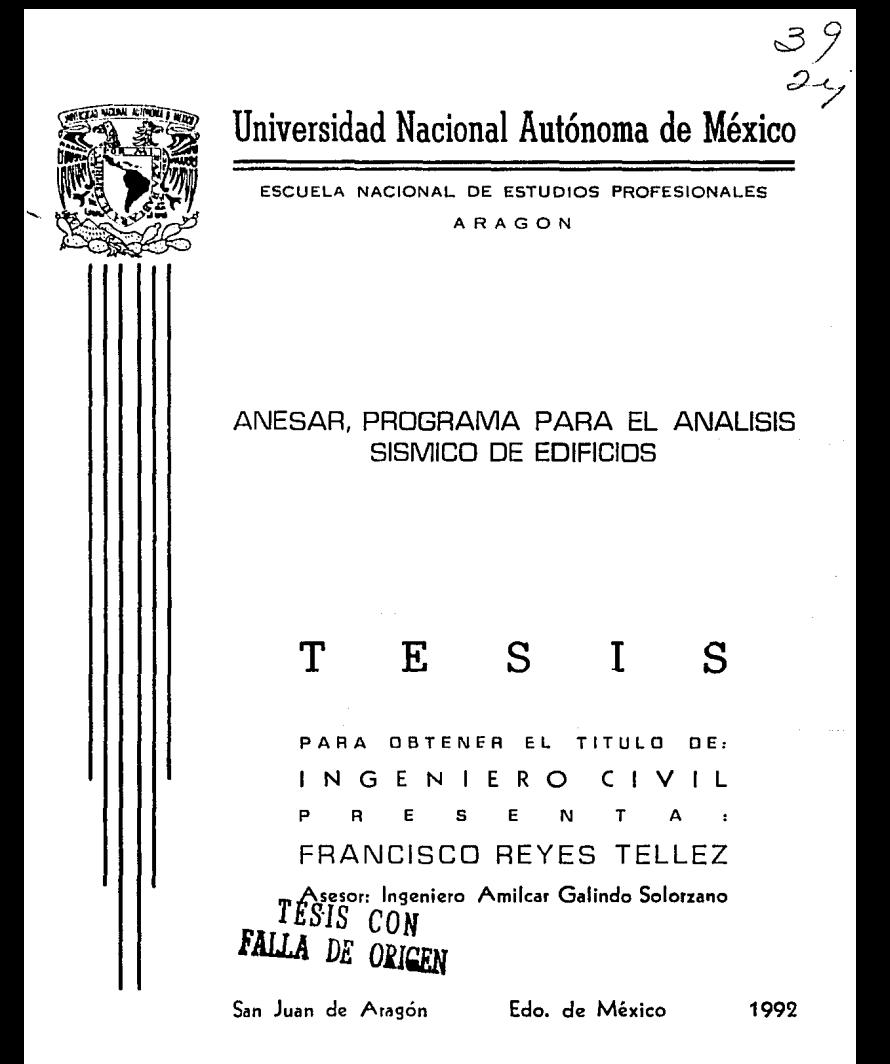

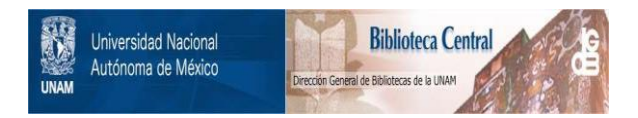

# **UNAM – Dirección General de Bibliotecas Tesis Digitales Restricciones de uso**

# **DERECHOS RESERVADOS © PROHIBIDA SU REPRODUCCIÓN TOTAL O PARCIAL**

Todo el material contenido en esta tesis está protegido por la Ley Federal del Derecho de Autor (LFDA) de los Estados Unidos Mexicanos (México).

El uso de imágenes, fragmentos de videos, y demás material que sea objeto de protección de los derechos de autor, será exclusivamente para fines educativos e informativos y deberá citar la fuente donde la obtuvo mencionando el autor o autores. Cualquier uso distinto como el lucro, reproducción, edición o modificación, será perseguido y sancionado por el respectivo titular de los Derechos de Autor.

# **INDICE**

página

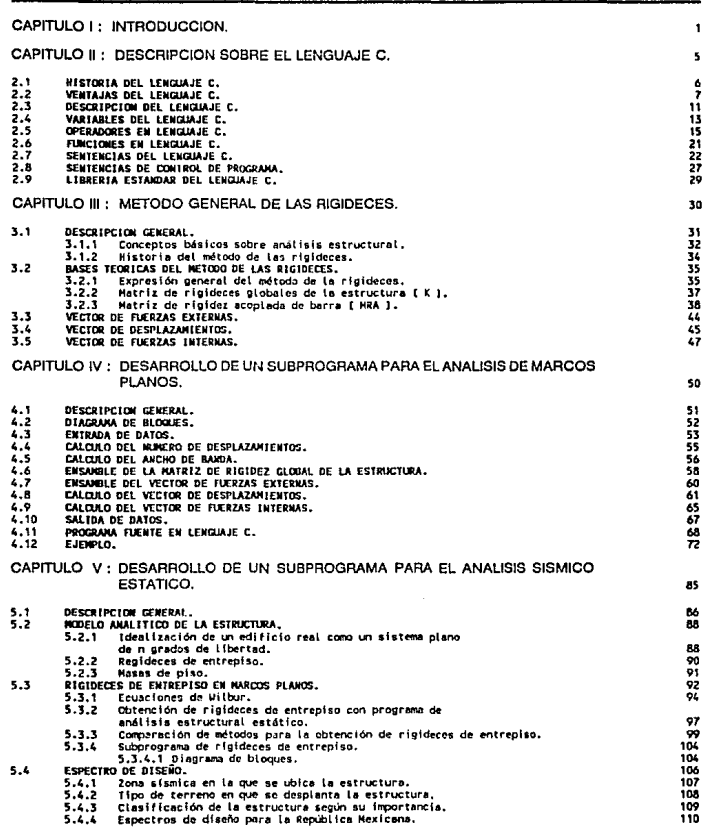

# INDICE

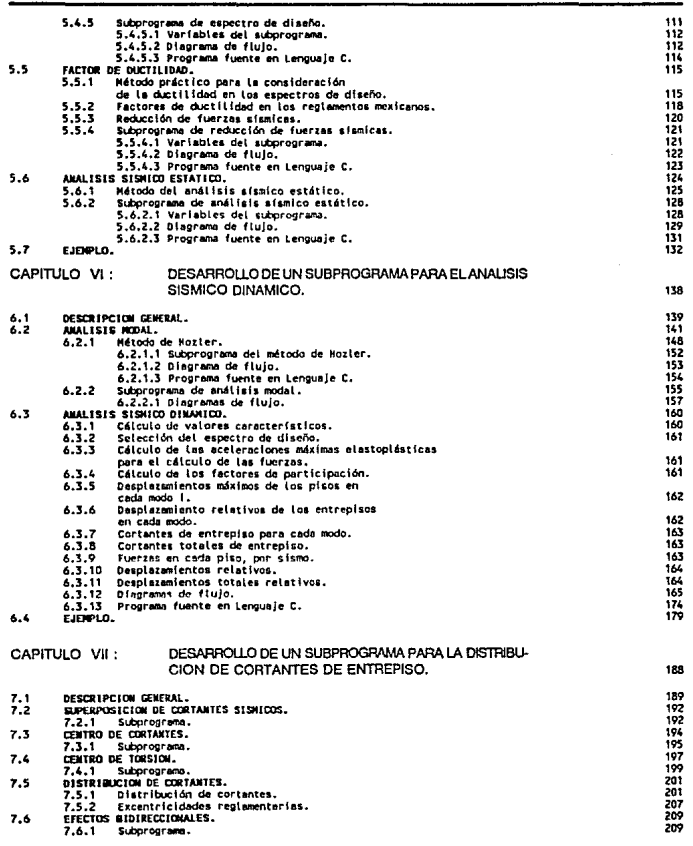

 $\label{eq:2.1} \left\langle \hat{f}^{\dagger}_{\mu\nu} \right\rangle_{\mu\nu} = \left\langle \hat{f}^{\dagger}_{\mu\nu} \hat{f}^{\dagger}_{\nu\nu} \right\rangle_{\mu\nu} + \left\langle \hat{f}^{\dagger}_{\nu\nu} \hat{f}^{\dagger}_{\nu\nu} \right\rangle_{\mu\nu} + \left\langle \hat{f}^{\dagger}_{\nu\nu} \hat{f}^{\dagger}_{\nu\nu} \right\rangle_{\mu\nu}$ 

# INDICE

página 211<br>211<br>212<br>216  $7.7$ SUBPROGRAMA.  $7.7.1$ <br> $7.7.2$ <br>EJEMPLO. wwww.<br>- Variables del subprograma.<br>- Programa fuente en Lenguaje C.  $7.8$ CAPITULO VIII : CONCLUSIONES. 220 APENDICE A. 223 APENDICE B. 240 **BIBLIOGRAFIA.**  $253$ 

# **CAPITULO I:**<br>INTRODUCCION

# САРГГИО І

# **INTEGNOITACION**

**E1** objetivo fundamental de la presente tesis es plantear el desarrollo de un programa **de cómputo para el análisis sísmico de edificios, para este fin son presentadas las bases**  teóricas de los métodos empleados, asf como su representación e Implementación realizada en el lenguaje de programación **C.** 

**Los métodos de análisis estructural empleados son métodos comúnmente utilizados**  en fa práctica profesional para el análisis sísmico de edificios en México, su empleo generalmente se lleva a cabo en forma manual, de aquí que se halla contemplado la factibilidad de elaborar este trabajo.

**Es importante entender las bases y principios teóricos que sustentan el anállsis**  sísmico de edificios, no obstante, el empleo de éste programa de análisis puede ser correcto sin entender completamente su teoría. A pesar de ello so requieren algunos estudios básicos para poder Interpretar y emplear los resultados, de lo contrario el calculista puede perder la noción ffslca del problema que está resolviendo, corriendo el riesgo de determinar en forma errónea los datos que alimentan al programa, además de no contar con la percepción necesaria para juzgar con criterio los resultados generados, por lo que no comprenderla si estos datos son o no realistas.

Aún cuando se han realizado las verificaciones pertinentes, es Importante tener **en cuenta que es responsabilidad del calculista verificar los resultados que genere el**  programaANESAR, debido a que como en cualquier programa, se pueden dar resultados erróneos bajo ciertas condiciones que no se hayan previsto al diseñar el programa. Sin embargo, la forma de programación estructurada con la cual se desarrolló el programa reduce considerablemente la posibilidad de errores en la programación que no hayan sido contemplados.

La estructuración del programa **ANESAR** está constituida por subprogramas en código fuente escritos en Lenguaje C, cada uno de ellos es tratado como subrutina Independiente, si alguna persona requiere alguna subrutina en particular la podría aislar fácilmente, solo tendrla que crear otra subrutina que pidiera los parámetros de entrada (INPUl) y mostrará los resultados de salida (OUTPUT), esta modificación sería muy fácil **de Implementar, de acuerdo a las necesidades particulares de la estructura a analizar.** 

La filosofía con la cual fue desarrallado el programa ANESAR cuenta con características Indispensables y necesarias para el análisis de edificios complejos. En general los rasgos deseables del programa son las siguientes:

- **Fácil empleo del programa por parte del usuario.**<br>• Fficiente uso de los posibles requisos de la comp
- Eficiente uso de los posibles recursos de la computadora.
- Emplear métodos modificados para acelerar el tiempo de ejecución del análisis de un edificio.
- Aumentar la velocidad de ejecución del programa.

El contenido básico del trabajo presentado lo podríamos resumir de la siguiente **manera:** 

- Capítulo II: Descripción del Lenguale C, se plantea con el fin de que el lector pueda comprender básicamente los programas a que se hacen referencia, posteriormente tendría la opción de modificarlos de acuerdo a sus necesidades particulares.
- Capitulo 111 : Desglose de las bases teóricas del método de las rigideces, no se trata de desarrollar paso a paso el origen del método, lo que se busca es dar las herramientas teóricas básicas y necesarias que representan al método con el fin de una mejor comprensión, las personas que tengan la inquietud de conocer el método de una forma más teórica se podrían remitir a la bibliografía referida. El método de las rigideces es un método analítico auxffiar que nos siive como herramienta para realizar el análisis sísmico, aunque no es en sí mismo un método de análisis sísmico. Servirá para encontrar las rigideces de entrepiso y para calcular los elementos **mecánicos qua ocasiona el sismo sobre la estructura.**
- Capitulo IV : Desarrollo del método de las rigideces desde el punto de vista de programación. A diferencia del capítulo anterior, se explican los métodos numéricos que representan a las bases teóricas del capítulo 111. Se utiliza para una mejor explicación un ejemplo sencillo realizado manualmente, utilizando la misma filosofía del análisis matricial que se realiza en el programa de rigideces. Estos métodos de análisis estructural matricial empleados, ofrecen una sencillez metódica y a la vez una elegancia matemática, con la única desventaja de generar grandes sistemas de ecuaciones, lo que puede llegar a generar errores por redondeo numérico y enormes lapsos de espera. Actualmente las computadoras más modernas han **reducido estas inconveniencias en gran modida, debido a procesadores y coprocesa**dores matemáticos mas rápidos y a compiladores numéricos mas eficientes.
- Capitulo *V* : Método del análisis sísmico estático, en general los métodos aquí empleados son métodos sugeridos por reglamentos, normas y manuales mexicanos, por lo que su empleo para otros países puede variar, sin embargo los principios son los mismos. Mediante el análisis sísmico estático se obtienen las fuerzas sísmicas estáticas. En el capitulo también se expone algunas de las bases necesarias para el análisis sísmico dinámico.
- **Capítulo VI : Se expone el método del análisis sísmico dinámico para analizar a un modelo analítico representado por una estructura sencillamente acoplada, éste modelo idealiza al edificio real y lo simplifica.**
- Capítulo VII : Se realiza la distribución de cortantes de entrepiso a los distintos **elementos resistentes que conforman el edificio real. En ésta distribución son tomados**  en cuenta los efectos de torsión *y* efectos bidireccionales.

# CAPITULO II: **DESCRIPCION SOBRE EL LENGUAJE C**

# **CAPITULO JI**

# **D.ESCRIPCION SOBRE EL**  LENGUAJEC

# **2.1 HISTORIA DEL LENGUAJE** C :

El lenguaje e es un lenguaje de programación que fue desarrollado en base a los lenguajes europeos BCPL (creado por Martln Rlchards) *y* B (creado por Ken Thompson), este lenguaje fue implementado por Dennis Ritchie en una computadora DEC PDP-II. soportado por el sistema operativo UNIX, aunque en un principio fue elaborado para operar en este sistema, el Lenguaje C se ha hecho tan popular que actualmente esta disponible para casi todas las computadoras *y* sistemas operativos. En la década de los 70's tuvo su origen este lenguaje, durante algunos años el estándar de C fue proporcionado por la versión 5.00 para el sistema operativo UNIX, posteriormente comenzaron a realizarse muchas versiones de C para las distintas microcomputadoras que se crearon. El Instituto da Estándares Americano (ANSI) estableció un comité en el año de 1983, con el fin de crear un estándar que definiera totalmente el lenguaje C. Actualmente el estándar de la ANSI es el que rige en todos los principales compiladores del Lenguaje C. El siguiente diagrama muestra a los principales lenguajes que fueron básicos o Influyeron en el desarrollo del lenguale C.

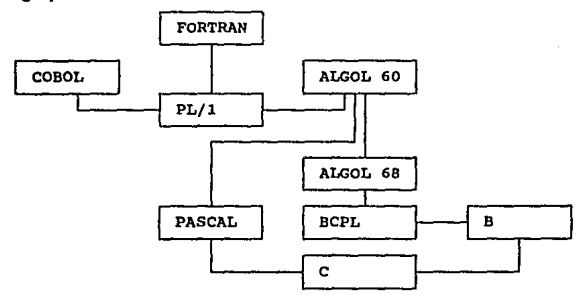

 $\bigcirc$  Página 6

# 2.2 VENTAJAS DEL LENGUAJE C:

Para el desarrollo del programa en que se basa el presente *traba/O* da tesis se escogió el lenguaje C debido a las ventajas que presenta con respecto a otros lenguajes de programación de uso común en el ámbito de la Ingeniería, como son: FORTRAN, BASIC, Pascal, FORTH y ALGOL

Algunas de las ventajas del lenguaje C sobre otros lenguajes mencionados anteriormente son:

- Trensportabiíidad del código del lenguaje.
- **Lenguaje de medio nivel.**<br>• lenguaje estructurado
- **Lenguaje estructurado.**<br>• No bace pipoún tipo de
- No hace ningún tipo de chequeo de errores en tiempo de ejecución.
- Lenguaje especializado en permitir la manipulación directa de bits, bytes y punteros.
- Genera un código objeto más pequeño y rápido que cualquier otro compilador de alto nivel.
- Facilidad para crea una librarla de funciones personales.
- Reducido numero de palabras clave que forman al lenguaje.

Le explicación de éstas ventajas se puede resumir de la siguiente forma:

- Debido a que en su Inicio el lenguaje C fue debidamente controlado, en la actualidad esta reglamentado por el ANSI y no ha sufrido grandes cambios en su estructura principal, por lo que es normal que un programa escrito en una máquina se transporte a otra computadora con un procesador distinto, otro sistema operativo o ambas cosas. A este proceso se la denomina transportabll/dad y puede ser muy sencillo hasta extremadamente diffcil, dependiendo de como se haya escrito originalmente el programa. Un programa no es fácilmente transportable si contiene muchas dependencias con la computadora, como lo son fragmentos de código que sólo funcionan con un procesador o sistema operativo determinado. Esta transportabilidad ahorra a su vez tiempo y dinero.
- Lenguaje de medio nivel no significa que sea menos potente, diflcil de usar, o menos desarrollado que un lenguaje de alto nivel como lo son FORTRAN o Pascal; significa que el lenguaje Ces similar a los lenguajes de bajo nivel (ensambladores), en cuanto que tienen una representación simbólica del código máquina de una computadora; al mismo tiempo combinan elementos propios de un lenguaje de alto nivel. B lenguaje de medio nivel proporciona a los programadores un conjunto

mínimo de sentencias de control y de manipulación de datos, que pueden utilizarse para definir construcciones de alto nivel. Pero a diferencia de un lenguaje de alto nivel, donde se ha diseñado e incorporado oreviamente todas las funciones que probablemente *va* a requerir el programador, mientras que los lenguajes de bajo **nivel obligan al programador a definirse ellos mismos todas éstas funciones, ya que ninguna va previamente incorporada.** 

Niveles de los lenguajes de programación :

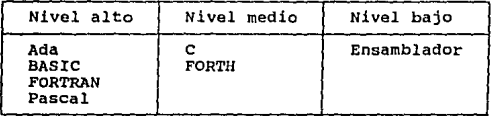

• La característica que distingue a C como un lenguaje estructurado en bloques es la compartimentalización de código y datos. Lo que significa que el lenguaje puede separar y esconder del resto del programa toda la Información y las instruc**ciones necesarias para realizar una tarea especifica. Generarmente Ja compartimenta**ción se consigue mediante subrutinas con variables locales, que son temporales. De esta manera, es posible escribir subrutinas de forma que los procesos ocurridos dentro de ellas no causen efectos laterales en otras partes del programa, de fo **contrario se pueden generar errores en otras partes del programa que produzcan efectos laterales Indeseables. Un lenguaje estructurado como C permite asimismo el indentar las sentencias, sin necesidad de requerir un campo estricto como ocurre**  con FORTRAN. Los lenguajes estructurados se consideran más modernos, /legando **a ser considerada como caracterfstica de un lenguaje de programación antigua, el que no sea estructurado.** 

Hablando en un senüdo estrictamente técnico, el término de lenguaje estructura· do en bloques no se aplica al lenguaje C, dado que C no permite la creación de funciones dentro de funciones, por lo que no puede ser formalmente denominado lenguaje estructurado en bloques .

**Lenguajes estructurados y no estructurados** :

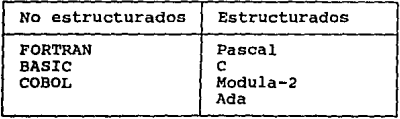

- El compilado del lenguaje C no efectúa ningún chequao de errores en tiempo de ejecucfón, tales como revisar el límite de matrices o la compatibilidad en el tipo de los argumentos, estas tareas deben ser realizadas por el propio programador. Esta técnica de compilado hace que la ejecución sea más rápida que la de los demás compiladores, los cuales sí efectúan dichos chequeos.
- Los operadores que utiliza el lenguaje C hacen sencilla la manipulación directa de bits, bytes *y* punteros; esto permae un fácil acceso a las funciones de la computadora. Al contrario que otros lenguajes de alto nivel que operan sobre cadenas de caracteres para realizar una gran cantidad de sus funciones, mientras que el C puede operar directamente sobre los caracteres.
- La sintaxis con que se escribe un programa en lenguaje C es muy semejante a la utilizada por el lenguaje ensamblador, por lo que algunas instrucciones de C son Idénticas a su similar en ensamblador, de tal forma que al compilar en C se obtienen ejecuciones rápidas *y* pequeñas, debido a que cada operación representa una tarea individual que ejecuta la computadora directamente en la mayoría de sus instrucciones. De hecho, un motivo para la invención del C fue proporcionar una alternativa a la programación en lenguaje ensamblador, que es un lenguaje que tiene la máxima flexibilidad, eficiencia *y* sobretodo rapidez, pero a su vez es más difícil trabajar con él, sobre todo cuando se desarrolla y depura un programa.
- El C permite definir subrutinas para llevar a cabo comandos de alto nivel. Estas subrutinas se llaman funciones. Un programador de C puede crear y mantener una librería única de funciones creada por él mismo, a la medida y con su propia personalidad. Debido a lo anterior, el lenguaje C permite crear una librería de subru· tinas con funciones útiles y ya probadas, a las que se puede acceder desde cualquier programa que se escriba Estas librerías auxilian a la creación de proyectos grandes que son administrados fácilmente, debido a que el lenguaje C permite y alienta a compilaciones separadas.
	- B lenguaje C sólo está fOnnado por 32 *palabras* clave, que son las instrucciones que forman al lenguaje, debido a este reducido número de instrucciones se simpfifica mucho el programar en este lenguaje, *ya* que hay pocas sentencias que recordar (la versión de BASIC para el IBM PC tiene 159 palabras clave).

Posiblemente la razón más importante por la que es utilizado el lenguaje C para la programación es porque se trata de un lenguaje para Jos programadores. Los programadores se ven atraídos hacia él porque no les impone restricciones y resulta ser entretenido. Debido a esto en los últimos años se ha utilizado también como lenguaje de programación

de propósito general. La sintaxis y presentación del código fuente (programa) del lenguaje Ces muy legible; una vez familiarizado con él, se puede seguir fácilmente el flujo de control Y la lógica de un programa, así como una fácil vorificación de las operaciones de las **subrutinas. los listados de un programa en C aparectn claros: al contrario de otros escritos**  en BASIC o FORTRAN, que parecen estar desordenados y confusos. El C fue creado, Influenciado y probado por programadores profesionales. C dota a los programadores de pocas restricciones, estructuras de bloques, funciones independientes y un compacto conjunto de palabras claves. Utilizando C, un programador puede estar muy cerca de la eficiencia del código ensamblador, y al mismo tiempo se tiene la estructuración de Pascal o ALGOL.

**Todas las características y ventajas de C mencionadas anteriormente muestran**  el porqué se trata de un lenguaje de programación que domina el desarrollo de software en distintas áreas. Lo que ha llevado a C, a ser el lenguaje más popular entre los programadores profesionales de élite. Con este lenguaje se han creado paquetes comerciales muy exitosos, sobretodo programas de sistemas que hacen que la computadora sea capaz de realizar trabajo útil. Estos programas de sistemas en general abarcan :

- Procesadores de texto,
- **Sistemas operativos,**
- Intérpretes de lenguajes,
- **Compiladores de lenguajes,**
- **Diseño asistido por computadora (CAD),**<br>• Sistemas de gestión de base de datos (S
- Sistemas de gestión de base de datos (SGBD),
- **Paquetes gráficos, etc.**

En lo referente al área de Ingeniería Civil hasta hace pocos años se ha comenzado a utilizar este lenguaje con mucho éxito para desarrollar software en las distintas especialidades de la lngenlerfa, sobretodo en el área estructural. Este lenguaje a venido a desplazar al lenguajes anteriormente muy utilizados en la Ingeniería, como Jo son FORTRAN y BASIC, **debido a las grandes ventajas mencionadas anteriormente.** 

# **Estructura del lenguaje C** :

El lenguaje C utiliza una compartimentalización de código *y* datos. Lo que quiere decir que el lenguaje puede separar del resto del programa toda la Información *y* las instrucciones necesarias para realizar una tarea especifica. Esto se consigue mediante subrutinas con variables locales las cuales son temporales *y* sólo serán conocidas en la función en donde fueron declaradas. Por lo que es posible escribir subrutinas de tal forma que los procesos realizados dentro de ellas no causen efectos en otras partes del programa. El lenguaje C también permite utilizar variables globales, **las cuales son reconocidas en todo el programa, aún dentro de las subrutinas, por**  lo que se debe de tener cuidado al manejarlas, pues éstas si pueden causar efectos Indeseables en otras partes del programa.

### **Funciones:**

El lenguaje C permite la construcción de bloques, en los cuales se realizan todos los procesos del programa. Esto permite que actividades especfficas sean realizadas, definidas *y* codificadas por separado. Al programar de esta manera cada subrutina en C es depurada por separado, por lo que se puede confiar en que la función no tendrá errores, ni efectos laterales en otras partes del programa.

### **Bloque de código** :

En C se utiliza los bloques de código, los cuales forman la estructura del programa. Un bloque de código es un grupo de sentencias de programas conecladas lógicamente *y* que se pueden tratar como una unidad. Estas son declaradas situando lfneas de código ( sentencias ) entre una llave abierta *y* otra cerrada.

# **Punto y coma** ( ; ) :

En el lenguaje C, el punto *y* coma es un terminador; o sea que cada sentencia debe terminar con un punto *y* coma. Esto indica el final de una entidad lógica.

# **Uaves** ( {}):

B bloque de código definido con anterioridad es un conjunto de sentencias l6glcamente relacionadas, van entre una llave abierta *y* otra cerrada. Considerado un bloque como un grupo de sentencias con un punto *y* coma después de cada una, entonces tiene sentido el considerar que un bloque no va seguido por un punto y coma especl· fice.

# Posición:

El lenguaje C no reconoce el fin de línea como terminador. Esto significa que el C no tiene restricciones en cuanto a posiciones, lo que le permite al programador el agrupar sentencias por razones de claridad.

## Comentarlos :

Los comentarios en C pueden ser colocados en cualquier parte en un programa y deben ir entre dos marcas. La marca de inicio de comentarlo es /\* y la de fin de comentarlo es \* /

# lndentaclón :

Debido a que el lenguaje C acepta un formato libre, es Indistinto donde se coloquen las sentencias dentro de una línea. Sin embargo, se ha tomado casi como un estándar el adoptar un estilo de indentación ya tradicional, que presenta más claros y legibles los programas de C.

#### Palabras reservadas clave :

El lenguaje C reserva para sí mismo las siguientes 32 palabras clave ( 27 del estándar de Ritchle y Kernlgham, *y* 5 añadidas por el comité del ANSI ) , las cuales combinadas con su sintaxis, forman el lenguaje de programación C. Estas palabras reservadas se deben de representar siempre en minúsculas, debido a que en C las mayúsculas y minúsculas son distintas:

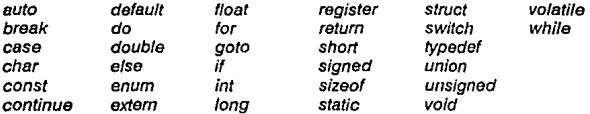

De la lista anterior de 32 palabras clave, 27 fueron definidas en la versión original de C (sistema UNIX). Las cinco siguientes fueron añadidas por el comité del ANSI: enum, cont, signed, void y volatile.

# 2.4 VARIABLES DEL LENGUAJE C :

### Tipos de variables :

El lenguaje C soporta los siguientes siete tipos de estructuras de datos o variables:

Tipo de dato Palabra clave equivalente

caracteres entero corto entero entero sin signo entero largo punto flotante doble punto flotante char short In! lnt unslaned int long lnt float double

# Sintaxis de las variables :

- Los nombres de las variables deben ser cadenas de símbolos alfanuméricos de longitud máxima depende del compilador.
- El símbolo de subrayar ( \_ ) es el único permitido en el nombre de la variable ( por ejemplo : subrutina\_1 ).
- Las letras mayúsculas y minúsculas son diterentes ( por ejemplo : masa *y* MASA son variables distintas en C ).
- Todas las variables tienen que ser declaradas antes de ser usadas.

## Combinaciones entre variables :

En C se pueden obtener combinaciones entre los tipos de datos Incorporados, utilizando atruct y unlon.

### Modificadores de variables :

Existen tres modificadores de tipo en C, los cuales se emplean para alterar la forma de tratar las variables que declaran. Estos tres modificadores son: extern, register y statlc.

# Matrices (Arrays):

En C se pueden declarar matrices de cualquiera de los tipos mencionados anteriormente, también se pueden declarar matrices multidimensionales. La dimensión de la matriz se declara entre corchetes. Ejemplos :

int A[10]; sentencia que declara una variable entera llamada A, que contiene a 10 elementos.

# **2.5 OPERADORES EN LENGUAJE C** :

Los operadores son un conjunto de símbolos o variables que señalan una operación a ser realizada; en particular designan el código de operación de una instrucción.

El lenguaje C soporta un conjunto de operadores que se pueden clasificar en las siguientes clases de operadores :

- **a:** Operadores aritméticos,<br>**III : Operadores relacionales**
- Operadores relacionales y lógicos,
- **Operadores de bajo nivel,<br>• Operadores de tino nuntei**
- Operadores de tipo puntero,
- **Operadores de asignación, y**
- Operadores varios.

Los operadores con el mismo nivel de precedencia se evalúan de izquierda a derecha

## **Operadores aritméticos** :

B lenguaje C tiene siete operadores aritméticos que le ayudan a evaluar expresiones matemáticas:

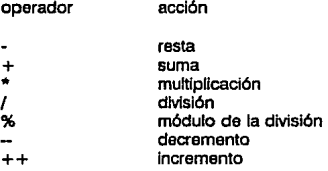

# **Operadores relacionales y lógicos** :

Estos operadores son utilizados para producir resultados del tipo VERDADERO/FALSO y son utilizados por lo general juntos. En C, cualquier número distinto de cero es tomado como VERDADERO. Sin embargo, un operador lógico o relacional en C produce el número 1 para VERDADERO y O para FALSO.

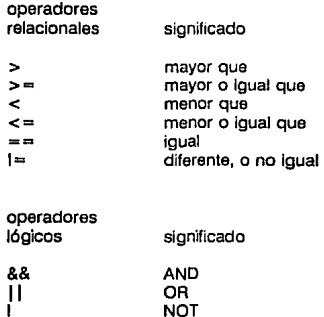

# **Operadores de bajo nivel** :

Este tipo de operadores es de gran ayuda, pero sólo unos cuantos lenguajes de programación los implementan. Estos operadores de bajo nivel manipulan los bits reales dentro de una cadena. Este tipo de operadores sólo se puede utilizar en **variables de tipo entero o en caracteres.** 

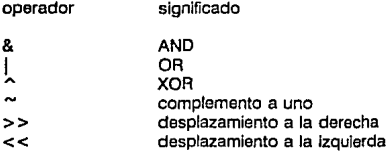

# **Operadores de asignación** :

En el lenguaje C, el operador de asignación es el signo igual. Pero además permtte una conveniente abreviatura para la asignación del tipo general :

variable1 = variable1 operador expresión;

simplificándola de la manera siguiente :

variable1 operador = expresión;

# Operador ternario ? :

El operador ? es un operador ternario que se utiliza para reemplazar la sentencia lf de la siguiente forma general:

If expresión1 then variable =  $express 2$ ;  $else$  variable =  $expression3$ ;

simplificándola de la manera siguiente ;

variable =  $expressi$ 6n1 ? expresión2 : expresión3;

SI la expreslón1 es VERDADERA, entonces el valor de la expresión2 se asigna a la variable; en el caso de que la expreslón1 sea FALSA entonces a la variable se le asigna el valor de la expreslón3.

# Operador en tiempo de compllaclón slzeof :

B operador slzeof es un operador monario de tiempo de compilación que devuelve, en bytes, de la variable o del especificador de tipo entre paréntesis al que precede.

# Operador de puntero & y \* :

Un puntero es la dirección de memoria de una variable. Una variable puntero es una variable especfficamente declarada para contener un puntero a su tipo especilico. El conocer la dirección de una variable puede ser de gran ayuda en ciertos tipos de rutinas. En C los punteros pueden proporcionar una rápida forma de referenciar los elementos de un array. También permiten a las funciones de C modificar los parámetros de llamada. Por último, dan soporte a estructuras de datos dinámicas.

- El primer operador de punteros es&, se trata de un operador monario que devuelve la dirección de memoria del operando .
- El segundo operador de punteros es \*, es el complementarlo de &. También es un operador monarlo que devuelve el valor de la variable ubicada en la dirección que se especifica .

# La coma (,) como operador :

Como operador, la coma encadena varias expresiones. La parte izquierda del operador coma siempre se evalúa como void. Esto significa que la expresión de la parte derecha se convierte en el valor de la expresión total separada por coma . Esencialmente la coma produce una secuencia de operaciones. Cuando se usa la parte derecha de una sentencia de asignación, el valor asignado es el valor de la última expresión de la lista separada por comas.

Tobia de Operadores :

La siguiente tabla muestra todos los operadoles utilizados por el lenguajo C y por sus funciones, fos cuales son excitencia, de procedencia.

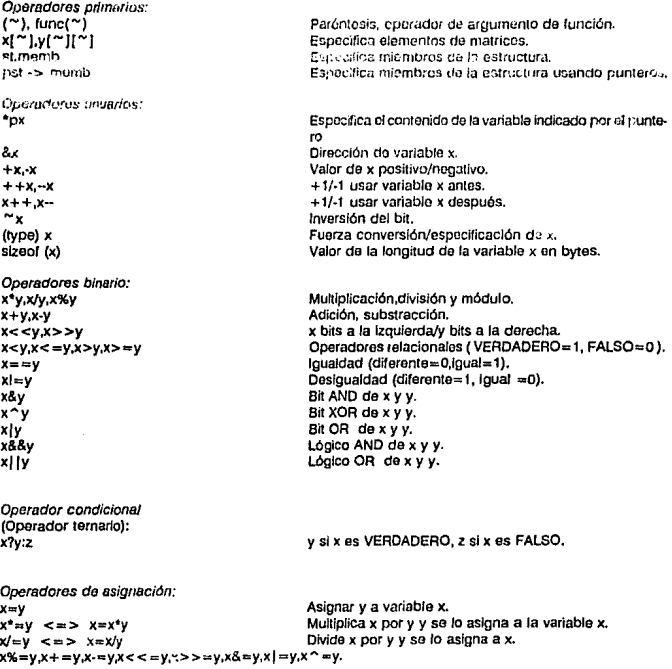

# Precedencia de los operadores de C :

Mayor  $(0,[] = \gt)$  $1, 2, + +, ...$  (tipo), \*, &, size of  $*1.%$  $+$   $\sim$  $<<.$ >>  $<<=*>>=$  $= 1$ 8 A કે કે  $\mathbf{H}$ ż. Menor  $= + \frac{1}{2} = -\frac{1}{2} = -\frac$ 

Los operadores con el mismo nivel de precedencia se evalúan de izquierda a derecha de la sentencia. Todos los operadores se asocian de izquierda a derecha excepto los unuarios (\*,& y -) y el operador ternario ? : , los cuales se asocian de derecha a izquierda.

 $\triangle$  Pagina 20

# 2.6 FUNCIONES EN LENGUAJE C :

Los programas en lenguaje C están formados por un conjunto de una o más funciones definidas por el usuario. En C la primera función es maln(), y se Je puede considerar como el programa principal. Todas los programas en lenguaje C consisten de una o más funciones. La única función que debe estar absolutamente presente es la donominada main(), siendo la primera función qua es llamada cuando comienza la ejecución del programa. En un programa en C bien escrito, maln() debe contoner, en esencia, todo lo que el programa hace básicamente .

La forma general de una función es la siguiente:

nombre\_función (lista de parámetros) declaración de parámetros { cuerpo de la función J.

SI la función no tiene ningún parámetro, no es necesaria ninguna declaración de parámetros. Todas las funciones terminan y retornan automáticamente a la función que hizo la llamada cuando se encuentra la llave de cierre, aunque se puede forzar el retorno de la subrutina antes do esto utilizando la sentencia return.

El lenguaje C relaciona a las funciones con dos tipos generales de variables: globales *y* locales. Una variabte local está disponible para ser utilizada por todas las funciones del programa, mientras que una variable toca! sólo se conoce y se utiliza por la función en la que ha sido declarada. Una variable global tiene que ser declarada fuera de todas las funciones, incluyendo la función mainQ, normahnento so colocan al inicio del programa, lo que lao hace más fácil de leer.

# Reglas de ámbito de las funciones en C :

Las reglas de ámbito de un lenguaja son las roglas que controlan si un fragmento du código conoce o tiene acceso a otra fmgmer1to de código o de datos. En C, cada función os un bloque de código discreto. El código de una función es privado a esa función y no se puede acceder a él mediante una expresión de otra función, a menos que se haga a través de una llamada a esa función. El código que comprende el cuerpo de una función está oculto al resto del programa y, a nu per que se usan datos o variables globoles, no puede ser afectado por otras partes del programa, ni ufectarlas.

#### break

Sentencia que so utiliza para salir de un bucle do, for, whlle o switch evitando de esta manera la ejecución normal del bucle. Siempre sale del bucle más interior **sin importar como estén anidados.** 

#### **cose**

**Es un complemento a la sentencia switch.** 

#### ch ar

El tipo de datos char declara variables de caracteres.

#### continua

Esta sentencia se utiliza para saltar partes del código en un bucle y forzar a que **se vuelva a evaluar la condición inicial.** 

#### default

Se usa junto con la sentencia switch para indicar al bloque de código que se debe **ejecutar por defecto si no se encuentra una comparación positiva en switch (ver**  switch).

#### do

**Esta nentencia e5 una de las tres estructuras de bucle disponibles en lenguaje C.**  El bucle do es el único bucle en C que se ejecuta al menos una vez ya que la **condición se comprueba a! final del mismo.** 

#### double

El espocificador do tipo de datos double declara variables de punto flotante como de doble precisión.

#### else

Complemento a la sentencia 11 (ver if).

#### entry

**Esta sentencia normalmente no se implementa en los compiladores de C, aunque se reserva para un posible uso en el futuro.** 

#### extern

El modificador de tipo de datos extern indica al compilador que la variable está declarada en otro lugar del programa. Se utiliza con archivos compilac:os por separado, pero que compartan los mismos datos globales, siendo enlazados conjunta**mente.** 

float

float es un especificador de tipo de dato que declara variables de punto flotante.

for

El bucle for permite una iniclalización y un incremento automáticos de la variable contador. Su formato general es:

for(inicialización:condición:incremento) { bloque de sentencias À,

#### goto

La sentencia goto hace que la ejecución del programa salte a la etiqueta especificada en la sentencia goto. El formato general es :

gota etiqueta;

etiqueta:

 $\ddot{\phantom{a}}$ 

Las etiquetas deben terminar con dos puntos y no deben entrar en conflicto con palabras, claves o nombres de funciones. Sólo puede saltar dentro de Ja función en que se oricuentra, sin saltar de una a otra.

#### 11

Se trata de una sentencia condicional. El formato general de la sentencia lf es:

Jf (condición) { b!oque1 de sentencias } else { bloque2 de sentencias 1

#### In!

Especificador de tipo lnt declara variable enteras.

#### long

Se trata de un modificador de tipo de dato long que declara variables enteras como de doble longitud.

#### reglster

Modificador de declaración que fuerza a que un entero o un carácter se sitúe en un registro de Ja CPU, en lugar de la memoria, esto hace que se incremente su velocidad. reglster sólo se puede usar con variables globales.

#### **return**

**Sentencia que se utiliza para que se salga de una función, pudiendo transferir un valor de vuelta a la rutina que Ja había llamado. Cuando se encuentra la ejecución un return, se sale de la función, saltando cvalquier código de la función.** 

#### short

Modificador de tipo de datos short declara enteros de sólo un byte de longitud.

#### alzeof

Es un operador en tiempo de ejecución y devuelve la longitud de la variable a la **que precede. Se utiliza frecuentemente para ayudar a generar código transportable cuando ese código depende del tamaño de los tipos de datos incorporados en**  el lenguaje C.

#### stotlc

El modificador de tipo de datos statlc pide al compilador que cree una posición de almacenamiento permanente para la variable local a la que precede. El uso de atatlc permite que la variable especificada mantenga su valor entre llamadas a distintas **funciones.** 

#### struct

**Inicializa complejas variables llamadas estructuras, que se constituyen por uno o más elementos de los siete tipos de datos básicos, de otras estructuras y de uniones,**  asl como de tipos definidos por el usuario y arrays. En este tipo de estructura los elementos individuales se referenclan mediante los operadores de punto o de flecha. El formato general de una estructura es :

struct nombre\_estructura { tipo de elemento1; tipo de elemento2;

tipo de elementon; } nombre\_variable\_estructura;

#### switch

Se trata de la sentencia del lenguaje C de múltiple ramificación. Dirige la ejecución en una de varias formas posibles. Cada conjunto de sentencias que definen un case puede ser de una o varias sentencias. La última parte default puede ser opcional. switch compara la variable con todas las constantes. Si se encuentra una coincidencia, entonces se ejecuta el conjunto de sentencias correspondiente. Si se omrte la sentencia **break, la ejecución continúa hasta que termine el switch o se encuentre otro break. De esta manera cada case actúa como una etiqueta. El formato general de la sentencia es** :

switch (variable) {

case (constante1): conjunto 1 de sentencias; break;

**case (constante2}: conjunto 2 de sentencias:**  break;

case (constanten): conjunto n de sentencias; break; default: sentencias por defecto;

#### typedef

١

**permite crear un nuevo nombre para un tipo de datos existente. Este tipo de datos**  puede ser: uno de los Incorporados por el mismo lenguaje C, un nombre de una estructura o de una unión. El formato general que describe a typedef es:

typedef especificador tipo nuevo\_nombre;

#### un Ion

asigna dos o más variables a la misma posición de memoria. El tipo de formato para esta sentencia tiene la misma estructura que para struct. El formato general es:

union nombre union { tipo de elemento1; tipo de elemento2;

tipo de elementon; } nombre\_variable\_unlon;

#### unslgned

Sentencia que se define como modificador de tipo de dato, el cual indica al compilador que elimine el bit de signo de un entero y asl use todos los bits para la aritmética. Esto dobla al máximo el valor del entero definido, pero lo limita únicamente a números positivos. El formato general es:

unsigned tipo\_ de\_ dato nombre\_variable;

#### whlle

Se trata de una estructura de control de C. whlle define un bucle y tiene el siguiente formato:

whlle (condición) { bloque de sentencias;

ł

Cl Página 25

while evalúa la condición al principio del bucle. De esta manera, si la condición es FALSA al micio, el bucie no se ejecutará ninguna vez. Este tipo de condición inicial puede estar formada de cualquier expresión. Si el bloque de sentencias es una sola sentencia, entonces se puede omiti las llaves.

# 2.8 SENTENCIAS DE CONTROL DE PROGRAMA :

El lenguaje C incorpora un amplio y \ ,11ado conjunto de sentencias de control de programa. El estándar ANSI clasifica las senier :;ias de C en los siguientes grupos, sentencias de:

- selección<br>■ iteración
- **11** iteración<br>**11** salto<br>**11** etiouetad
- 
- **•** etiquetado<br>• expresión
- **•** expresión<br>• bloque
- bloque

### Sentencias de selección :

Entre las sentencias de selección se incluyen 11 y switch , también son conocidas con el término do sentencias condicionales o sentencias de selección .

#### Sentencias de Iteración :

Las sentencies de iteración son : whlle, for y do whlle, también son conocidas como senter.cias de bucles o da cic/03. Estas sentencias permiten que un conjunto da instruccionos sean ejecutados hasta que se alcance cierta condición .

#### Sentencias de salto :

Las sentencias de salto son : break, contínuo, goto y return. Son utilizadas para llevar a cabo un salto incondicional, de ellas, so puede usar roturn y gato en cualquier parte del programa, mientras que break y continue se deben usar junto con una sentoncia de bucle

#### Sentencias de etiquetado :

Estas sentencias son : case, default y label.

#### Sentencias de expresión :

Son las sentencias compuestas por expresiones válidas en el lenguaje C.

#### Sentencias de bloque :

Son simplemente bloques de código.

La mayoría de estas sentencias, basan su operación en el resultado de alguna prueba lógica o condicional, la cual determina la acción que han de llevar a cabo. Una expresión condicional tiene como resultado un valor cierto o falso. A diferencia de muchos lenguajes de programación, en C cualquier valor distinto de cero es cierto, incluvendo los números negativos.

#### $\triangle$  Página 28

# **2.9 LIBRERIA ESTANDAR DEL LENGUAJE C**

Cada compilador del lenguaje C maneja su propia *librería estándar* que proporciona al usuario las funciones necesarias para llevar a cabo las tareas más comunes. Este tipo de librarlas abarcan muchas de las funciones de propósito general. Cuando se utiliza una función que no ha sido previamente Identificada en el programa, el compilador de C retiene el nombre de la función y lo busca en la librarla estándar, si lo encuentra entonces lo añade a su código objeto. La parte del compilador que lleva a cabo este proceso es el encadenador.

Al mencionar librarla estándar de C no se tiene una estructura bien defina sobre ella, debido a que en el lenguaje C no hay nada que defina exactamente qué funciones deben de Ir en dicha librarla ni cómo debe ser su funcionamiento. Los diseñadores de cada compilador de C deciden arbitrariamente al respecto. Sin embargo la mayorla de los compiladores de C utilizan la *librería estándar* de funciones del sistema UNIX. Debido a que C fue Inicialmente desarrollado bajo este sistema operativo, y aunque no existe una conexión directa, esa versión de librarla de Ces la que generalmente se considera como librerla estándar.

Muchas de las funciones necesarias para programar en C, se encuentran en la librerfa (biblioteca) estándar. Se comportan como bloques constitutivos que simplemente hay que combinar.SI el programador de C escribe una función que va a usar a menudo, puede colocarla en alguna librarla. Algunos compiladores permiten colocarla en la librerfa estándar. **mientras que otros necesitan crear una librería adicional. De cualquier forma el código**  fuente de tal librarla quedará listo para ser usado una y otra vez.

Las funciones que se encuentran en la librarla de la mayoría de los compiladores lo están en formato reubicable. Esto significa que las direcciones de memoria de las diferentes Instrucciones de código máquina no han sido definidas de forma absoluta, por lo que mantienen toda la Información sobre desplazamientos. Cuando se enlaza (encadena) un programa con funciones de la biblioteca estándar, se usan esos desplazamientos de memoria para definir las direcciones reales. Sin embargo, no se necesita una mayor explicación sobre el proceso concreto de reubicación para poder programar en C.

# CAPITULO III : METODO GENERAL DE LAS RIGIDECES

# **CAPITULO III**

# **.METODO GENERAL DE LAS RIGIDECES**

# **3.1 DESCRIPCION GENERAL** :

En el presente capitulo se dan nociones sobre la teoría del método general de las rigideces tratado en forma matricial, con el fin de darte un enfoque mas práctico que teórico, debido a que actualmente existen una gran variedad de libros y publicaciones sobre las bases teóricas de esta materia, algunos de los cuales son referidos en la bibllografla, para aquellas personas Interesadas en profundizar mas en el estudio de las bases teóricas del método.

El método general de las rigideces es un método de análisis estructural que nos permite analizar una estructura para detenminar sus respuestas Internas por efectos de la acción de fuerzas externas (condiciones de carga).

Para comprender los métodos matriciales de análisis estructural se requieren de los fundamentos que han servido de base para éstos. Por tanto, el objetivo del capitulo es la introducción a los métodos matriciales como un medio para el análisis estructural

Los métodos de análisis estructural matricial aquí tratados ofrecen una sencillez metódica y a su vez elegancia matemática, con la única desventaja de generar grandes sistemas de ecuaciones, lo que puede llegar a generar errores por redondeo numérico *y* enormes lapsos de espera. Actualmente las computadoras más modernas han reducido estas inconveniencias en gran medida, debido a procesadores mas rápidos *y* a compiladores numéricos mas eficientes.

La finalidad de plantear en este trabajo el método de las rigideces es el de realizar el análisis estructural de marcos planos, para la obtención de las rigideces de entrepiso *y* los elementos mecánicos de diseño, para posteriormente realizar el análisis sísmico de edificios. Se puede emplear este método para el análisis estructural de cualquier tipo de estructura reticular definida en el plano.
## 3.1.1 Conceptos básicos sobre Análisis Estructural:

Para comprender mejor este método, se inicia el capítulo dando algunas definiciones básicas de carácter general en el Análisis Estructural.

### Topologla Estructural:

Es la descripción de la ubicación geométrica de una estructura, en un plano o en el espacio. Se considera que una estructura está compuesta, para efectos de análisis matricial, de un conjunto de miembros o elementos estructurales {barras: columnas o trabes) conectados entro sí en puntos llamados nodos. Debido a que los nodos son los puntos de referencia de la topología estructural, se seleccionan los desplazamientos en los nodos para este fin. La descripción topológica de la estructura se puede hacer con referencia a un sistema coordenado global o general, o bien a varios sistemas coordenados locales.

### Propósito principal de una estructura:

El fin de una estructura es el de transmitir y resistir eficazmente las cargas externas (cargas permanentes, variables y accidentales). Estas cargas o fuerzas externas producen traslaciones y giros en los nodos, llamados desplazamientos externos, además de esfuerzos y deformaciones en los miembros, llamados fuerzas internas y desplazamientos internos.

### Estructuras Reticulares:

Son aquellas estructuras que están constituidas por un conjunto de miembros cuya característica es que su sección longitudinal es grande en comparación con las dimensiones de su sección transversa/.

#### Tipos de Estructuras Reticulares:

Las estructuras reticulares se pueden clasificar, según su tipo de estructuración, entre las más comunes están: annaduras planas, annaduras espaciales, vigas, marcos planos, marcos espaciales, parrillas, etc.

### Marco Plano:

El marco plano es una estructura reticular que está formada por miembros en un solo plano y cuyo eje de simetría está en el mismo plano. Se considera que los nodos entre los miembros son conexiones rígidas, aunque dichas conexiones pueden tener un estado elástico o plástico. Estas fuerzas y desplazamlentos que se presentan en un marco están en el mismo plano de la estructura, mientras que los momentos que actúan sobre el marco tienen sus vectores de momento normales al plano. Los esfuerzos internos resultantes (elementos mecánicos) que actúan en cualquier **sección de un miembro del marco plano pueden consistir, en general. de fuerza axial, fuerza cortante y momento flexionante. En el análisis de los marcos planos no son considerados los efectos de los** *momentos torsionantes.* 

### **Convención de sistemas coordenados de referencia** :

**Los sistemas empleados en las construcciones del método de las rigideces, únicamente se utilizan para referir la rotación de ejes en cada concepto, por lo que la traslación que también puede representar un sistema de referencia coordenada no es tomada en cuenta.** 

En el sistema global X-Y de la estructura, están referenciados los siguientes conceptos del método de las rigideces:

- Ubicación geométrica de la estructura.
- Matriz de rigideces global de la estructura.
- **Vector de fuerzas externas.**
- **Desplazamientos en los nodos.**
- Matriz de rigidez acoplada de barra [a]<sup>T</sup>[k][a].
- Matriz de continuidad.

Los distintos sistemas locales X'-Y' de cada barra están en función de la dirección nodo orígen a nodo destino de cada elemento de la estructura, los conceptos del **método de rigideces que tienen como referencia a éstos sistemas son los siguientes:** 

- Vector de fuerzas Internas (Px,Py,Mz) o elementos mecánicos (N,V,M) de **cada elemento.**
- **Matriz de continuidad.**
- Matriz de rigidez de barra [k].
- Deformacionos de barra (desplazamientos locales).

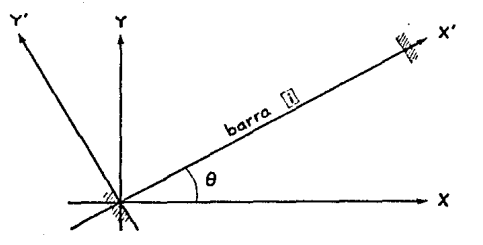

## 3.1.2 Historia del Método de las Rigideces:

En el año de 1915, el profesor George A. Man •Y presentó en una publicación sobre Ingeniería Estructural de la Universidad de Minessota el método de análisis de estructuras hlperestáticas por deformaciones angulares y lineales, posteriormente conocido como el Método de las Rigideces. Después de su publicación este método dominó el análisis por más de una década, hasta la aparición de los métodos Iterativos aproximados de análisis estructural, principalmente los métodos de Cross y de Kani, los cuales fueron mas utilizados, debido a que tenlan una metodologla más simplificada y sencilla que .la del Método de Rigideces. Este método resurgió cuando las computadoras estuvieron accesibles, debido a que es más fácil programar sus algoritmos en forma matricial, además representaba un modelo mas general y exacto que todos los anteriores métodos Iterativos.

El Método de las Rigideces se conoce también como método de los desplazamientos, debido a que un conjunto de fuerzas externas aplicadas a la estructura, sirven para hallar a los desplazamientos Internos correspondientes.

En el Método de las Rigideces, se consideran acciones producidas por desplazamientos externos unitarios, los cuales considerados en el plano son: traslaciones o rotaciones unitarias. Estas acciones causadas por los desplazamientos unitarios son conocidas como rigideces, y en las acciones son tomadas: fuerzas o momentos externos.

## 3.2.1 Expresión General del Método de las Rigideces:

El método de las rigideces está basado en los tres principios mencionados a **continuación, los cuales son expresados mediante las siguientes ecuaciones:** 

**Para un sistema estructural, se tiene:** 

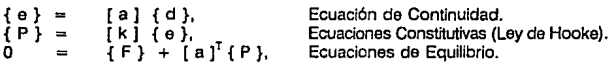

en donde:

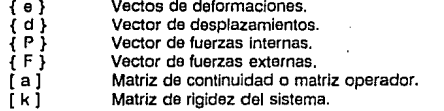

Sustituyendo la ecuación de continuidad en la ecuación constitutiva nos da la ecuación (3-1), y sustituyendo esta ecuación (3-1) en el la ecuación de equilibrio, se tiene la ecuación (3·2):

 ${P} = {k}$ [a]{d} (3·1)  ${F}$  +  $[a]$ <sup>T</sup>[k][a]{d} o (3·2)  $\blacksquare$ 

La expresión (3-2) nos define convenientemente el Método de las Rigideces, aunque

representa a un sistema de ecuaciones diferenciales, podemos solucionar dicho sistema discretizando estas ecuaciones para un caso práctico (debido a que se discretiza al sistema estructural al tomar como incógnitas a los desplazamientos en los nodos), por lo que se reduce el problema a trabajar únicamente con un método discreto en forma matricial.

Tomando a [ K ) como:

 $[K] = [a]^T[k][a]$  (3-3)

en donde:

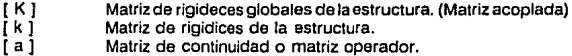

Sustituyendo la anterior ecuación (3-3) en la ecuación (3-2), nos queda:

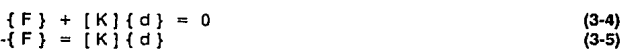

El signo negativo en el vector { F } de la ecuación (3-5) indica que se tratan fuerzas internas. Debido a que las que Interesan obtener son las fuerzas externas, se cambia el signo a { F }:

$$
\{F\} = [K]\{d\}
$$
 (3-6)

Esta última expresión (3-6) es la que nos define el método de las rigideces, y es la expresión que se va a manejar de equl en adelante para representar el método. Después de haber encontrado la anterior ecuación, nos podemos dar cuenta que la única incógnita de esta ecuación son los desplazamientos en los nodos, ya que el vector columna de fuerzas externas es ya conocido (condiciones de carga ), y la Matriz de Rigideces Globalales de la Estruc**tura [ K] está en función de las características geométricas y mecánicas de cada elemento**  de dicha estructura y además de la relación fuerza-deformación para la estructura global.

Por tanto, para efectuar el método es necesario contar con la Matriz [K1 y con el vector columna de fuerzas externas { F }, la definición y obtención de éstos parámetros son descritos en los siguientes temas.

## **3.2.2 Matriz de Rigideces Globales de la Estructura [ K** ]:

**Como los desplazamientos son las incógnitas en los nodos, la noción de indetermina**ción estática se reemplaza por el concepto de Indeterminación cinemática, definido por el número de desplazamientos en los nodos, Independientes y desconocidos. Aunque la formulación es diferente, las condiciones que se deben satisfacer ( equilibrio estático y compatibilidad de deformaciones ) son las mismas. Para este fin, la Matriz de Rigidez de la estructura la podemos descomponer en dos sistemas:

- Sistema básico, este sistema se obtiene restringiendo los extremos de cada uno de los miembros del sistema inicial, previendo sus desplazamientos (Inmovilizando el sistema ), pero conservando las cargas aplicadas. La fijación de los extremos ( **nodos ) convierte a las estructuras en un sistema de miembros fijos ( barras**  doblemente empotradas), con un alto grado de Indeterminación.
- Sistema complementario, se obtiene a partir del sistema básico, retirando las cargas aplicadas e introduciendo deformaciones en los extremos ( redundantes ) desconoci**dos para cada uno de los miembros, satisfaciendo las restricciones naturales del**  sistema ( diferentes tipos de condiciones de continuidad y de frontera).

**La elección de estos sistemas componentes es arbitraria, siempre que cada uno**  de ellos esté independientemente en un estado de deformación compatible ( consistente con la otra parte del mismo sistema ) y sea, además, geométricamente estable.

Para encontrar el sistema de la matriz global de rigideces [ K ] de la estructura analizada, se deben de obtener para cada miembro de dicha estructura, una matriz conocida como: **Matriz de rigidez acoplada de barra [ MRA]** , la cuál estará dada en un sistema básico, y posteriormente ( conforme las condiciones de restricciones en los extremos de cada miembro ) se modificará para asl obtener la matriz de rigidez acoplada [ MRA] en un sistema complementario. Con las matrices [ MRA] de cada barra se ensambla la matriz [K], de acuerdo a las condiciones de continuidad en cada miembro.

**Por otra parte, al obtener las rigideces de una estructura, se hace evidente que**  no están en !unción de las tuerzas que actúan sobre ella, por esta razón la Matriz de Rigidez [ K] se puede utilizar para distintas condiciones de carga ó vectores de fuerzas externas de fijación { F }, lo cual es muy usual en la práctica debido a los distintos factores de carga que se dan en los reglamentos de construcción.

### 3.2.3 Matriz de Rigidez Acoplada de Barra [ MRA ):

La matriz de rigidez acoplada de barra tiene como bases a los principios del método de rigideces, en términos generales esta compuesta para cada barra 1 de la estructura analizada, de la siguiente forma:

$$
[a]^T [k] [a] = [MRA]
$$
 (3-7)

En donde:

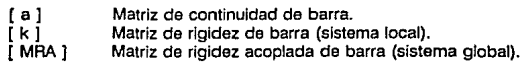

### Matriz de continuidad [ a ]:

La matriz de continuidad o matriz operador es una matriz de transformación que asocia las propiedades de continuidad de la barra referida a su sistema local transformandolo al sistema global de la estructura, se obtiene al ensamblar la siguiente matriz:

$$
[a]_r = \begin{cases} c & s & 0 & 0 & 0 & 0 \\ -s & c & 0 & 0 & 0 & 0 \\ 0 & 0 & 1 & 0 & 0 & 0 \\ 0 & 0 & 0 & c & s & 0 \\ 0 & 0 & 0 & -s & c & 0 \\ 0 & 0 & 0 & 0 & 0 & 1 \end{cases}
$$
 (3-8)

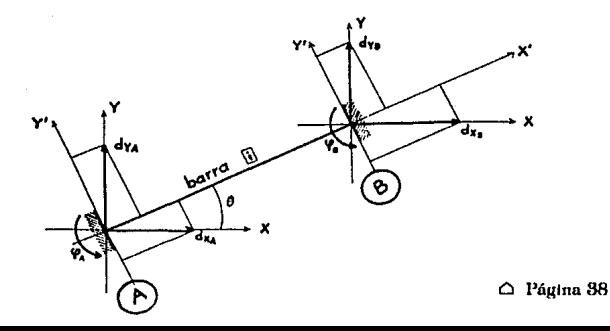

En donde:

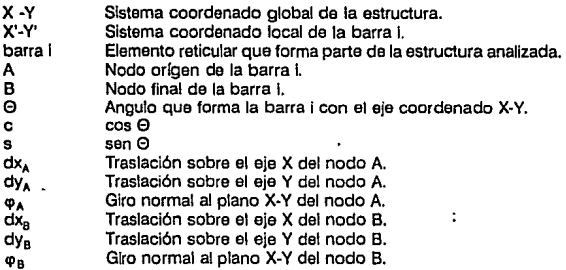

## **Matriz de rigidez de barra [ k** ):

La matriz de rigidez de una barra, referida al sistema local y considerando deformado-nes axiales, cortantes y flexionantes, es la siguiente:

$$
[M]_{l} = \begin{bmatrix} \gamma_{N} & 0 & 0 & -\gamma_{N} & 0 & 0 \\ 0 & \left(\frac{\gamma_{AA} + \gamma_{BB} + 2\gamma_{AB}}{L^{2}}\right) & \left(\frac{\gamma_{AA} + \gamma_{AB}}{L}\right) & 0 & -\left(\frac{\gamma_{AA} + \gamma_{BB} + 2\gamma_{AB}}{L^{2}}\right) & \left(\frac{\gamma_{BB} + \gamma_{AB}}{L}\right) \\ 0 & \left(\frac{\gamma_{AA} + \gamma_{AB}}{L}\right) & \gamma_{M} & 0 & -\left(\frac{\gamma_{AA} + \gamma_{AB}}{L}\right) & \gamma_{AB} \\ -\gamma_{N} & 0 & 0 & \gamma_{N} & 0 & 0 \\ 0 & -\left(\frac{\gamma_{AA} + \gamma_{BB} + 2\gamma_{AB}}{L^{2}}\right) & -\left(\frac{\gamma_{AA} + \gamma_{BB}}{L}\right) & 0 & \left(\frac{\gamma_{AA} + \gamma_{BB} + 2\gamma_{AB}}{L^{2}}\right) & -\left(\frac{\gamma_{BB} + \gamma_{AB}}{L}\right) \\ 0 & \left(\frac{\gamma_{BB} + \gamma_{AB}}{L}\right) & \gamma_{AB} & 0 & -\left(\frac{\gamma_{BB} + \gamma_{AB}}{L}\right) & \gamma_{BB} \end{bmatrix}
$$

(3-9)

÷

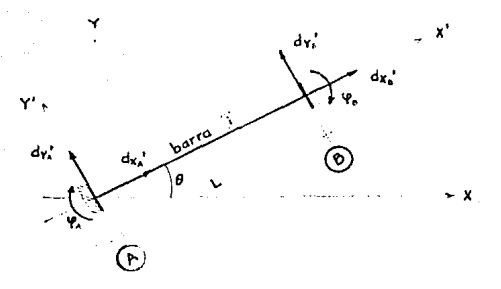

Para la anterior matriz [ k ] definida en la ecuación (3-9) de la barra i, se tiene:

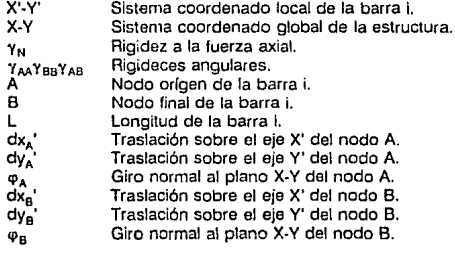

### Ensamble de la matriz de rigidez acoplada de barra [ MRA ]:

Después de definir las matrices de continuidad y de rigidez de barra, se ensambla la matriz de rigidez acoplada de barra. Utilizando la definición de rigideces, se tiene:

 $[a]^{T} [k] [a] = [MRA]$  (3-10)

En donde:

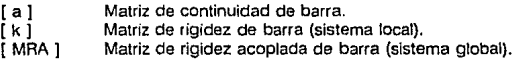

Realizando el producto matricial  $[a]^\dagger$  [ k ] [ a ]. se tiene;

$$
[MFA]_{f} = \begin{bmatrix} Y_6 & Y_7 & Y_1 & -Y_6 & -Y_7 & Y_2 \\ Y_7 & Y_8 & -Y_3 & -Y_7 & -Y_6 & -Y_4 \\ Y_1 & -Y_3 & Y_{AA} & -Y_1 & Y_3 & Y_{AB} \\ -Y_6 & -Y_7 & -Y_1 & Y_6 & Y_7 & -Y_2 \\ -Y_7 & -Y_6 & Y_3 & Y_7 & Y_6 & Y_4 \\ Y_2 & -Y_4 & Y_{BA} & -Y_2 & Y_4 & Y_{BB} \end{bmatrix}
$$
 (3-11)

En donde:

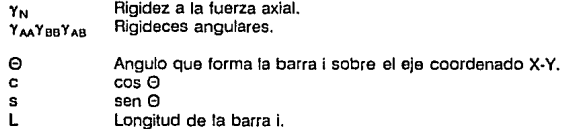

Las siguientes ecuaciones (3·12) a (3-22), son ecuaciones simplificatorias auxiliares (sin significado estructural).

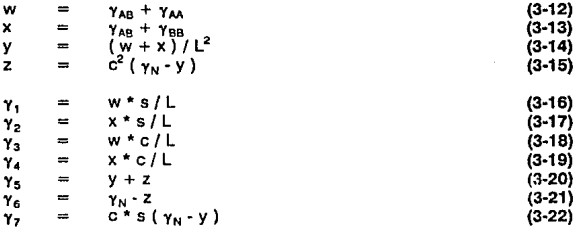

Con los procedimientos anteriores se obtuvo la matriz [ MRA ] Je cualquier miembro de la estructura analizada, referida al sistema coordenado global. Con dichas matri - es [ MRA] so puede ensamblar la matriz [ K ], solo faltaría definir como encontrar las vrriar *.::s*  necesarias para definir la matriz [ MRA ], estas variables son: las rigideces angulares y la rigidez a la fuerza axial, por cada miembro o barra. Las cuales se representan por convención con la siguiente simbología:

Rigideces angulares:

- Rigidez angular del nodo A al nodo A, Yas
- Rigidez angular del nodo A al <sub>1</sub>·odo B, Y<sub>AR</sub>
- Rigidez angular del nodo B al nodo A,  $Y_{BA}$
- Rigidez angular del nodo 8 al nodo B . Yes

Rigidez a la fuerzas axial:

• Rigidez a la fuerza axial.

**Las rigideces angulares y axiales, son fas variantes que faltan por definir y están a su vez,**  en función de las flexibilidades de cada miembro, dichas flexibilidades pueden se calculadas de la siguiente forma, para cada barra:

$$
\Delta = f_{22} f_{33} - f_{23}^2 \tag{3-23}
$$

$$
\gamma_{AA} = f_{22}/\Delta \qquad (3-24)
$$
  
\n
$$
\gamma_{AB} = f_{22}/\Delta \qquad (3-25)
$$
  
\n
$$
\gamma_{BA} = f_{22} L^2 + 2 f_{23} + f_{22}/\Delta \qquad (3-26)
$$
  
\n
$$
\gamma_{B} = f_{31} \qquad (3-4)
$$
  
\n
$$
\gamma_{N} = i f_{11}^{1}
$$
  
\n(3-27)  
\n(3-28)

En donde:

**Companies** 

$$
t_{11} = \int \frac{dx}{EA} \tag{3-29}
$$

$$
t_{22} \int \frac{x^2 dx}{EI} + \int \frac{dx}{GAC}
$$
 (3-30)

$$
f_{23} = -\int \frac{\chi dx}{EI} = f_{32} \tag{3-31}
$$

$$
t_{33} = \int \frac{dx}{EI} \tag{3-32}
$$

Estas flexibilidades se obtienen al integrar a lo largo de la sección de la barra:

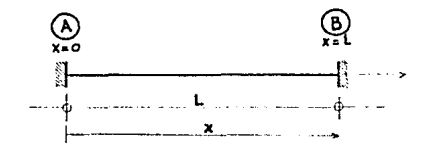

Debido al planteamiento anterior. la sección del miembro puede presentar las siguientes propiedades geométricas y mecánicas:

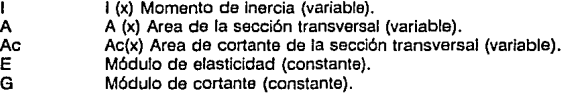

Por consiguiente, se pueden analizar en términos generales barras que consideren las **siguientes características:** 

- **miembros de sección constante o sección prismática,**
- **miembros de sección variable, por lo que puede considerar marcos con muros**  de cortante,
- distintos módulos de elasticidad en Ja estructura, pero por lo general un solo módulo por miembro, y
- deformaciones por esfuerzos axiales, flexlonantes y cortantes.

## **3.3 VECTOR DE FUERZAS EXTERNAS:**

El vector de fuerzas externas de fijación está representado por las fuerzas que se aplican a la estructura para mantener el equilibrio. Estas fuerzas son aplicadas a la estructura como acciones de las condiciones de carga a fas que se somete el sistema estructural, **en general las fuerzas externas son debidas a las cargas muertas, cargas vivas** *y* **cargas**  accidentales.

Debido a que en el método de las rigideces se discretiza el medio continuo de la estructura a traves de los puntos nodales, por consiguiente cualquier tipo de carga, sea puntual o distribuida se debe de tomar en cuenta mediante su aplicación puntual en los nodos.

El vector de fuerzas externas { F } debe de estar referido al sistema global de la estructura, por convención los signos de éstas fuerzas se toman de la siguiente manera:

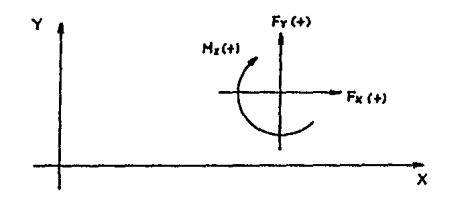

En donde:

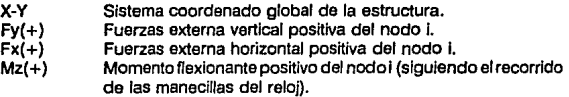

## 3.4 VECTOR DE DESPLAZAMIENTOS:

El vector de desplazamientos obtenidos { d}, por lo general no es tomado en cuenta, salvo en el análisis de marcos planos, donde se revisen condiciones de servicio, en esta tesis los desplazamientos horizontales se utilizan para encontrar a las rigideces de entrepiso del marco analizado, con lo cual podemos simplificar posteriormente el análisis sísmico.

Después de obtener la matriz global de rigideces de la estructura [K] y el vector de fuerzas de fijación {F}, resolvemos el sistema de ecuaciones lineales que representa al Método de las Rigideces para obtener los desplazamientos en los nodos.

$$
[K] \{d\} = \{F\} \tag{3-33}
$$

Debido a uns propiedades de [K], el método comunmente utilizado para resolver el sistema representad.: por la ecuación (3-33), es el Método de Cholesky para resolver ecuaciones lineales slmull.:Oneas, debido a que la matriz [K] es positiva definida *y* por tanto, simétrica. Los procedimientos de este método se presentan en el capitulo posterior.

Otra opción que puede ser planteada para obtener el vector de desplazamientos, es la siguiente:

Retomando la teorfa sobre operaciones de matrices, nos menciona que si una matriz [K] tiene Ja propiedad de ser cuadrada (no necesariamente positiva definida), entonces existe otra matriz [K]<sup>-1</sup>, llamada la matriz inversa de [K], la cual tiene las siguientes propiedades:

$$
[K] [K]^{-1} = [K]^{-1} [K] = [1]
$$
 (3-34)

También esta teorla sobre operaciones matriciales demuestra que utilizando la matriz Inversa se pueden resolver una serie de ecuaciones simultáneas, de la siguiente forma:

 $[K]$ <sup>1</sup>  $\{F\} = \{d\}$  (3-35)

Debido a las propiedades de la ecuación (3-35), la aplicación de la Matriz Inversa es eficiente cuando es necesario resolver varios sistemas de ecuaciones lineales representados por Ja ecuación (3-33). En los cuales, Jo que únicamente difieren, es en el vector de términos independientes {F}, manteniendo en todos los demás sistemas de ecuaciones lineales ala misma matriz [K]. En el análisis estructural de edificios, es común someter a una estructura a distintas condiciones de carga, representados por distintos vectores {F}, por lo que es factible aplicar también este último procedimiento.

En Jugar de resolver cada sistema de ecuaciones por separado para encontrar las distintas soluciones de estos sistemas lineales, la alternativa diferente conslstirfa en determin'

**Ja inversa de la matriz de coeficientes [K), y simplemente multiplicando la matriz [Kr' por los distinto vectores de términos independientes correspondientes a {F} se obtendrfan directamente las soluciones de los vectores de desplazamientos {d}.** 

**Debido a que la multiplicación matricial es mucho más rápida que la inversión matricial, el consumo de tiempo se lleva a cabo una sola vez, y después se obtienen las soluciones adicionales de una manera más eficiente.** 

A esta opción se le llama: Método de las Flexibilidades ó Método de las Fuerzas, en función del Método de las Rigideces, debido a que la inversa de la matriz de rigidez [K] es la matriz de flexibilidades [F].

$$
[K]^{\prime} = [F] \tag{3-36}
$$

## **3.5 VECTOR DE ft'UERZAS INTERNAS:**

El objetivo de utilizar un método de análisis estructural para marcos planos es el siguiente: dada una condición de carga { F }, encontrar como se distribuyen estas fuerzas externas a lo largo de cada uno de sus miembros para encontrar la magnitud de fuerzas Internas, sin embargo los resultados que obtenemos con el método de rigideces solo son desplazamientos { d }, por lo que es necesario complementar este método, para que encuentre la distribución de fuerzas sobre cada miembro de la estructura, dicho complemento está basado en la misma teoría del método de rigideces, *y* es precisamente el proceso que se describe en esta parte del capítulo.

A partir del vector de desplazamientos { d } de los nodos de toda la estructura, se obtienen por separado los vectores de desplazamientos para cada nodo (nodo-A,nodo-B) que conforman al miembro en sus extremos. Estos desplazamientos son representados por los siguientes vectores:

$$
\begin{pmatrix} dx_A \\ q_A \end{pmatrix} = \begin{pmatrix} dx_A \\ \varphi_A \end{pmatrix} \tag{3-37}
$$

$$
\begin{pmatrix} dx_B \\ d_B \end{pmatrix} \begin{pmatrix} dy_B \\ \varphi_B \end{pmatrix} \tag{3-38}
$$

Estos vectores conforman el vector { d } de la barra i analizada:

$$
\left\{\begin{array}{c}\n d'x_A \\
 d'y_A \\
 \downarrow \omega_A \\
 d'x_B \\
 dy_B\n\end{array}\right\}
$$
\n(3-39)

Una vez aislados los vectores de desplazamientos correspondientes a los nodos de cada miembro (3-39), se calculan las fuerzas internas { P } utilizando las ecuaciones constitutivas, de acuerdo a las siguientes relaciones, para cada barra 1:

$$
\begin{array}{l}\n\{P\} = \{k\} \{e\} \\
\{P\} = \{k\} \{a\} \{d\}\n\end{array}
$$
\n(3-40)  
\n(3-41)

En donde:

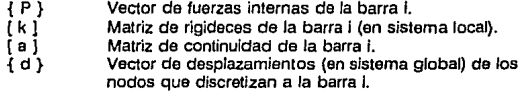

Hay que recordar que éstas matrices de continuidad y rigidez da cada barra 1 son las mismas que se utilizaron para ensamblar la matriz [ MRA ] de cada barra.

SI existen cargas intermedias  ${P}e \}^{AB}$  a lo largo de la barra i, se tienen que considerar para el célcu/o de las fuerzas internas { P }, de la siguiente forma:

$$
\{P\} = [k] \{e\} + \{Pe\}
$$
 (3-42)

En donde:

{ Pe} Vector de fuerzas internas de la barra i, debido a cargas Intermedias. Se debe de considerar a este vector de fuerzas como reacciones apoyo-barra (NB) y además debe de tener como referencia al sistema /ocal de la barra 1 analizada.

El vector de fuerzas internas { P } se obtiene para cada barra i de la estructura analizada, este vector contiene a los elementos mecánicos de la barra i referidos a los nodos de los extremos de la barra, por lo que en general el vector { P } esta compuesto de la siguiente **manera:** 

$$
(P)_{P}\left\{\begin{matrix}Px_1\\Py_2\\Px_3\\Px_4\\Py_6\\Py_8\\Mz_8\end{matrix}\right\}
$$

En donde:

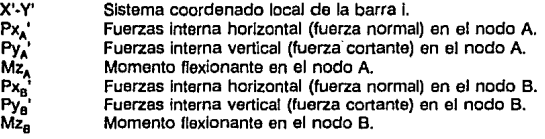

Los vectores { P } de cada barra 1 son calculados como reacciones apoyo-barra (NB) y es el principal objetivo que se persigue en el método de las rigideces.

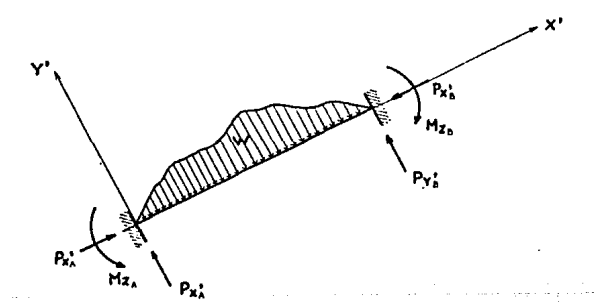

## CAPITULO IV : DESARROLLO DE UN SUBPROGRAMA PARA EL ANA.LISIS DE MARCOS PLANOS

# **CAPITULO IV**

## **DESARROLLO DE UN SUBPROGRAMA PARA EL ANALISIS DE MARCOS PLANOS**

## **4.1 DESCRIPCION GENERAL** :

En el presente capltulo se describen los aspectos principales sobre el desarrollo del subprograma de análisis de marcos planos. En la descripción de cada tema en especifico, se explican sus principios y como realizan su función, pero sin exponer en detalle su programación (instrucción por Instrucción). Las personas que tengan Interés en conocer la mecánica de la programación de los métodos expuestos podrán utilizar el código del programa escrito en Lenguaje C, apoyándose en las descripciones y diagramas de flujo que se indican a lo largo del capítulo. Esta forma de desarrollar la explicación, se debe a que las técnicas de programación empleadas en la construcción del subprograma, están tuera de los objetivos y alcances del trabajo da tesis aquf expuesto, aunque son indispensables como herramientas auxiliares para la solución de problemas estructurales complejos.

El subprograma fue creado como una sola unidad, independiente de las demás. Esta basado en el método de las rigideces. Se proyectó para que fuera el subprograma mas eficiente del programa general ANESAR, debido a que requiere de un número elevado de operaciones aritméticas, por esta razón el subprograma cuenta con algoritmos relativamente complejos.

El planteamiento del subprograma de análisis de marcos planos está construido con un enfoque descendente, de hecho el lenguaje C empleado, se orienta por si mismo hacia este tipo de construcción. El método descendente genera un código claro y legible al que se le puede dar mantenimiento fácilmente, simplifica la clarificación de la estructura general y la operación del programa antes de empezar a codificar las funciones de bajo nivel, minimizando el tiempo que se emplearla en comienzos erróneos. El inicio del método descendente es una descripción general del problema y trabajar hacia lo especifico, se debe de definir exactamente en los niveles superiores lo que se necesita realizar.

## 4.2 DIAGRAMA DE BLOQUES:

La descripción general del subprograma de análisis de marcos planos, estará representada en el nivel superior mediante el siguiente diagrama de bloques secuencial, de ésta forma se puede tener una mejor idea del cómo trabaja esta subrutina. Mediante el diagrama de bloques se divide el problema general (análisis estructural de marcos planos) en varios problemas más sencillos, de tal forma de ir paso a paso hacia lo específico. Posteriormente serán descritos con mayor detalle cada una de las estructuras que conforman al diagrama.

- INICIO del subprograma de: análisis de marcos planos.
- Entrada de datos (INPun.
- Cálculo del número de desplazamientos (ds) de la estructura.
- Cálculo del ancho de banda (ab) de la matriz de rigidez [K].
- **a** Ensamble de la matriz [K].
- Factorlzación de la matriz [K]:  $[K] = [L][L]^T$
- $\blacksquare$  Ensamble de los vectores de fuerzas externas  $\{F\}_{i}.$
- Cálculo de los vectores de desplazamiento {d}<sub>i</sub>, correspondientes a los vectores {F},:
	- {F} = [L]{Z}<br>{Z} = [L]'{d  $ILI<sub>T</sub>$  (d)
- $\blacksquare$  Cálculo de los vectores de fuerzas internas  $\{ \mathsf{P} \}_\mathsf{P}$  correspondientes a los vectores de fuerzas externas {F}<sub>i</sub>.
- Salida de datos (OUTPUT).
- **a** FIN del subprograma.

## **4.3 ENTRADA DE DATOS:**

Todos los datos de entrada (INPUT) necesarios para el subprograma de análisis de marcos planos, se obtienen de archivos secuenciales ASCII de sólo lectura. Estos archivos deben de ser generados fuera de la subrutina, como producto de los datos de entrada del programa ANESAR o como el cálculo de los análisis sísmicos aquí realizados.

En el diseño de este subprograma no se emplea la posibilidad de entrada de datos utilizando los parámetros de la subrutina. debido a que se continúa con la optimización de memoria de la computadora y además los datos para el análisis de marcos planos no son requeridos en los análisis posteriores, por estos motivos no es necesario mantenerlos en la memoria virtual de la computadora.

Los datos de entrada están agrupados en los dos siguientes archivos:

- Archivo a proy : Contiene a los datos relacionados con la obtención de la matriz de rigidez global [KJ de la estructura.
- Archivo a carg: Contiene a los datos necesarios para el ensamble del vector de fuerzas externas {F}, éste archivo puede contener a distintas condiciones de carga.

Para poder emplear en forma correcta al subprograma de análisis de marcos planos, se requiere seguir con toda exactitud el orden en que el subprograma emplea la secuencia de entrada de datos en cada archivo. Esta secuencia está definida para cada archivo (INPLJn de la forma siguiente:

Archivo a prov :

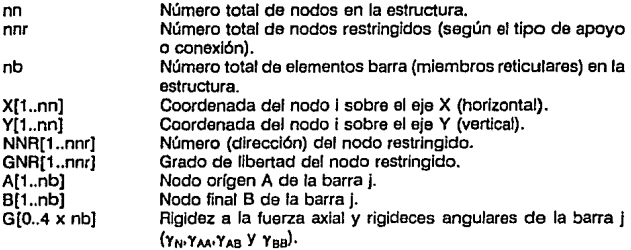

• **Archivo a\_carg** :

ne Número de condiciones de carga (1..nc)

Para cada condición de carga (nc) se requiere al siguiente grupo de datos:

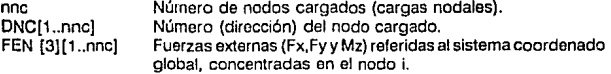

Este subprograma de análisis de marcos planos es aprovechado como subprograma auxiliar para determinar a las rigideces de entrepiso de los distintos marcos planos (marcos tipo) que conforman al edificio real. El subprograma de rigideces de entrepiso genera a los archivos de entrada (a\_proy y a\_carg) de acuerdo a las secuencias anteriormente mencionadas para emplear correctamente el subprograma aquí tratado.

## **4.4 CALCULO DEL NUMERO DE DESPLAZAMIENTOS:**

La obtención del número de desplazamientos (ds) se refiere al cálculo del número total de desplazamientos globales que existen en la estructura. Estos desplazamientos incluyen posibles traslaciones (dx,dy) y rotaciones ( $\varphi$ ) por cada nodo de la estructura general. **Por lo tanto los desplazamientos estarán en función de las condiciones do continuidad y de las condiciones de frontera de todos los nodos de la estructura.** 

Las condiciones de continuidad entre los miembros están en función del detalle **constructivo con el que se resuelve la conexión, por lo que la suposición que se tome**  en el modelo analítico debe de ser congruente con el tipo do conexión que se especifique en el diseño estructural para el miembro en cuestión.

**Los tipos de conexiones que se pueden dar en las condiciones de continuidad y de frontera de cada nodo, son las combinaciones entre las traslaciones y rotación del**  nodo. Estas combinaciones representadas en el plano y referidas al sistema global de **la estructura son las siguientes:** 

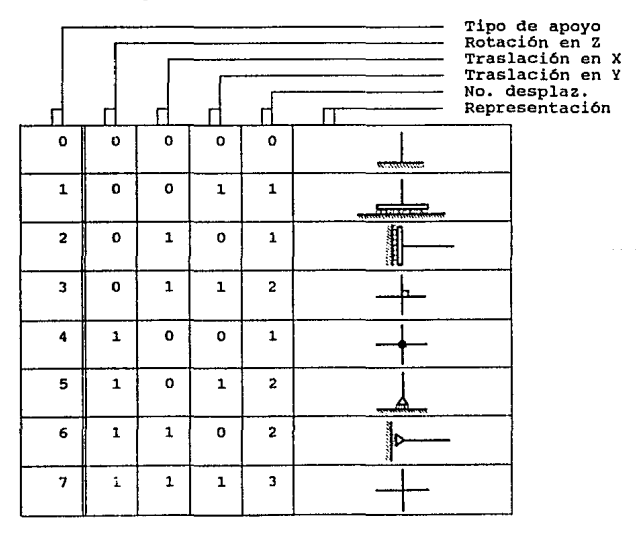

## **4.5 CALCULO DEL ANCHO DE BANDA** :

El ancho de banda (ab) es un artificio del métt•do de rigideces, con lo cual se logra **mayor eficiencia en el uso de la memoria de la computadora y acelera en gran medida**  el método de Choleskl, porque se procesa a un menor número de elementos de Ja matriz de rigidez global [K].

El ancho de banda se obtiene mediante Ja modificación externa de la matriz de rigidez [K] de orden original ds x ds. Debido a que ésta matriz tiene las siguientes caracterfsti· **cas, se tiene un ahorro considerable de memoria:** 

• La matriz [KJ es simétrica. por lo que no es necesario almacenar una mitad de esta matriz ( ds(ds-1)/2 elementos simétricos innecesarios ).

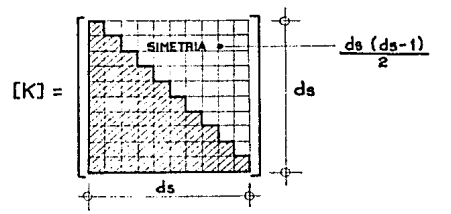

• **La matriz [K] puede contener a submatrices triangulares inferior y superior, formadas**  por elementos con valor cero. En las diagonales centrales (entorno de la diagonal principal) se tienen elementos diferentes de cero.

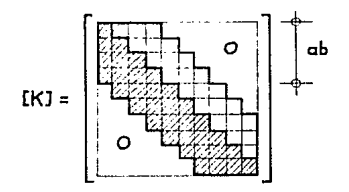

**Las anteriores características pueden ser utilizadas para ahorrar memoria utlllzada**  por elementos Innecesarios para el método de rigideces. Se modifica el método de resolución de ecuaciones lineales de Choleski, de tal manera de que solo se procese a Jos elementos **que no sean nulos o simétricos.** 

ó Póglnn 56

La matriz de rigidez [K] utilizando el ancho de banda es representada internamente en la memoria de la computadora en la forma siguiente:

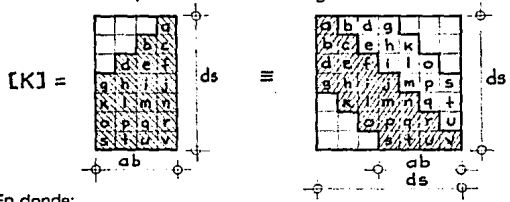

En donde:

 $ab = 4$  (ancho de banda). ds = 7 (número de desplazamientos).

Utilizando a la matriz [K] completa para el ejemplo anterior, se tiene el siguiente número de elementos:

 $ds x ds = 49$  (elementos) =  $100\%$ 

Utilizando a la matriz (K] en forma bandeada para el ejemplo anterior, se tiene el **siguiente número de elementos:** 

ds x ab  $= 28$  (elementos) =  $57\%$ 

Se tiene para este ejemplo en particular, un ahorro de memoria del 43%.

El ahorro de memoria y la velocidad del método de Choleski son mas significativos en marcos planos con un gran número de pisos, debido a que generan un ancho de banda (ab) reducido en comparación con el número de desplazamientos (ds).

Es importante señalar que el ancho de banda (ab) está en función de la numeración de los nudos y su relación con las barras. Se deben de numerar de tal forma que la dfferencla máxima entre el número de nudos relacionados entre sí por un miembro, sea la mínima pasible, si esto se logra se reduce el ancho de banda.

La mayoría de los programas comerciales no realizan una optimización del ancho de banda, al Igual que el programa ANESAR, debido a que dicha optimización es compleja y consume bastante tiempo de ejecución, en algunos casos no se justifica.

Es responsabilidad de la persona que crea el modelo analítico de la est·uctura, **numerar sus nodos correctamente, de acuerdo con el criterio descrito anteriormente. El**  peor caso que se podrfa dar, es que el ancho de banda sea Igual al número de desplazamientos (ab=ds), en dicho caso no habría ningún ahorro de memoria y de velocidad.

## **4.6 ENSAMBLE DE LA MATRIZ DE RIGIDEZ GLOBAL DE LA ESTRUCTURA:**

#### Asignar memoria:

**En este proceso se le asigna memoria del tipo dinámico a los elementos de la matriz [K] bandeada, dicha memoria es eliminada cuando se termina el subprograma.** 

Debido a las características del lenguaje C, la matriz [K] fue linealizada para aprovechar al máximo las características del recurso mas importante de éste lenguaje, los punteros. La utilización de éstos aumenta aún mas la velocidad del mélodo de Choleski.

Al linealizar la matriz [K], también se modifican todos los algoritmos referentes a **ella, de tal forma que tomen en cuanta dicha linealización. Los algoritmos que en general se ven más beneficiados por la modificación son los algoritmos del ensamble de la matriz**  [K] y el método de Choleski.

### Ensamble:

**En este proceso únicamente se ensambla la matriz triangular inferior de la matriz**  global de rigidez [K] en forma bandeada, con orden ds x ab:

**En el proceso de ensamble se superponen las matrices do rigidez acoplada de cada barra**  i ([MRA]J con la matriz de rigidez global de la estructura [K], esta superposición puede **describirse de la siguiente forma:** 

- Se obtiene la matriz de rigidez acoplada [MRA] de la barra l. En este proceso teóricamente se deberían calcular 36 elementos (rigideces de barra), debido a que el programa únicamente utiliza a la matriz triangular inferior solo se calculan 21 elementos, en donde 3 de ellos son datos de entrada  $(y_{AA}, y_{AB}, y_{BB})$ , de los restantes **18 elementos únicamente se precisa definir a 7 elementos. Como resultado se tiene que para definir a la matriz (MRA] de cada barra i solo se requiere calcular 7 rigideces**  en lugar de 36.
- **De acuerdo a los tipos de conexiones (apoyos) en los extremos de cada barra 1, se determina si existen o no desplazamientos en sus extremos, en el nodo A o en**  el nodo B (dx<sub>A</sub>, dy<sub>A</sub>,  $\varphi_A$ , dx<sub>B</sub>, dy<sub>B</sub> y  $\varphi_B$ ).
- Si existen desplazamientos en el nodo B o en el nodo A. entonces se llevan al cabo los siguientes pasos para cada desplazamiento en los extremos de la barra i:
- Se calcula el número de desplazamientos que le corresponde en la numeración global.
- Se superpone la columna y el renglón de la matriz [MRA] sobre la columna y renglón que le corresponde en la matriz [K].
- SI no existen posibilidades de desplazamientos en los extremos de la barra i, entonces la matriz de la barra calculada (MRA] no alteran a la malriz (K] de la estructura.

En el desarrollo en Lenguaje C de este proceso se utilizan punteros, lo que complica la lógica y comprensión del programa tuente, pero a su vez acelera en gran medida a los algoritmos aquí tratados, aunque se tiene la desventaja de un aumento en el código tuente. La optimización realizada en el ensamble de la matriz [K] se debe a que este proceso es la parte más crítica de la subrutina del análisis de marcos planos.

### **Salida de datos:**

Después de terminar de ensamblar la matriz de rigidez [K], el proceso que a continuación seguiría sería resolver el sistema [K] { d}= {F} empleando el método de Choleskl. Debido a la optimización de memoria, el método de Choleski factoriza progresivamente a la matriz [K] sobre ella misma, al final de dicha factorización la matriz [L] ocupa los mismos elementos que la matriz [K], por lo que los valores de las rigideces de la matriz [K] se pierden. Por esta razón, la matriz de rigidez [K] es guardada (si así lo desea el usuario) en un archivo secuencial tipo ASCII, para una posterior consulta.

Para respaldar el análisis estructural realizado en algunas memorias de cálculo, la matriz de rigidez [K] es necesaria, también sirve para comprobar los resultados generados por otros programas de análisis de marcos planos o por cálculos efectuados manualmente.

## 4.7 ENSAMBLE DEL VECTOR DE FUERZAS EXTERNAS:

El vector de fuerzas externas está compuesto to:almente por datos de entrada (INPUT}, los cuales deben de ser obtenidos o calculados externamente a éste subprograma.

Lo que se elabora en el proceso de ensamble es la superposición de fuerzas puntuales en los nodos. No son consideradas las fuerzas externas inducidas por cargas intermedias en las barras, debido a que las fueí2as externas que resultan del análisis sísmico únicamente son fuerzas nodales.

Las fuerzas externas son introducidas como acciones. El sistema coordenado de referencia de cada fuerzas externa esta basado en los siguientes aspectos:

• Sistema coordenado global, si las fuerzas externas son fuerzas concentradas en los nodos.

En función de éstos aspectos, los datos de entrada para definir el vector de fuerzas externas, están dados por:

- Número de nodos cargados.
- Para cada nodo i cargado se deben de inclulr sus respectivas fuerzas nodales (puntuales}: Fx1 , Fy1 *y* Mz,, referidas en sistema global.

 $\bigcirc$  Página 60

Los desplazamientos {d} son obtenidos al resolver el sistema de ecuaciones simultáneas representado por:

 $[K]{d} = {F}$ 

El método utilizado para obtener la solución del anterior sistema es el método de Choleskl. Este método aprovecha la factorización de la matriz [K] en dos matrices: [L][L]<sup>T</sup>, mediante **las cuales se facilita la solución de ecuaciones slmultáneas empleando las ventajas de las matrices triangulares. En forma general se tiene:** 

$$
[K]{d} = {F} \t(4-1)
$$

Factorizando [ K ] :

$$
[K] = [L][L]^T
$$
 (4-2)

Sustituyendo la ecuación (4-2) en la ecuación (4-1):

$$
[L][L]^T \{ d \} = \{ F \}
$$
 (4-3)

Utilizando:

 ${Z} = [L]^T {d}$  (4-4)

Sustituyendo la ecuación (4-4) en la ecuación (4-3):

 $[L] \{Z\} = \{F\}$  (4-5)

La obtención de la solución complementaria {Z} es resolver la ecuación (4-5), la cual representa a una matriz triangular inferior, por lo que sólo se necesita realizar una substitución progresiva. Después de encontrar al vector {Z} se resuelve la ecuación (4-4) *y* se obtiene el vector {d} que representa a la solución general del sistema [K]{cl}={F}, la obtención del vector {d} se realiza al substituir en forma regresiva, debido a que la matriz  $[L]$ <sup> $\dagger$ </sup> es triangular superior.

El planteamiento para la programación de este método lo podemos dividir en tres etapas principales:

- 
- **Factorización de la matriz [K] = [L][L]'.**<br>■ Cálculo de la solución complementaria (Z}, [L]{Z} = {F}.
- Cálculo de la solución general  $\{d\}$ ,  $[L]^T\{d\} = \{Z\}$ .

**En las etapas anteriores se hace evidente que si se requiere analizar un marco plano**  sujeto a varias condiciones de carga (nc) se realizará una sola factorización de la matriz [K] y posteriormente se calcularan los correspondientes vectores { d} para cada condición de carga. Como se ilustra en el siguiente diagrama:

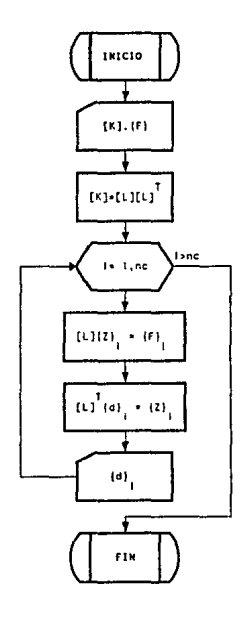

En la factorización de la matriz [K] = [L] [L]T, para efectos de programación únicamente se requiere conocer la matriz [l) en forma bandeada, los elementos de ésta matriz son obtenidos de la siguiente forma:

$$
l_{ii} = k_{ii} - \sum_{m=1}^{t-1} l_{im}^2
$$
 (4-6)

$$
l_{y} = \frac{k_{y} - \sum_{m=1}^{j-1} l_{jm} l_{im}}{l_{y}}
$$
(4-7)

En donde;

*ku* k12 *k"* k,.  $\mathbf{k}_{21}$ ,  $\mathbf{k}_{22}$ ,  $\mathbf{k}_{23}$ , ...,  $\mathbf{k}_{2n}$  $[K] = \begin{vmatrix} k_{31} & k_{32} & k_{33} & \dots & k_{3n} \end{vmatrix}$  (4-8) *k., k.,* k., *k ..* 

$$
[L] = \begin{bmatrix} l_{11} & 0 & 0 & \dots & 0 \\ l_{21} & l_{22} & 0 & \dots & 0 \\ l_{31} & l_{32} & l_{33} & \dots & 0 \\ \dots & \dots & \dots & \dots & \dots \\ l_{n1} & l_{n2} & l_{n3} & \dots & l_{nn} \end{bmatrix}
$$
 (4-9)

El programa fuente en lenguaje C guarda gradualmente a los elementos de la matriz [L) en la matriz [K). Esta característica es una de las ventajas del método de Choleskl programado.

Se toma en cuenta el ancho de banda (ab) calculado anteriormente, por lo que **el programa genera a la matriz tl] en forma bandeada, de acuerdo al mismo orden (cls**  x ab) da la matriz [K].

**Después de calcular la matriz [L], el programa utiliza únicamente a ésta matriz pai a**  obtener a la solución ccmplementaria {Z} y a la solución general \d}. por lo que el algoritmo de Choleski toma en cuenta a la matriz [L] como la matriz [L]<sup>1</sup> al encontrar la solución general {d}.

El método de Choleski empleado sólo se aplica a matrices positivas definidas. La **matriz de rigidez global (K] es positiva definida, siempre y cuando la estructura sea estable. SI la estructura es mecánicamente inestable, el método de Choleski conduce a un error**  del tipo:raíz negativa. Este tipo de error podrla ser generado por una Incorrecta entrada de datos (INPUD.

**C** Página 64

## 4.9 CALCULO DEL VECTOR DE FUERZAS INTERNAS:

El vector de fuerzas internas {P} es calculado para cada barra i, en función del siguiente producto matricial basado en el método de las rigideces.

$$
\{P\} = [k] [a] \{d\}
$$
 (4-10)

En donde:

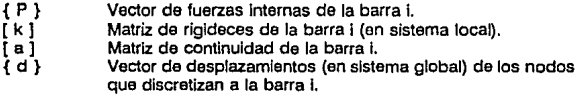

El subprograma toma en cuenta los siguientes aspectos para al cálculo del vector de fuerzas Internas {P} de cada barra l. De las matrices y vectores que definen a la ecuación (4-10), los único que se conoce es el vector de desplazamientos {d}, la matriz de rigidez de barra [k] y la matriz de continuidad [a] de cada barra i fueron utilizadas implícitamente cuando se obtuvo la matriz de rigidez acoplada de barra [MRA], para ensamblar la matriz [K], por lo que éstas matrices no se mantuvieron en memoria o en algún archivo de respaldo.

Para obtener el vector de fuerzas Internas { P} de acuerdo al planteamiento matricial de la ecuación (4-10), se tendría que calcular nuevamente, la matriz de rigidez de barra [k] Junto con su respectiva matriz de continuidad [a], posteriormente se tendría que realizar el producto matricial [k](a]{d}. Lo que en realidad realiza el subprograma es encontrar en una forma matridalmente desarrollada (elemento a elemento) cada uno de los componentes del vector {P}, por lo que numéricamente no se realiza ningún producto matricial, sólo se sustituyen los valores que definen a las matrices [k] *y* [a] en las siguientes ecuaciones que definen a los elementos de las fuerzas internas {P}:

Las matrices [k] y [a] de cualquier barra, estan en función de las siguientes variables:

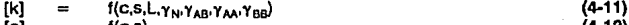

#### [a] f(c,s) (4-12)

### Variables auxlllares:

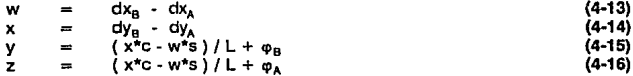

△ Página 65

**Componentes de las fuerzas Internas {P}:** 

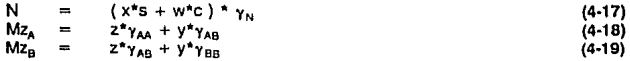

En donde:

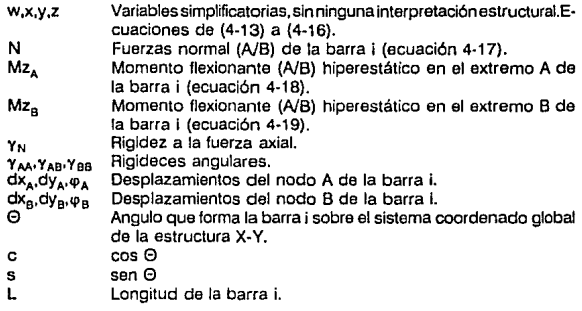

El cálculo aquí empleado para obtener las fuerzas internas {P} es más eficiente que el realizar el producto matricial. Debido a las caracterlsticas de una barra en forma aislada, sólo es necesario calcular la fuerza normal (N) con una ecuación, en lugar de<br>calcular Px<sub>A</sub>' y Px<sub>el</sub>' porque tienen la misma magnitud, pero signo contrario. El cálculo de<br>las fuerzas cortantes se realiza por equ

## 4.10 SALIDA DE DATOS:

El subprograma de análisis de marcos planos tiene la opción de controlar la salida de datos (OUTPUT), este control se efectúa mediante una variable de entrada (INPUT) llamada: opclon, ésta variable es una variable de desición con la cual se maneja distintas posibilidades de salidas de datos:

- (opcion&1) Almacenar matriz de rigidez global [K].
- (opclon&2) Almacenar vector de desplazamientos globales {d}.
- (opclon&4) Almacenar vectores de fuerzas internas {P}.

Los datos de salida son guardados en un archivo secuencial ASCII (a\_gen). La matriz [K] se guarda en forma bandeada (orden ds x ab).

A continuación se lista en forma secuencial las variables de salida que contiene el archivo ASCII de escritura (a\_gen):

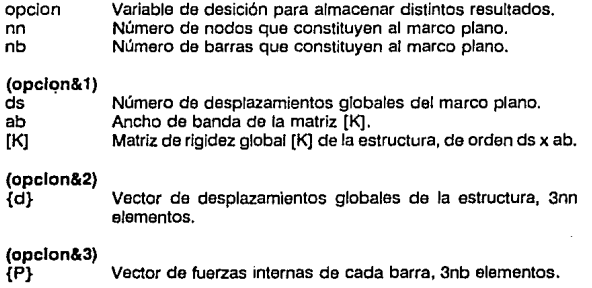
#### $4.11$ PROGRAMA FHENTE EN LENGUAIE C:

El subprograma de análisis estructural de marcos planos presentado en esta sección tiene como bases teóricas y metodológicas a los capítulos III y IV respectivamente.

/\* SUBPROGRAMA DEL METODO GENERAL DE LAS RIGIDECES \*/

void rig(char \*fproy, int opcion)

 $\mathbf{r}$ 

archivo secuencial de solo lectura ASCII . foroy.est (a proy). Define las características geométricas y mecánicas de la estructura :

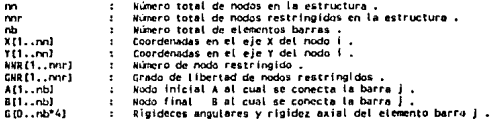

fproy.car (a\_carg), archivo secuencial de solo lectura ASCII . Contiene todas las condiciones de carga (Fuerzas Externas) :

ne.

Número de condiciones de carga.  $\cdot$ 

Los siguientes datos se requieren para cada condición de carga (hc):

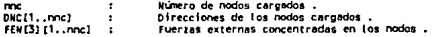

fproy.gen (a gen), archivo secuencial de solo escritura ASCII -Almacena los resultados generados por las distintas fuerzas externas ;

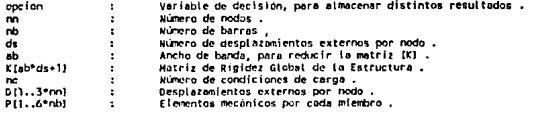

 $\cdot$ -C

> FILE "a\_proy,"a\_carg,"a\_gen;<br>int nn,mnr,mb,"HNR,"GNR,"A,"B,nc; float \*X.\*Y.\*G. pr

```
double "K."ap."ccp."ok."o.tflll.dd.ee.l.c.s.w.x.v.z:
 int %L. (ii.i.k.a.b.ab=1.ds=1.
         char cont2001:
/* Lectura de información general de la estructura */
strepy(nom, fproy);streat(nom,".est");
a provefopencnom." ("):
facanf(a_proy,"1didid", 8nn, 8nn, 8nb);
 /* Lectura de datos de nodos en la estructura */
X = calloc(nn+1,4);
Y = \text{calloc}(nn+1,4):
for(iwl; l<wnn : i++) fscanf(a prov."XfXf",&Xtfl,&Ytfl);
/* Lectura de datos de nodos restringidos */
NNR=calloc(nnr+1,2);
GNR=calloc(mnr+1.2):
for(i*1;i<*nnr;i**) fscanf(a_proy,"%d%d",&NHR(i),&GNR(i));
 /* Cálculo del número global de desplazamientos (ds) en la estructura */
L = callectro+1.2):
nd = called <math>(2, 2)</math>for(i=1;l<=nn;i++)L[i]=7;
for(i=1; {<=nnr; i++)LINNR[I]}=GNR[I];
free(KHR): free(GNR):
for(i=1;i<=nn;i**)<br>for(i=1;i<=nn;i**)<br>c ndIil=ds:ds*=cLEil&48&1)*cLEil&2&&11+cLEil&7
/* Lectura de información de elementos barra */
A=calloc(nb+1,2);
B = \text{cell}(\text{oc}(\text{nb}+1,2))G-calloc(nb*4,4);
for(i=1;i<=nb;i++)
        fclose(a_proy);
/* Cálculo del ancho de banda (ab) */
nd(i)=ds;
for (i=1; i=nb; i++)a + A(1) + b(1)if(a>b) (d=a;a=b;b=d;)
         avnd(b+1)-nd(a);if(a>sb)ab=a;
\overline{\phantom{a}}K=calloc( -- ds*ab+1.8);
if(IK) { printf("\n memoria insuficiente lll");exit(); }
/* Ensamble de la Matriz de Rigidez Global de la Estructura */
ab - cfor i=1: i<sub>sub: i<sub>0</sub></math>/* Calculo de la matriz DORA1 */
        p=1014*1-21:a+t;
         a=A[i];b=B[i];c=X[b]-X[a];s=Y[b]-Y[a];l=sqrt(c*c+s*s);6/=l;c/=L;
        m^{*}p^{*}p^{*} - 11:
        x = p(p[1])y=(w+x)/l/l;<br>*++q=w*s/l;*++q=x=s/l;
        ***q=w*c/l;***q=x*c/l;<br>***q=w*c/l;***q=x*c/l;
         2.555688833333***<sub>q</sub>***<sub>z</sub>***<sub>z</sub>2440 - 2490"**** c"s"("p-y);
        end<sub>0</sub>.
         for(i=0;i<3;i++1(
```

```
|<br>| || || + || = (L [a]&l<< || ) 7nd [a] + e++ : 0;<br>| # [ | + 4 | = (L [b]&l < + + + 7nd [b] + d++ : 0;
                         \lambdacc=O;NjeN;<br>| for(j=1;j<7;j++) {<br>| f(=++Nj)
                                                 Wk=Wj-1;
                                                 for(k=];k<7;k++){f("++Hk) {<br>ff((kk="H|}>((\="Hk)}
                                                                                                (kk=ll:ll="Nj: )
                                                              KILL*nb+kkl**SId*cc+k-j+1J*tIN(d));
                                                 \overline{\phantom{a}}h
                                     cc - 7 - 1:
                         J.
            \overline{\phantom{a}}ab**/* Prepara archivo de salida de datos (OUTPUT) */
            strcpy(nom, fproy):strcat(nom,",gen");
            a_gen=fopen(nom, HuH);<br>fprintf(a_gen, HXd Xd Xd H, opcion, nn, nb);
             /* Imprime matriz de rigidez global (K) de la estructura */
            (fcooclonL1) C
                        mmiz_s<br>|fprintf(m_gen,"\n\n\n%d_%d\n",ds,ab);<br>|for{i=0;{<ab*ds+1;i++)|fprintf(a_gen,"\n%lf",K[i]);
                         fflush(a gen);
            \lambda/* Factoriza e la matriz de rigidez global (K) en la matriz (L) */<br>for(i=1;{<=ds;{++) {
                        kk=f-ab:cc=i"ab-ab; {l=(kk<0)7-kk+1:1;
                         for(j=ll; [<=ab; j++) {
                                    y=0;d=(j+kk)*ab;ccp=K+ll+cc:ok=K+d-1;
                                    for(ap*k+ll+d-j;ap<=ok;y+=*ccp++**ap++);
                                    x=Kicc+jl-y;
                                    K(cc+j)=(j==ab)?sqrt(x):x/K(d);
                        Þ
            \overline{\phantom{a}}/* EVALUACION DE LAS DISTINTAS CONDICIONES DE CARGA */
           int nc.nnc.DNC;<br>double FEN[3],*F,*D,0[3];
            stropy(nom,fproy);strcat(nom,".car");
           struptures, proprietors, profits, profits, profits, profits, profits, profits, profits, profits, profits, profits, profits, profits, profits, profits, profits, profits, profits, profits, profits, profits, profits, profits,
            fortifi=1:lil<=nc:ili++) {
                        F = calloc(dst1.B):fscanf(a carg."Xd",&nnc);
                        /* Vector de fuerzas externas concentradas en los nodos */
                         11(nnc>0)
                                    for(i=1;i<=nnc;i++) {
                                                D
```
 $\epsilon$ 

 $\triangle$  Página 70

والمقارب المراري

```
JE NETOOG DE CUDIEREY DADA LA SOLICION DE ECUACIONES SIMILIANESS PJ
          /* Solución complementaria (2) mediante substitución progresiva */
          for i = 1: i < 4: i < +1;{<=ds;{++}{<br>kml;=b}cc={*ab-ab;l{=(kk<0)?-kk+1;1;<br>ccp=K+l{+cc;ok=D+kk+ab-1;y=0;<br>for(ap=D+kk+l|;ap=≈=k;y+=*ccp++**ap++);<br>D[i]=(F[i]-y)/K[i*ab];
          J.
          " Solución general (D) mediante substitución regresiva */
         for(i=dn;1:0;i\cdots)kksi-abreczitab-abrilafkk<037-kk+1:1:
                     x=0[i]/=K[i*ab]:ccp=K+ll+cc;ok=O+kk+ab-1;
                     for(ap=D+li+kk:ap<=ok:"ap+++"ccp++"x);
         \lambda/* Almacaria el vector de desantazamientos (D) en archivo secuencial a gen */
          if(opcion&2) {
                     fprintf(a_gen,"\n\n\n");
                     -0.5for(is):isem:i++)
                                for (j=0; j<sub>1</sub>; j<sub>2</sub>)well [1381441370 (++e) : 0:
                                                                               \overline{a}fprintf(a_gen,"\nXLf",w);
                               \overline{\phantom{a}}×
          forintf(a gen."\n\n\n");
          for(i=1:i<=ds;i++) fprintf(a_gen,"\nXlf",F[i]);
          /* Calcula y almacena los elementos mecánicos de cada barra */<br>if(opcion&4) (
                     forintf(a gen."\n\n\n");
                     for i=1: i \le n b: i \leftrightarrow j \ine=A[i);b=B[i];e=d=0;
                                c=X[b]-X{a];s=Y{b]-Y{a];l=sqrt(c*c+s*s):s/=l:c/=l:
                                for(j=0; j<3; j++) (
                                           |<br>| H[j+1]=[L[a]&1<<])?nd(a]+e++:0;<br>| H[j+4]=[L[b]&1<<])?nd[b]+d++:0;
                                ٠
                                DE01=0;p=&G(4*1-41;<br>w=0 [H [4]1-0 [H [1]];
                                K-DINIS11-DINIZ11:
                                Y=(x*c-w*s)/l+DIN(61);
                                2=y+0 [N [3] ] -0 [N [6] ] ;
                                001=0x*s+v*c3**oz
                                atti=z*plii+y*plzi:
                                a(2) = z^*p(2) * \gamma^*p(3)forintf(a gen."\nXif XIf XIf",0[0],0[1],0[2]);
                     \overline{\phantom{a}}free(F)folose(a_carg);folosc(a_pan);
```
Þ 5

Para el siguiente marco plano, emplear el método general de las rigideces para obtener:

- a) Diagramas de fuerzas cortantes, normales y momentos flexionentes.
- ЫÌ Reacciones en los apoyos (condiciones de frontera).

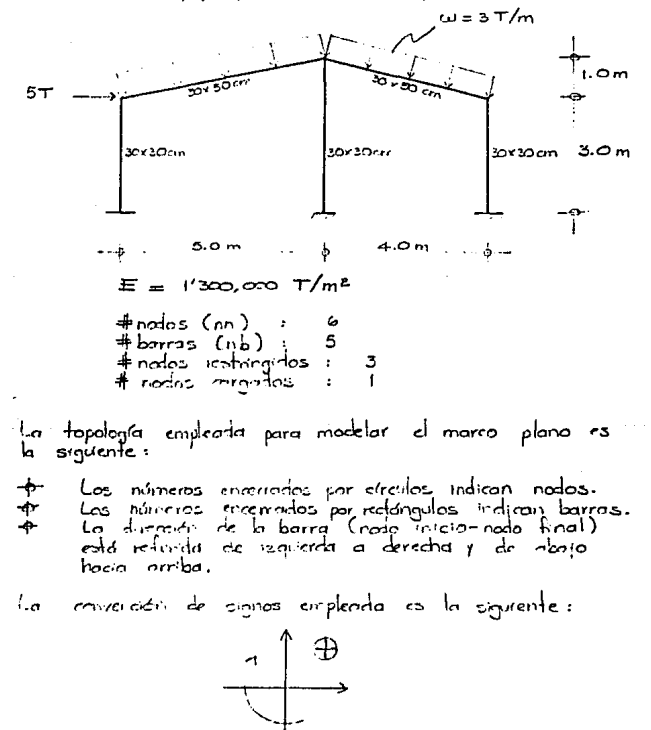

MODELO ANALITICO :

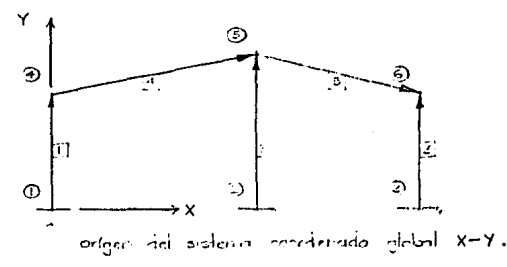

DΕ FUERZAS **EVIEWAS:** 

EXTERNAS CONCENTRADAS EN LOS MOLOS (fuerzos modoles): FUERZAS

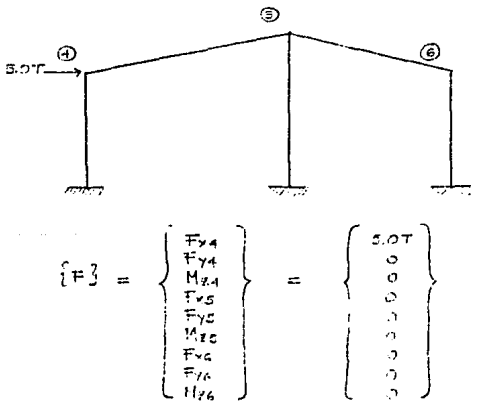

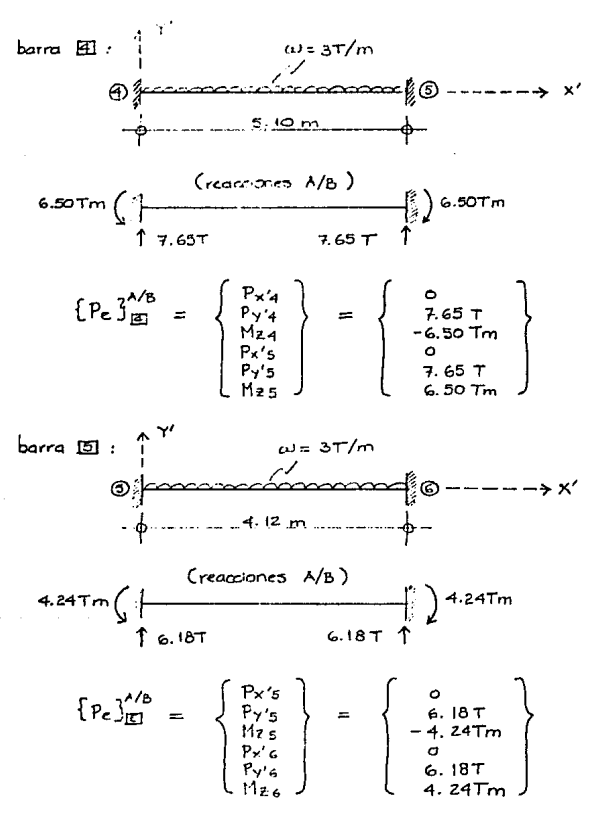

SUPERPOSICION DE FUERZAS EXTERNAS NODALES CON LAS FUERZAS EXTERNAS INDUCIDAS POR CARGAS INTERMEDIAS EN LAS BARRAS:

Egla superposición es llevada ol cabo mediante la siguente relación":

$$
E = \frac{5 - 2}{5}
$$

 $\mathbf{F}$  and  $\mathbf{F}$ 

$$
\mathbf{E} = \mathbf{S}^{\mathbf{A}/\mathbf{B}} = \mathbf{L} \mathbf{A} \mathbf{I}^{\mathbf{t}} \mathbf{E} \mathbf{P} \mathbf{e} \mathbf{S}^{\mathbf{A}/\mathbf{B}}
$$

Desarrollando d'antenor producto matricial, se tiene pora cada<br>elemento barra, su respectivo vector de fuerzas arternas [FýMB<br>de la siguente torma :

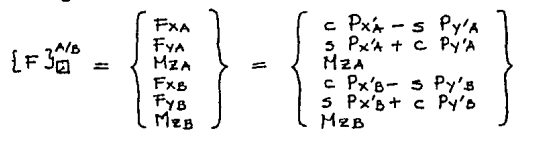

 $En$  donde:

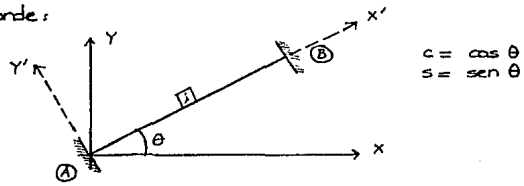

Para el ejemplo aquí tratado se tiene :  $\text{beam}$   $\text{H1}:$   $\theta = 11.31^{\circ}$ 

 $c = \cos \theta$  $s = \sin \theta$  $0.1961$ 

$$
\left\{F\right\}_{\text{m}}^{\text{Ab}} = \left\{\begin{array}{c} -1.5046 \text{ T} \\ 7.5046 \text{ T} \\ -6.50 \text{ T} \\ -1.5002 \text{ T} \\ 6.50 \text{ T} \\ -5.504 \text{ T} \\ 6.50 \text{ T} \end{array}\right\} = \left\{\begin{array}{c} 1.44 \text{ K/s} \\ 1.44 \text{ K/s} \\ 1.5 \text{ K/s} \\ 1.5 \text{ K/s} \\ 1.5 \text{ K/s} \end{array}\right\}
$$

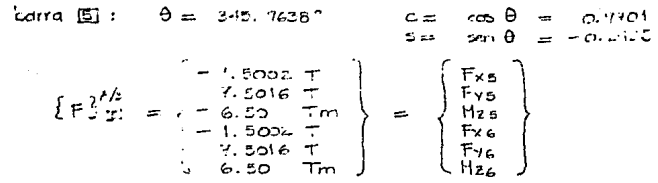

Los vectores de fuerzas externas [F]<sup>A/B</sup> para las borras<br>El, El y El son cero, debido a que no presentan cary<del>as</del><br>Intermedias.

La superposición de fodos los veolores de fuerzas externas<br>{F3MB inducidas por los ourons intermedias en los borras<br>de tado la caliudiura queda representado por:

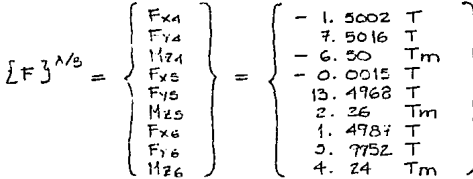

La superpuisión de comas nobles con cargos inducidas por parquis<br>intermedias en las barras se obdiene de la siguiante, forma:

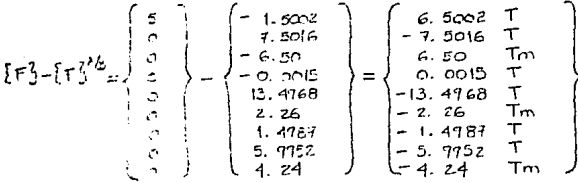

con el resultado de eda oltuna superpreseran de fuerzario.<br>Externas se milatar las desphanytentes globoles de la  $chucura:$ 

 $if3 - if3'' = EX181$ 

CALCOUNTED LA HATRIZ DE PIGIDEZ GLOBAL DE LA FOTPICTURA :

Para ensamblar in modriz de rigidez global EKI se regional componi<br>implication de rigidez EMPAS de orda barra, qui confermar la la<br>extenciard, citat, inimitats de lobbara la la simplement darma s

lara sua barra de comercimidade o discipantito las electos por<br>cadade, las signeces argulares se intelar ser las organistas reboores :

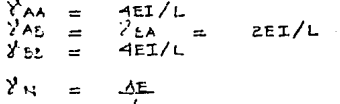

Para el ejemplo tratado se tiere:

 $b$ aria  $\Pi$ :  $(c<sub>domra</sub>)$ . ムエ  $\text{ch} = 30 \times 30 = 900 \text{ cm}^2 = 0.07 \text{ m}^2$  $\equiv$  $bh^3/12 = 30^4/12 = 67.500$  cm<sup>4</sup> = 0.000675 n<sup>-4</sup>  $=$ E  $1'300,000$   $T/m<sup>2</sup>$  $\equiv$ Ľ.  $3.0 m.$  $\epsilon$  $\theta$  $90°$  $\equiv$  $\gamma_{AA}$  $4EIL/L$  $1170$  Tm.  $\sim$ and the  $y_{\lambda, \varepsilon}$  $\Delta \phi$ でもエノレー  $=$  $585$  Tm  $\mathcal{E}_{\text{LSE}}$  $4EL/L$  $1170$  Tm  $\equiv$  $=$ Empleando de la envarió:  $(3-12)$  a in crucción  $(3-22)$  se calculan las rigideces auxiliares : У, 585  $\pm$  $= 37000$  $y_{2}$ . 585  $=$ 匙 γ.  $\circ$ E.  $\lambda^2$  $\mathbf{r}$  $\mathbf{r}$ Ensamblando la matriz EMRAJm de nomine a la crioción

 $(3 - 11)$  se figures

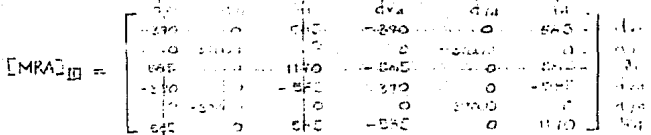

 $\label{eq:1} \mathcal{L}_{\text{max}} = \left\{ \mathbf{u}_i, \mathbf{v}_i, \mathbf{v$ 

Debido el ministro de pisar estato i dividide del militardo i Constante i el<br>loyogo cospolento i i del compositi por emperatro propetti y rediminario<br>por la elección compositivada constituida el ciglosoficial norte @ .

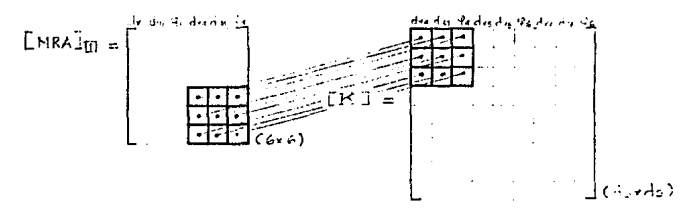

 $(c_{\text{min}} + \tau)$ .  $bar{r}$   $\boxed{2}$  :

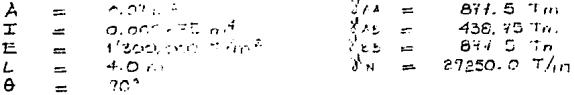

From blocks in a case. DIRAJE on formal symplex a la modern ETRADE, se duces

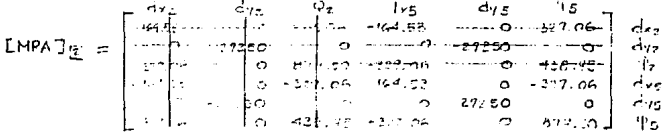

 $brra \n  $\boxed{3}$ : (column).$ 

Isla borna des e los concer provedades geométricos y merchians.<br>de lo barra Els compositivas

 $L$ MRA $\exists$ <sub>E</sub> =  $L$ MRA $\exists$ <sub>P1</sub>

ESTA TESIS NO DEBE SALIR DE LA BIBLIOTECA

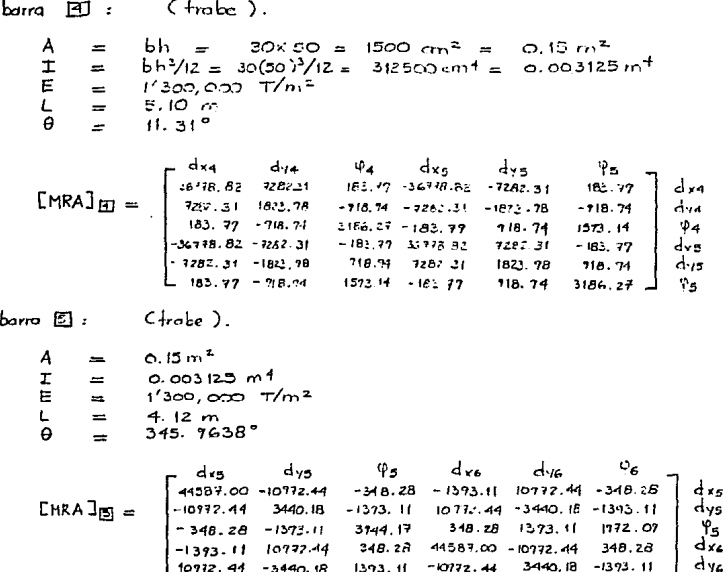

 $1393.11 -073$ 

لكمان وأرامي موارق

 $348.28$  -1373-11 1972.07 548.28 -1373.11 3744.17  $\frac{1}{2}$  96

44  $-3<sub>1</sub>$ 40. IB 3440.18 -1393.11

Al superponer las matrices da rigidaz [MRA] da cada barra se obtiene la siguiante matriz da rigidez global [K] de la estructura:

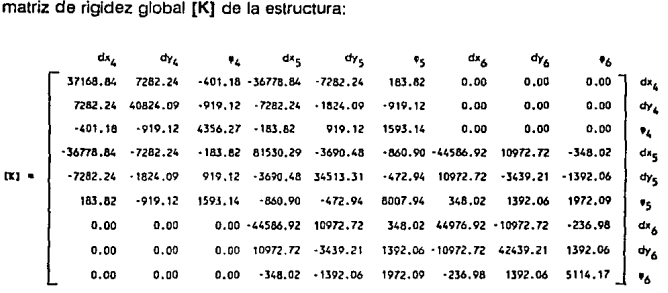

Del sistema que plantaa el método de las rigldaces sa obtienen tos desplazamientos globales de Ja estructura de la siguiente forma:

$$
[K] \{d\} = \{F\} \cdot \{F\}^{A/B}
$$

Resolviendo éste sistema se obtienen los desplazamientos {d} :

$$
\{d\} = \left\{\n \begin{array}{c}\n d_{X_4} \\
 d_{Y_4} \\
 d_{Y_5} \\
 d_{Y_5} \\
 d_{Y_6} \\
 d_{Y_6}\n \end{array}\n\right\}\n = \left\{\n \begin{array}{c}\n 0.006862 \\
 -0.000271 \\
 0.002686 \\
 0.006786 \\
 -0.000579 \\
 -0.000573 \\
 0.006773 \\
 -0.000167\n \end{array}\n\right\}
$$

Con la obtención de éstos desplazamientos se calculan las fuerzas Internas corres pon. dientes a cada elemento barra de la estructura.

## CALCULO DE FUERZAS, HITTERNAS:

Tara oblevar las Cricais internais de rado demanto bombo que<br>confermant la la ministria, se emplean las rentiementos<br>simplificatorias (4-13) a (4-17).

 $\mathbf{b}$ orra  $\mathbf{E}$ :  $\mathbf{C}$  columna).

Anterioname se cataloron las siquentes variables de  $\ln$   $\ln a$   $\pi$ .

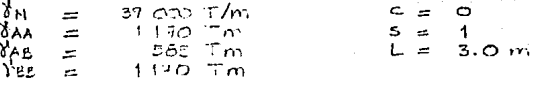

Assimos los resultos que existen en los extremos  $de$   $a$   $k$ aria  $\overline{m}$ ,  $a$  there:

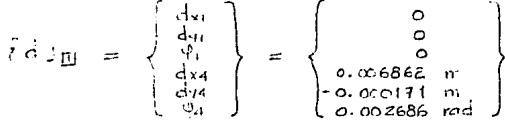

Utilizando las conteneros paralliladades se tiene:

- $=$   $dx_1 dx_1 = 0.006662 0$  $d_{YB} = d_{YA}$ W  $\alpha$  means
- $\frac{dy_0 dy_0}{dx_0 dx_0} = \frac{dy_0 dy_0}{dx_0 dx_0} = -0.000131 0$ x  $=$  $\approx$
- $(xc ws)/L + 96$  $\vee$ È.  $E$ -0.000171(0) - 0.006841 (1)]/3 + 0.002686  $\equiv$  $0.000117$ er.

$$
z = (yz + m_0)/L + R_0
$$
  
=  $[F \cos \frac{1}{2}(\cos \theta - \cos \theta)]/3 + \phi$ 

$$
N = \frac{\{x_0, x_1, x_2\} \}}{x_0 - \frac{1}{2} \cdot \frac{1}{2} \cdot \frac{1
$$

 $Mz_A = zY_{AA} + Y$  $= -0.09284/(1.70) + 0.00222$  (225)  $-2.44$  Tm  $=$  $2745 + 7765$  $H_{2B} =$  $-0.022.87(585) + 0.022.79(1170)$  $=$  $-0.87$  Tm  $\equiv$  $bar(z)$ :  $C$ columna). Se signe al mismo procedimiento anterior; recumiendo.<br>Hene :  $N = -13.82$  T (compresión).  $H_{2A} = -2.41$  Tm  $M_{\rm ZB} = -2.74$  Tm  $bara \circ \overline{3}$ :  $(columa)$ .  $N = -6.50T$  (rempresión).  $M_{ZA} = -2.91$  Tm  $Mz_{B} = -3.86$  Tm  $bound$   $F1$ :  $(1, 0)$  $N = -5.13 T$  (conspresson)<br>  $Mz_A = 7.37 Tm$ <br>  $Hz_B = 2.17 Tm$  $b$ *orra*  $[5]$ :  $(1)$ <sub>rabe</sub>).  $N = -4.09 T (compressión)$ <br> $MzA = -1.69 Tm$  $M_z = -0.38$  Tm

a) lijagamas de fuerzas codardos, norroles y mamentas  $T$ c $\gamma$ oranica

And the first complete pick over the other the members (1400) si que sand distensionale. In parro su for esta tal barros es

 $\begin{tabular}{lcccccc} $\mathbb{N}$ & $\mathbb{N}$ &$ 

 $kmn$   $|F|$ :

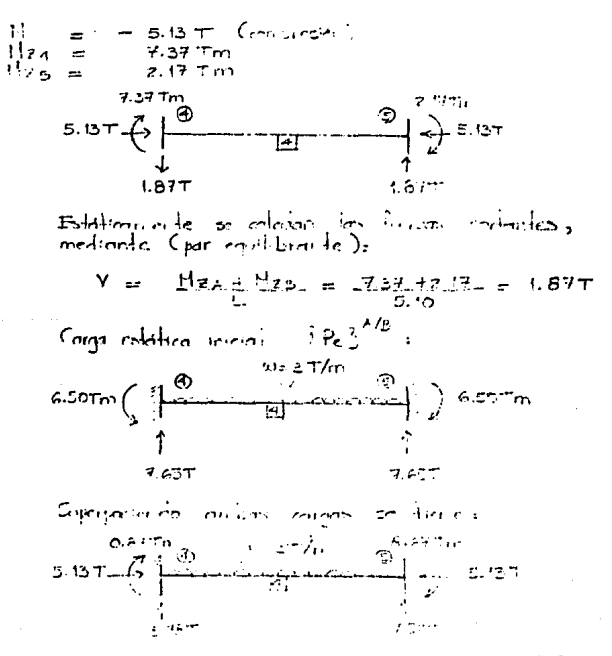

 $\triangle$  Página 83

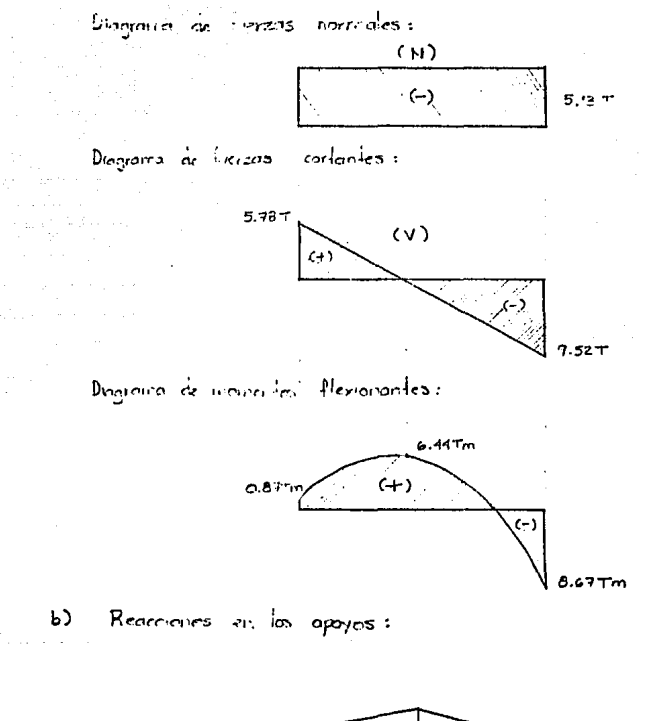

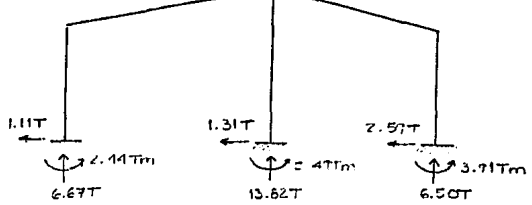

# **CAPITULO V: DESARROLLO DE UN** SUBPROGRAMA PARA EL<br>ANALISIS SISMICO ESTATICO

# **CAPITULO V**

# **DESARROLLO DE UN SUBPROGRAMA PARA EL ANALISIS SISMICO ESTATICO**

# **5.1 DESCRIPCION** GENERAL :

Las estructuras deben de ser analizadas y diseñadas para que puedan resistir los efectos de las fuerzas sísmicas. Para este fin en el análisis sísmico utilizado en la presente tesis, se Idealiza al sismo como fuerzas que aclúan en dos direcciones ortogonales, que coinciden con los ejes de los marcos principales del edificio analizado y que están concentradas en cada piso de la estructura.

Una vez realizado el análisis sísmico, la estructura se debe diseñar para resistir las fuerzas por sismo, en cada una de las direcciones analizadas por separado.

**Para realizar el análisis de las solicitaciones que el sismo provoca en la estructura,**  existen diversos métodos, de Jos cuales solo algunos sen recomendados por los Reglamentos Mexicanos de Construcción. Estos métodos tienen distintos grados de Incertidumbre, en forma general se pueden dividir en dos grandes grupos:

- Métodos Estáticos: utilizan un modelo analítico, en el cuál se aplica a la estructura un sistema de cargas laterales cuyo efecto estático se Idealiza equivalente al de **la acción sfsmica.**
- Métodos Dinámicos: sus modelos analíticos realizan un análisis de la respuesta dinámica de un modelo generalmente simplificado.

El método de análisis sísmico utilizado, ya sea estático o dinámico, está en función de las ceracter!sticas de la estructura, dependiendo de ellos se pueden utilizar los siguientes métodos:

- Método simplificado de análisis estático.
- Método de análisls estático.
- Método de aná!isls dinámico modal.
- Cálculo paso a paso de repuesta e temblores especificas.

Antes de Iniciar el análisis s!smlco, ya se estático o dinámico, se deben definir algunas características inherentes a la estructura, debido a que las fuerzas sísmicas están en función directa de dichos aspectos. Estas características son obtenidas en este capítulo, pero también son utlllzadas en el capltulo de análisis s!smlco dinámico:

- Modelo analítico de la estructura.
- Masas de piso.
- Rigideces de entrepiso.
- Espectro de diseño.
- Factor de ductilidad.

Cada una de tas anteriores variantes son manejadas para fines del desarrollo del programa principal (ANESAR), como una serle de subprogramas o subrutinas, todas ellas Independientes de las demás. Una vez calculados y analizados los anteriores aspectos se continuará con el análisis sísmico Estático.

# 5.2 MODELO ANALITICO DE LA ESTRUCTURA :

El análisis sísmico de un edificio puede ser planteado con distintos grados de refinamiento, hay que recordar que se trata de un problema probabilístico y no determinístico, por consecuencia cada persona puede plantear su propio modelo analítico de una manera cada vez más sofisticada, pero en general los planteamientos se reducen a modelar o Idealizar la estructura real mediante un modelo teórico que pueda ser analizado con los procedimientos de cálculo estructural disponibles en la actualidad. Para este fin, un edificio compuesto por columnas, trabes y losas puede ser modelado como un sistema de marcos planos formados por barras con propiedades equivalentes, este tipo de modelación es la que se utilizará en los análisis sísmicos del presente trabajo.

La Idealización de la estructura real es en sí una simplificación realizada mediante un modelo analítico que hace más eficiente el uso de la computadora en la solución de problemas dinámicos, debido a que se reduce el tamaño de las matrices y el número de operaciones generadas, cuyo manejo y ejecución estarían fuera del alcance de pequeños sistemas computacionales. Aún en computadoras de mayor capacidad (main frame), el análisis dinámico sofisticado es sumamente costoso y en muchas ocasiones, da como resultado respuestas equívocas debido a errores de redondeo numérico principalmente. Por consiguiente, en algunos casos es indispensable y necesario introducir una serie de simplificaciones que conduzcan a resultados con una exactitud aceptable, característica que debe tener cualquier obra de la Ingeniería Civil.

### 5.2.1 ldeallzaclón de un edificio real como un sistema plano de n grados de libertad :

Para obtener nuestro modelo analltico simplificado se toma en cuenta en forma general, que una estructura en el espacio (marco espacial o tridimensional) tiene seis grados de libertad por cada nodo: tres traslaciones y tres rotaciones sobre un sistema cartesiano.

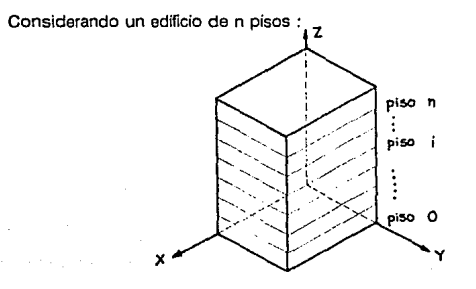

En el piso 1 se tienen los siguientes grados de libertad:

- **Traslación paralela al eje x.**<br>• Traslación paralela al eje y.
- Traslación paralela al eje y.<br>■ Traslación paralela al eje z.
- **Traslación paralela al eje z.**<br>• Giro en torno a z (torsión)
- Giro en torno a z (torsión).
- **Giro en torno a x (balanceo).**<br>• Giro en torno a y (balanceo).
- Giro en torno a y (balanceo).

Las simplificaciones realizadas al edificio para obtener el planteamiento del modelo analítico serían las siguientes:

- Los úhlmos dos giros en el piso 1 producen alargamientos por tensión o acortamientos por compresión en las columnas. Estas defonnaclones generalmente son despreciables al plantear el modelo analftlco del análisis sísmico.
- También se desprecia los efectos causados por la traslación paralela al eje z. causada por un movimiento trepldatorio del sismo. Quedando por lo tanto, tres grados de libertad por piso. Un edificio de n pisos, tendrá 3n grados de libertad.
- Se considera que el sismo actúa paralelamente a uno de los ejes horizontales (por ejemplo eje y) y que no gira, por lo que tendría en el piso i, únicamente un solo grado de libertad yl. Bajo esta hipótesis, el edificio tendrá n grados de libertad. Posteriormente se analizará en la otra dirección horizontal (por ejemplo eje x) de Igual forma.

Utilizando los anteriores criterios, nuestro Modelo Analítico para el análisis slsmico queda representado de la siguiente forma:

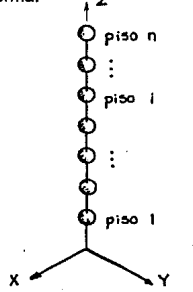

- и. En este modelo las masas m. de los entrepisos son consideradas como si estuvieran concentradas al nivel de los pisos del edificio.
- La sumatoria de rigideces de los elementos resistentes por entrepiso que correnen dirección paralela a la considerada por el sismo son tomados como rigideces de entrepiso k, y su masa es despreciable.

En términos generales lo que buscamos en este proceso de idealización es plantear un modelo analítico que represente de una forma muy aproximada a la respuesta global de la estructura ante las acciones de un sismo, pero además es recomendable que posteriormente se realice una serie de análisis de modelos locales para el estudio de las fuerzas internas que resulten en distintas partes críticas de la estructura.

#### 5.2.2 Rigideces de Entrepiso :

La rigidez de entrepiso será en este caso, la suma de las rigideces de los elementos resistentes que corren en dirección paralela a la considerada por el sismo. Los elementos resistentes que contribuyen a la rigidez de entrepiso están formados principalmente por:

- Marcos planos.
- Muros de cortante.
- Contraventeos o diagonales.

### Planta típica de entrepiso i:

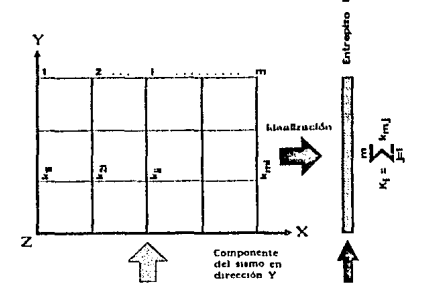

### En donde:

k., .

rigidez del entrepiso i, en el marco m.

## 5.2.3 Masas de piso :

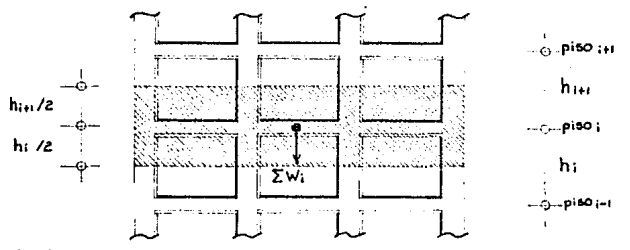

**Las masas se consideran concentradas al nivel de los pisos:** 

donde:

**L W1 : suma de los pesos que gravitan sobre el piso L** 

Sobre el piso i se consideran todos los pesos que sobre él gravitan (peso propio **de la estructura y la carga viva), de medio entrepiso para arriba y medio entrepiso**  para abajo.

Las masas de piso de un edificio deben de ser calculadas externas al programa ANESAR y posteriormente deben entrar al programa como datos iniciales (INPUT). Por consiguiente, **no es necesario desarrollar un subprograma que genere las masas de piso ya que su**  obtención es relativamente sencilla.

△ Páginn 91

# 5.3 RIGIDECES DE ENTREPISO EN MARCOS PLANOS:

La rigidez de entrepiso en marcos planos la podemos definir como la fuerza cortante que ocasiona un desplazamiento relativo unitario (traslación) entre los dos pisos que limitan a dicho entreniso.

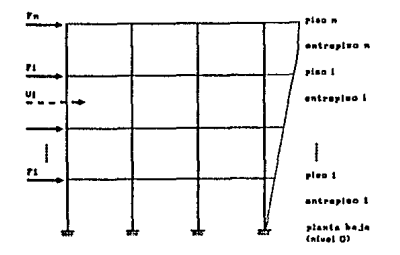

$$
V_i = \sum_{i=1}^n F_j \tag{5-1}
$$

 $(5-2)$  $\Delta_1 = Y_1 - Y_{1-1}$ 

$$
K_i = \frac{V_i}{\Delta_i} \tag{5-3}
$$

Las rigideces de entrepiso pueden ser obtenidas mediante los siguientes métodos:

- Ecuaciones de Wilbur.
- Utilizando un programa de análisis estructural.

Cada método tiene sus ventajas y desventajas, sin embargo se utiliza el segundo método en éste trabajo, debido a que cuenta con las siguientes características:

- Mayor aproximación a la rigidez que puede tener un entrepiso.
- Es aplicable tanto a estructuras regulares como a estructuras irregulares en su alzado.
- El programa principal (ANESAR) cuenta con el subprograma de análisis estructural de marcos planos (basado en el método general de las rigideces).

### Cl Página 93

#### $5.3.1$ Ecuaciones de Wilbur :

Para sistemas estructurales regulares, la va jación de la rigidez de entrepiso es pequeña, esta rigidez está en función directa del sistema de fuerzas laterales que se aplique al marco plano.

Wilbur desarrolló una serie de ecuaciones que permiten obtener de una forma muy aproximada la rigidez de entrepiso para un marco plano. Calculó éstas ecuaciones para dos tipos distintos de condiciones de frontera (apovos en la base de la estructura), y son tos siguientes:

#### Columnas empotradas en la base: я.

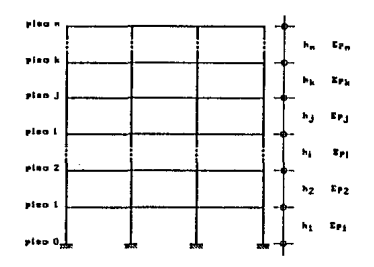

Las rigideces de entrepiso de este tipo de marco quedan definidas por las siguientes ecuaciones:

$$
k_1 = \frac{48E}{h_1 \left(\frac{4h_1}{\sum Kc_1} + \frac{h_1 \cdot h_2}{\sum k_1 \cdot \sum k_2 \cdot h_1^2}\right)}
$$
(5-4)

$$
k_2 = \frac{48E}{h_2 \left( \frac{4h_2}{\sum k c_2} + \frac{h_1 + h_2}{\sum k t_1 + \sum k c_1 / 12} + \frac{h_2 + h_3}{\sum k t_2} \right)}
$$
(5-5)

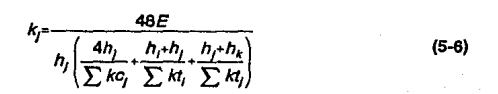

### b. Columnas artlculadas en la base:

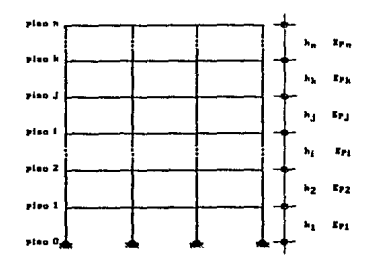

Las rigideces de entrepiso de este tipo de marco quedan definidas por las siguientes **ecuaciones:** 

$$
k_{i} = \frac{24E}{h_{i}\left(\frac{8h_{i}}{\sum kc_{i}} + \frac{2h_{i} + h_{i}}{\sum kt_{i}}\right)}
$$
(5-7)

$$
k_2 = \frac{48E}{h_2 \left(\frac{4h_2}{\sum k c_2}, \frac{h_2 + h_3}{\sum k d_2}, \frac{2h_1 + h_2}{\sum k d_1}\right)}
$$
(5-8)

### $k =$  Misma fórmula que para el caso  $a$ .

**En las anteriores expresiones se emplean las siguientes variables:** 

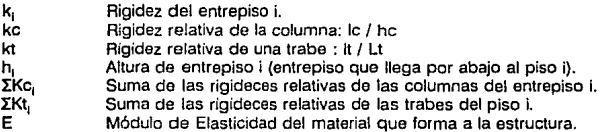

Las ecuaciones de Wilbur son únicamente válidas para marcos planos regulares (sin cambios bruscos de rigidez) y con geometrla regular en su alzado, como los marcos que a **continuación se describen;** 

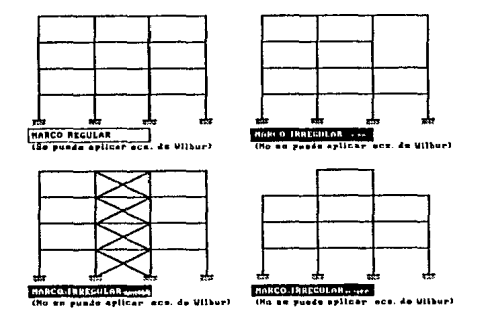

Estas Ecuaciones de Wilbur son fáciles de aplicar y tienen una aproximación muy buena a las rigideces de entrepiso, por lo que tienen la ventaja de ser un método rápido y sencillo, **es recomendable si se realizan los cálculos de rigideces de entrepiso a mano.** 

### 5.3.2 Obtención de Rigideces de Entrepiso con programa de Análisis **Estructural Estático:**

Cuando se dispone de un programa de computadora para el análisis estructural de marcos planos, las rigideces de entrepiso se pueden calcular de la siguiente forma:

## Datos de Entrada (INPUT):

Se dan como datos de entrada a la geometría del marco y un sistema cualquiera de cargas laterales (se propone un sistema de variación lineal con valor máximo de 100 Ton, en el piso n y valor de 0 Ton, en el piso 0).

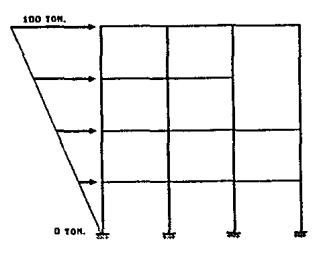

### Datos de Salida (OUTPUT):

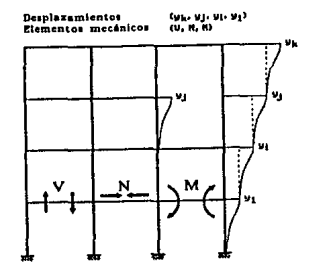

Se calculan las rigideces de entrepiso aplicando las siguientes definiciones;

$$
k_{f} = \frac{V_{f}}{\Delta_{f}}
$$
\n(5-9)  
\n
$$
V_{f} = \sum_{i=1}^{n} F_{i}
$$
\n(5-10)  
\n
$$
V_{f} = \sum_{i=1}^{n} F_{i}
$$
\n(5-11)  
\n
$$
V_{f} = \sum_{i=1}^{n} F_{i}
$$
\n(5-11)  
\n
$$
V_{f} = \sum_{i=1}^{n} F_{i}
$$
\n(5-11)  
\n
$$
V_{f} = \sum_{i=1}^{n} F_{i}
$$
\n(5-12)  
\n
$$
V_{f} = \sum_{i=1}^{n} F_{i}
$$
\n(5-13)  
\n
$$
V_{f} = \sum_{i=1}^{n} F_{i}
$$
\n(5-14)  
\n
$$
V_{f} = \sum_{i=1}^{n} F_{i}
$$
\n(5-13)  
\n
$$
V_{f} = \sum_{i=1}^{n} F_{i}
$$
\n(5-14)  
\n
$$
V_{f} = \sum_{i=1}^{n} F_{i}
$$
\n(5-15)  
\n
$$
V_{f} = \sum_{i=1}^{n} F_{i}
$$
\n(5-14)  
\n
$$
V_{f} = \sum_{i=1}^{n} F_{i}
$$
\n(5-16)  
\n
$$
V_{f} = \sum_{i=1}^{n} F_{i}
$$
\n(5-17)  
\n
$$
V_{f} = \sum_{i=1}^{n} F_{i}
$$
\n(5-18)  
\n
$$
V_{f} = \sum_{i=1}^{n} F_{i}
$$
\n(5-19)  
\n
$$
V_{f} = \sum_{i=1}^{n} F_{i}
$$
\n(5-19)  
\n
$$
V_{f} = \sum_{i=1}^{n} F_{i}
$$
\n(5-19)  
\n
$$
V_{f} = \sum_{i=1}^{n} F_{i}
$$
\n(5-19)  
\n
$$
V_{f} = \sum_{i=1}^{n} F_{i}
$$
\n(5-19)  
\n
$$
V_{f} = \sum_{i=1}^{n} F_{i}
$$
\n

### $5.3.3$ Comparación de métodos para la obtención de Rigideces de Entrepiso:

De obtienen las rigidecas de entrepiso del siguiente intreo-plant<br>mediante las ecuaciones de Willour y empleando el programa de análisis de marros  $pl<sub>oros</sub>$ .

## ALZADO:

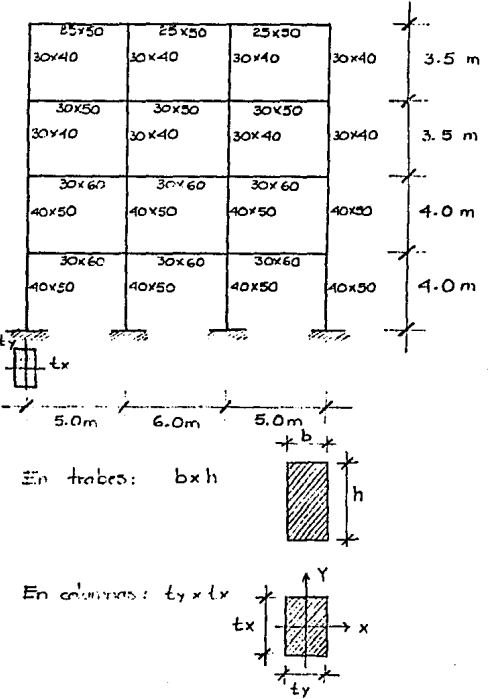

 $\triangle$  Página 99

Se analiza el marco plano con la condición de rarga lineal:

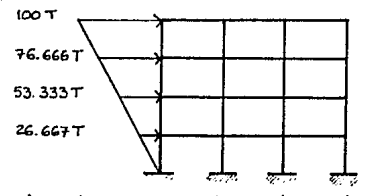

mediante el programa de andlisis de marcos, planos se obtenen los siguientes desplazamientas absolutas y::

Entrepiso Piso yiEm] AiEm] FiETon] ViETon] KiETon/m] 4 0.3936 100.0 4  $0.0773$  $100.0$  $1260.97$ 3  $0.3143$  $76.6667$ 3  $0.1246$ 176.6667 1417, 56 2  $0.1897$ 53.3333 2  $0.1031$ 230.0 2230.97  $\mathbf{I}$  $0.0866$  $26.6667$ 256.6667 2963.20  $0.0866$ 

Empleando ecuaciones  $(5-1)$ ,  $(5-2)$  y  $(5-3)$  se obtienen:  $\Delta$ j, K; y Yi

Para la obtención de las ngideaes de entrepiso empleando<br>las ecuciones de Wilbur se requere utilizar un piso<br>fícticio en el último piso del marco plano, analizado, éste<br>piso fícticio debe de tener la misma altura que el úl el último  $p$ <sub>isoficticio</sub>  $3.5<sub>m</sub>$  $h_5 = h_6$  $\equiv$ 4  $3.5<sub>m</sub>$ h4  $\equiv$ 3  $3.5<sub>m</sub>$ h3  $\equiv$ z  $4.0<sub>01</sub>$  $h_{2}$  $\equiv$ 1  $4.0m$  $\equiv$ h,

Rigdeas relativos:

 $K = I/L$ 

en donde:

Momento de inercia de la sección transversal T. de la barra. Longitud de la barra. L

Cálovla de rigideces relativas:

 $En$  trabes:

 $25x50^3/12 = 260416.67$  cm<sup>4</sup>  $\Gamma$ ta =  $Kt = 260416.67/500 = 520.83$  cm<sup>3</sup>  $=$ 500 cm;  $kt_4 = 260416.67/600 = 434.03 cm^3$  $\mathbf{L}$  $\equiv$  $600$  cm  $\cdot$  $It_3 = 30 \times 50^3 / 12$  $= 312500$  cm<sup>+</sup>  $Kt_3 = 312500/600 = 625 cm^3$ <br> $Kt_3 = 312500/600 = 520.83 cm^3$ 500 cm ;  $=$ 눈  $= 600 cm$  $30 \times 60^{3}/12 = 540000$  cm<sup>4</sup>  $\text{Itz} =$  $500$  cm  $j$  $Kt_2 = 540000/500 = 1080$  cm<sup>3</sup><br> $Kt_2 = 540000/600 = 700$  cm<sup>3</sup>  $=$ L  $600 cm$  $=$  $I_{t_1}$  =  $30\times60^{3}/12 = 540000 cm^{4}$ 500 cm ;  $k+1 = 540000/500 = 1080 \text{ cm}^3$  $\equiv$  $k+1 = 540000/600 = 700$  cm<sup>3</sup>  $\equiv$  $600$  cm  $\cdot$ 

 $E_n$  columnas:

 $40 \times 30^3/12 = 90000$  cm<sup>+</sup>  $I_{c4}$  $\equiv$ 350 cm;  $Kc4 = 90000/350 = 257.14 \text{ cm}^3$  $=$ **Tes**  $40 \times 30^{3}/12 = 70000$  cm<sup>4</sup>  $\equiv$  $350 \text{ cm}$ ; Kc<sub>3</sub> =  $90000/350$  = 257.14 cm<sup>3</sup>  $=$  $50 \times 40^{3}/12 = 26666667$  cm<sup>4</sup>  $T_{C2}$  $\epsilon$ =  $400 \text{ cm}$ ;  $Kc_2 = 26666667/400 = 666.67 \text{ cm}^3$ =  $50 \times 40^{3/12}$  = 266 666.67 cm<sup>4</sup><br>= 400 cm ; Kc<sub>1</sub> = 266 666.67 /400 = 666.67 cm<sup>3</sup>  $\mathcal{F}_{\mathcal{C}_{\mu}}$ 

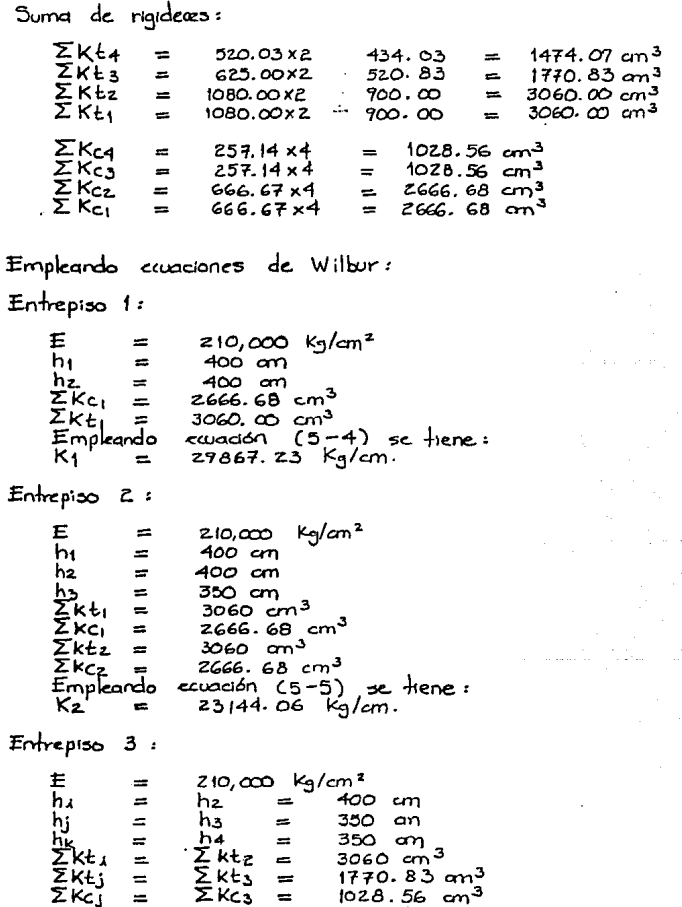

 $\triangle$  Página 102

Empleardo equación  $(5-6)$  se liene: īΚ,  $14.557.07$  Kg/cm.  $\overline{\phantom{a}}$ KA a se estados de las  $E$ ntrepiso  $4:$  $210,000$   $\frac{1}{2}$   $\frac{1}{2}$ Έ  $=$ ĥ,  $h<sub>2</sub>$  $350 cm$  $\equiv$  $=$  $h_{\rm j}$  $h_4$ 350 cm  $=$  $\equiv$ 350 cm (piso ficticio).<br>1770. 83 cm 3 hīk  $=$ hs.  $=$   $-$ Σκε;<br>Σκε;  $2k_{3}$  $\equiv$  $=$ **ZKŁ4**  $1474.09$  $\sim$  $cm<sup>3</sup>$  $\equiv$ **ZKci**  $\Sigma$ Kc4  $1028.56$  $cm<sup>3</sup>$  $=$  $\equiv$ Empleardo  $(5-6)$  se tiene: ecuación. Κŗ  $12707.33$  Kg/cm.  $=$ K4  $=$ empleo altura de piso ficturio:<br>Ka = 14444.38 Kg/cm. Si no <del>s</del>e<br>Ki = Comparación de resultados: Empleando pico ficticio: Rigideæs de entrepiso: Entrepiso Programa Ecs. Wilbur Error\_relativo<br>[ % ] ビエンホコ  $LT/m1$  $1270.73$  $4321$ 1260. 97  $2.36$ 1417.56  $1438.91$  $1.50$ 2230.97  $2314.41$  $3.74$ 2986.72  $2763.20$  $0.77$ 

 $3.74\%$ , lo que indica que las ervaciones de Wilbur son<br>  $3.74\%$ , lo que indica que las ervaciones de Wilbur son<br>
confiables. Se recontienda usar el piso ficticio connado se<br>
utilizan los conocions de Wilbur, de lo cont

 $1260.97$   $1444.44$ 

4

 $14.55$   $C<sub>sin</sub>$  piso  $f<sub>1</sub>c<sub>1</sub>$ , ).
# **5.3.4 Subprograma de Rigideces de Entrepiso** :

El subprograma aqul desarrollado de Rigideces de Entrepiso es auxiliado por el **subprograma de análisis de marcos planos tratado en el Capitulo IV, en forma general calcula las rigideces de entrepiso en cada marco plano, posteriormente obtiene las rigideces**  totales de entrepiso en las direcciones X y Y.

Esta subrutina fue diseñada con el criterio de guardar parcialmente parte de la Información a una unidad de respaldo (disco flexible o disco rígido) con el fin de aprovechar al máximo la capacidad de memoria de la computadora y además poder analizar edificios relativamente grandes. Esto quiere decir que conforme el proceso de análisis va requiriendo datos, éstos son obtenidos de la unidad de respaldo y después son desechados para **liberar memoria utilizada en procesos posteriores e inmediatos.** 

**En el planteamiento del modelo analítico utilizado en éste trabajo se simplifica un edificio de tres dimensiones (marco espacial) en un conjunto de marcos planos en dirección**  X y Y, debido a la naturaleza de éstos marcos planos generalmente se repiten algunos (marcos con igual geometría y propiedades mecánicas), por lo que se utiliza para fines del subprograma un concepto llamado marco tipo (marco plano), el cuál es un marco plano que forma parte del edificio en más de una vez, por lo que puede ser utilizado tanto en dirección X como en Y con el fin de ahorrar memoria y acelerar el análir;is de rigideces de entrepiso.

El desarrollo del subprograma aqul tratado presentó algunas dificultades adicionales debido a que se planteó para resolver edificios que tuvieran una geometría irregular, debido **a esto se desarrollaron algoritmos para prever los distintos casos posibles de un edificio**  con distintas geometrías.

# **5.3.4.1 Diagrama de Bloques** :

Se presenta el Diagrama de Bloques para explicar el proceso de éste Subprograma, **en él se indican los distintos pasos a realizar, cada paso a su vez es tomado como una**  unidad de bloque, los cuales fueron desarrollados y analizados por separado. Este tipo de enfoque de programación facilita la solución de los problemas y es el más comúnmente **utilizado en el planteamiento de sistemas grandes.** 

En éste diagrama de bloques se establece lo que realiza el subprograma pero no se especifica cómo se obtiene el resultado, debido a que nuevamente el explicar detalladamente paso por paso puede llevar a conlusiones no relacionadas directamente con la **Ingeniería Estructural. Si se requiere adentrar a una comprensión más detallada se recomienda**  seguir la metodología planteada en el programa fuente en Lenguaje C.

El siguiente diagrama de bloques está formado por módulos o bloques que a su vez representan una serie de procedimientos ó algoritmos para resolver un problema en específico, el conjunto de bloques a su vez resuelven el problema {encontrar las rigideces totales de entrepiso) del subprograma:

- Inicio del Subprograma.
- Cargar archivo que contiene las propiedades geométricas y mecánicas de los marcos tipo.
- Para cada marco se llevan a cabo los siguientes pasos para obtener sus respectivas rigideces de entrepiso:
	- o Encontrar que nodos del marco tipo están cargados por masas de piso.
	- o Calcular el sistema de cargas laterales auxiliares {con variación de o <sup>a</sup><sup>100</sup> Ton.).
	- o Cálculo de desplazamientos absolutos laterales empleando subprograma de análisis de marcos planos {subprograma de método de las rigideces).
	- o Cálculo de desplazamientos relativos laterales.
	- o Cálculo de rigideces de entrepiso para marco tipo analizado.
	- o Guardar en un archivo de datos las rigideces de entrepiso de cada marco tipo.
- Después de calcular las rigideces de entrepiso para cada marco tipo, se siguen los siguientes pasos:
	- o Cálculo de Rigideces Totales de Entrepiso en cada dirección X y Y.
	- o Guarda en archivo de datos las rigideces totales de entrepiso para cada dirección X y Y.
	- o Fin del subprograma.

# **5.4 ESPECTRO DE DISEÑO** :

El espectro de diseño es una gráfica que en :unción del período proporciona la respuesta (pseudo aceleración) que debe ser considerada para el diseño de una estructura.

**El espectro de diseño se obtiene como la envolvente de espectros de respuesta de sismos que pueden ocurrir durante la vida económica de la estructura que se diseña. Estos sismos se seleccionan con base en estudios geológicos, históricos, estadísticos**  y probabilísticos del sitio en que se ubica la estructura.

Los Espectros de diseño sísmico que se aplican hoy en día en México, han sido propuestos por el Instituto de Ingeniería de la U.N.A.M. para las diferentes Instituciones de Gobierno (D.D.F .. C.F.E., S.C.T., Gobiernos de los Estados). Este tipo de espectros de aceleraciones propuestas toman la siguiente forma general:

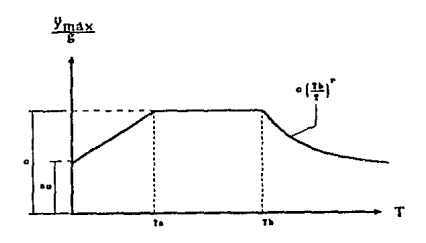

donde:

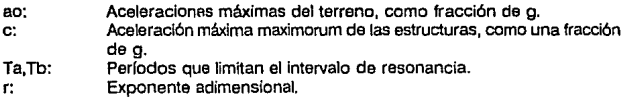

El espectro de diseño sísmico está en función de algunas características de la **estructura, las cuales determinan cada una de las anteriores variantes, y son las siguientes:** 

- Zona sísmica en la que se ubica la estructura (A, B, C, D y Cd. de México y zona conurbada).
- Tipo de terreno en que la estructura se desplanta.
- Clasificación de la estructura según su importancia.

# **5.4.1 Zona sismlca en la que se ubica la estructura:**

La zonificación sísmica de la República Mexicana esta basada en estudios de riesgo sísmico de lugares específicos. El riesgo sísmico de un edificio se puede determinar a partir de los siguientes factores:

- Factores geográficos, como el patrón, el tipo *y* el movimiento de una falla activa cercana, o las fallas *y* la distancia de fallas cercanas.
- Los datos de slsmlcidad, como la distribución de los epicentros de sismos pasados.
- Los mapas lsosísmlcos (Utilizando escala MM), lo cuales Indican la intensidad, el grado del movimiento del terreno *y* la distribución de sismos futuros.
- Los rasgos geológicos, como la densidad del perfil del suelo, las velocldadas de onda de cortante *y* los módulos de cortante.

Basándose en las técnicas anteriormente descritas, se determina el riesgo sísmico de un número de sitios suficientes para distinguir zonas de riesgo sísmico semejantes y poder asociar a ellas un valor de la aceleración y velocidad máxima del terreno.

Estudios de riesgo sísmico para el sitio específico se justifican sólo para obras de excepcional Importancia, como lo son: presas y centrales núcleo eléctricas. Para las obras comunes se suele recurrir a estudios de riesgo sísmico de carácter más general, este tipo de estudios llevan a la regionalización o zonificación sísmica de un país.

El siguiente mapa de la República Mexicana muestra la regionallzaclón sísmica en México, en dicho mapa se aprecia que el país se divide en cuatro zonas designadas con las letras de A a O en el mismo orden creciente de riesgo slsmico. Este riesgo sísmico esta en función predominantemente de la distancia a la zona de mayor generación de sismos de gran magnitud que es la que se ubica en la costa del Pacifico, frente a los estados de Guerrero, Oaxaca y Chiapas.

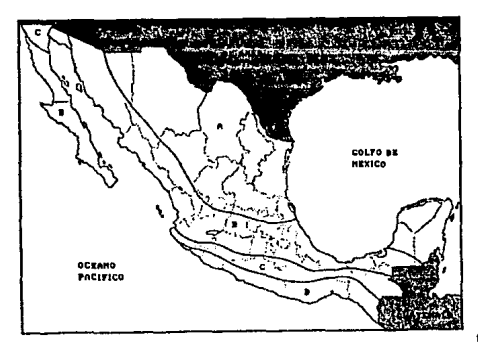

ó Página 107

# 5.4.2 Tipo de terreno en que se desplanta la estructura :

**La naturaleza del terreno sobre la cual se cimienta la estructura modifica la respuesta sfsmica**  de la misma debido principalmente a las siguientes causas:

- Amplificación local, consisle en la modificación de las ondas slsmicas al transmitirse de la roca subyacente a los estratos del suelo que se encuentran sobre ésta y la cimentación.
- **Alteración del movimiento del terreno por la presencia de la estructura, considerada**  ésta como cuerpo ríoldo.
- Interacción suelo-estructura, es la interacción entre la vibración de la estructura y la del suelo que ocasiona que una fracción significaliva de la energla cinética Introducida por el sismo se vuelva a transmitir al suelo y se disipe por el amortiguamiento proporcionado por éste.

En general se ha encontrado que la amplitud del suelo abajo de la estructura es menor que la que se tiene fuera de la estructura. Los efecto de las propiedades locales del suelo pueden notarse al examinar los espectros de diseño, tos cuales muestran que a medida que et suelo se hace más compresible aumentan los periodos para los cuales se presentan las aceleraciones máximas (respuestas máximas).

Para efectos de la elección del Espectro de Diserto según los reglamentos mexicanos de construcción, el terreno en que se desplanta la estructura lo podemos clasificar de una forma general en:

- TIPO 1: Suelo firme (roca, conglomerados compactos).
- TIPO 11: Suelo intermedio (gravas, arenas compactas).
- TIPOlll: Suelo blando (arcillas, arenas y limos sueltos).

# **5.4.3 Clasificación de las Estructuras según su Importancia** :

Para efectos de la seguridad estructural en las edificaciones desde el punto de vista de Reglamentos Nacionales, las construcciones pueden ser clasificadas o agrupadas en los siguientes grupos:

- A. Construcciones cuya falla estructural podría causar la pérdida de un número elevado de vidas humanas o pérdidas económicas o culturales excepcionalmente altas, o que constituyan un peligro significativo por contener sustancias tóxicas o explosivas, **así como construcciones cuyo funcionamiento es esencial a raíz de una emergencia**  urbana, como hospitales y escuelas, estadios, templas, salas de espectáculos y hoteles que tengan salas de reunión que puedan alojar más de doscientas personas; gasolineras, depóstta de sustancias Inflamables o tóxicas, terminales de transporte, estaciones de bomberos, subestaciones eléctricas *y* centrales telefónicas *y* de telecomunicaciones, archivos *y* registros públicos de particular importancia, museos, monumentos *y* locales que alojen equipo especialmente costoso.
- B. Construcciones comunes destinadas a vivienda, oficinas y locales comerciales, hoteles *y* construcciones comerciales e industriales no Incluidas en el grupo A. En general estructuras no Importantes.

ó Página 109

# **5.4.4** Espectros de Diseño para la Repúbllca Mexicana :

Para fines prácticos de análisis slsmlco, la siguiente tabla nos define el espectro de dlsel\o a considerar, de acuerdo con las caracterlsticas especificas de la estructura **a analizar, se tiene:** 

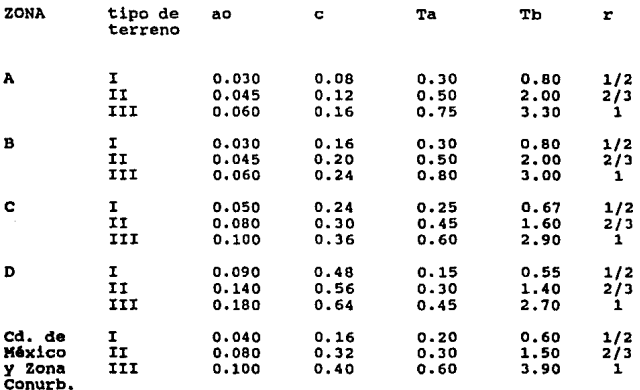

Los valores de la tabla anterior corresponden a construcciones del Grupo B. Para las estructuras del Grupo A, los valores de c y ao se incrementan multiplicándolos por un factor de Importancia Igual a 1.3 para las Zonas A a O y un factor de Importancia igual a 1.5 para la Zona Metropolitana de la Cd. de México. Los valores constantes de Ta, Tb y r no cambian.

Esta dlspcsición de los Reglamentos se maneja debido a que para las estructuras del Grupc B la Intensidad de diseño corresponde a un sismo con periodo de retomo de 50 años, en tanto que para las estructuras del Grupo A, este período es de 200 años.

Tornando en cuenta que los reglamentos de diseño se actualizan constantemente, se ha considerado la posibilidad de proponer valores del espectro de diseño, ésta proposición se realiza en el programa de captura de datos, por lo que el espectro de diseño serán Introducidos como datos de entrada (INPUT).

# 5.4.5 Subprograma de Espectro de Diseño :

El objetivo de éste subprograma es el de obtener el Espectro de Diseño. Para éste fin al Espectro de Diseño se le representará mediante las siguientes variables: ao, e, Ta, Tb *y* r. Para fines del subprograma aquí tratado, éstas variables a su vez van a estar en función de las variables: zn, tt *y* qp, las cuales tienen la siguiente representación:

zn: Zona sísmica en la que se ubica la estructura.

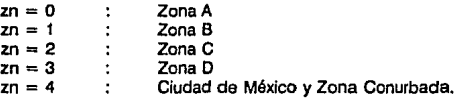

tt: Tipo de terreno en la que la estructura se desplanta.

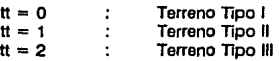

gp: Clasificación de la estructura según su importancia.

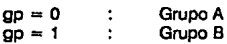

El espectro de diseno también va a tener una representación en el subprograma, lo cual facilita el manejo interno de datos, el cambio consiste en guardar el espectro de diseño en un vector lineal llamado esf) de la forma siguiente:

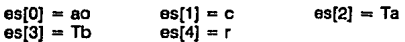

Se realiza éste proceso para facilitar *y* acelerar el paso de parámetros a los subprogramas, debido a que el espectro de diseño es requerido en los subprogramas de análisis sísmico estático *y* dinámico.

La tabla que define al espectro de diseño también es introducida al subprograma mediante un vector lineal llamado ED[] de 76 elementos, esto facilita el algoritmo del subprograma *y* lo simplifica.

En el caso especifico del subprograma aqul tratado es más explícito inciuir el diagrama de flujo que el diagrama de bloques.

 $\triangle$  Página 111

# **5.4.5.1 Variables del subprograma** :

Datos de entrada (INPun:

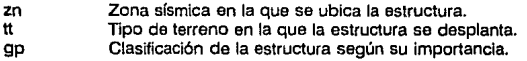

Datos de salida (OUTPUn:

es[] Espectro de Diseño.

# **5.4.5.2 Diagrama de flujo** :

En éste diagrama de flujo se muestra claramente la metodología para encontrar **el espectro de diseño, para el subprograma analizado se puede seguir paso a paso todo**  el procedimiento. El diagrama de flujo está basado en los criterios de los Reglamentos **Mexicanos, la teoría fue descrita en las secciones anteriores.** 

Los datos de entrada son datos capturados por el usuario, por lo que es responsabílidad del usuario determinar los valores de las variables de entrada, debido a que son datos que se apoyan en gráficas, criterios estructurales y criterios de mecánica de suelos.

Diagrama de flujo:

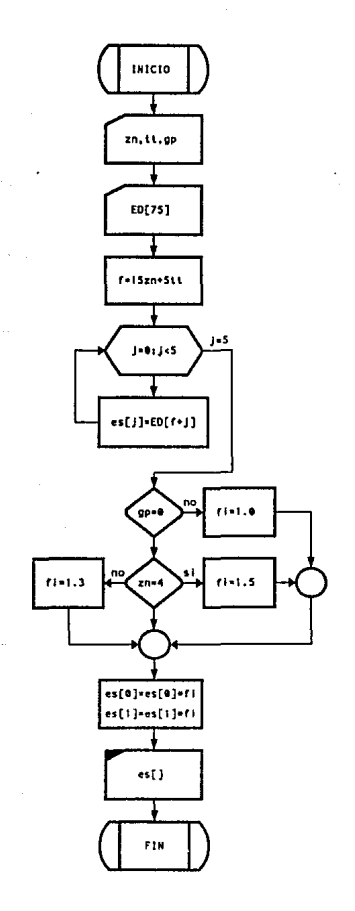

 $\bigcirc$  Página 113

# 5.4.5.3 Programa fuente en Lenguaje C :

El programa fuente esta construido en base al diagrama de flujo anterior, para el desarrollo de este programa fuente se buscó el algoritmo más sencillo, ésta subrutina sólo es llamada una sola vez y además no consume mucho tiempo de ejecución, aún así se buscó optimizar todo el proceso pero sin afectar la claridad y legibilidad del programa.

```
¡• INICIO DEL SUBPROCiR.l.~A •¡ 
vold espectro(zn,tt,gp,es) 
 lnt zn,tt,gp; 
double •es; 
Ċ
              double fi; 
               int f, j;<br>double ED(751 =
                double ED[75] •<br>C 0.030,0.08,0.30,0.80,0.500000, O.015,0.12,0.50,2.00,0.666667,<br>0.060,0.16,0.75,3.30,1.000000, 0.030,0.16,0.30,0.80,0.500000,<br>0.045,0.20,0.50,2.00,0.666667, 0.060,0.24,0.80,3.00,1.000000,
                      0.059, 0.24, 0.25, 0.67, 0.500000, 0.080, 0.30, 0.45, 1.60, 0.666667<br>0.100, 0.36, 0.60, 2.90, 1.000000, 0.090, 0.48, 0.15, 0.55, 0.500000,<br>0.160, 0.56, 0.30, 1.40, 0.666667, 0.180, 0.64, 0.45, 2.70, 1.000000,<br>0.100, 0.40, 
                     >: 
               f=15*zn+5*tt:
               forCJ•O;jc5;ju) es(JJ•EO(f•Jl; 
               lf(gp ... 0) 
                       if(zn==4) fi=1.50; else fi=1.30;
               el se 
                       fl•1.00; 
               es(OJ••fl; 
               H[1J••fi; 
\lambda
```
**FIN OFL SUBPROGRAMA \*/** 

 $\bigcirc$  Páginn 114

# 5.5 FACTOR DE DUCTILIDAD :

Ductilidad: Propiedad que tienen las estructuras de experimentar grandes deformaciones antes de la falla o colapso.

El comportamiento de las estructuras dúctiles a la falla no es elástico, debido a que la estructura no recupera su forma original si es retirada la carga. Tampoco es lineal porque las deformaciones no son proporcionales a las cargas.

La elasticidad de las estructuras obedece a 2 razones principalmente:

- Los materiales de construcción no son elástico lineales.
- La falla de una estructura se presenta por la acumulación de fallas locales que van degradando su rigidez, hasta crear una serie de nodos plásticos que llegan a formar un mecanismo local que puede colapsar total o parcialmente a la estructura.

# 5.5.1 Método práctico para la consideración de la ductilidad en los Espectros de Diseño :

En la práctica, la ductilidad es considerada de la siguiente forma: Se supone un comportamiento elastoplástico de la estructura, con la siguiente relación (F - y) :

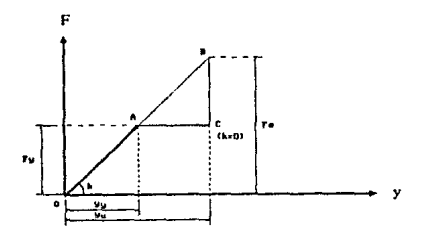

#### donde:

- OA: Rama elástica, en la que la estructura tiene una rigidez k.
- Rama plástica, en que la rigidez de la estructura es igual a O.
- Yy: Deformación a la cual se inicia la fluencia. Al alcanzar esta deformación la fuerza ya no aumenta, conserva el valor Fy (yield  $=$  fluencia).
- Yu: Deformación última correspondiente a la falla de la estructura.

De los conceptos anteriores se define como factor de ductilidad Q a la relación dada por:

$$
Q = y_u = \det_{y_v} \text{diff.}
$$

**Por semejanza de triángulos:** 

$$
\Delta OAA' \approx \Delta OBC'
$$
 (5-13)  
\nOC' = BC'  
\n~~OA'~~  
\n~~AA'~~  
\n~~AA'~~  
\n(5-14)

Pero 08 nos representa el comportamiento que tendrla la estructura si fuese elástica hasta la falla y BC' nos representa la función elástica que se desarrollarla en tal caso (Fe). **Como AA'= FY. podemos escribir:** 

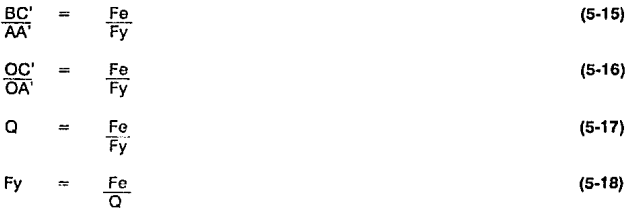

Estos resultados definido por la ecuación (5-18) nos indican que para el cálculo de fuerzas, se podrá usar el espectro elástico, dividiendo las ordenadas entre Q para obtener el espectro elastoplástico como lo muestra la siguiente figura:

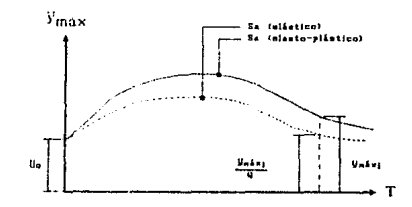

**ó PíigJnu JlH** 

**Se debe notar que para T = O la aceleración de la estructura no puede ser menor**  que la del terreno, por lo que en este caso particular  $Q = 1$ .

Los valores de Q se definen experimentalmente y se expresan en los Reglamentos de Construcción en función del tipo de estructuración y de requisitos de diseño.

**El factor de ductilidad Q puede variar en las dos direcciones ortogonales en que se analice la estructura, según sean las propiedades estructurales de ésta en dichas direcciones.** 

O Púglnn 117

# 5.5.2 Factores de Ductilidad en Reglamentos Mexicanos :

Para el caso particular de las N.T.C. al factor de ductilidad se le conoce también como Factor de Comportamienlo Sísmico. El factor de ductilidad Q se define experimental· mente y está dado en los reglamentos de construcción en función del tipa de estructura y de requisitos de diseño, adopta en términos generales los siguientes valores:

#### $l.$   $Q = 4$

Se usará  $Q = 4$  cuando se cumplan los requisitos siguientes:

- 1. La resistencia en todos los entrepisos es suministrada exclusivamente por marcos no contraventeados de acero o concreto reforzado en los que en cada entrepiso los marcos sean capaces de resistir, sin contar con muros ni contravientos, cuando menos 50 por ciento de las fuerzas sfsmicas actuantes.
- 2. Si hay muros ligados a la estructura de tal forma que contribuyan a resistir las fuerzas laterales, su rigidez se tomará en cuenta en el análisis sísmico y se verificará su resistencia, pero su contribución a la capacidad ante fuerzas laterales sólo se tomará en cuenta si estos muros son de piezas macizas, y los marcos, sean o no contraventeados, y los muros de concreto reforzado son capaces de resistir al menos el 80 por ciento de las fuerzas laterales totales sin la contribución de los muros de mampostsría.
- 3. El mínimo cociente de la capacidad resistente de un entrepiso entre Ja acción de diseño no difiere más de 35 por ciento del promedio de dichos cocientes para todos los entrepisos. Para verificar el cumplimiento de estos requisitos, se calculará la capacidad resistente de cada entrepiso teniendo en cuenta todos los elementos que puedan contribuir a la resistencia.
- 4. Los marcos y muros de concreto reforzado deben cumplir con los requisitos fijados para marcos y muros dúctiles.
- 5. Los marcos rígidos de acero deben satisfacer los requisitos para marcos dúctiles.

## $l = Q = 3$

Se adoptará  $Q = 3$  cuando se satisfacen las condiciones 2.4 y 5 del caso 1 y en cualquier entrepiso dejan de satisfacer las condiciones 1 o 3 especificadas para el caso 1 pero la resistencia en todos los entrepisos es suministrada por columnas de acero o de concreto reforzado con losas planas, por marcos rígidos de acero, por marcos de concreto reforzado, por muros de este material, por combinaciones de éstos y marcos o por diafragmas de madera contrachapada. Las estructuras con losas planas deberán además satisfacer los requisitos que sobre el particular marcan las normas técnicas complementarias para estructuras de concreto.

# $111. Q = 2$

Se usará  $Q = 2$  cuando la resistencia a fuerzas laterales es suministrada por losas planas con columnas de acero o de concreto reforzado, por marcos de acero o de concreto reforzado, contraventeados o no, o muros o columnas de concreto reforzado, que no cumplen en algún entrepiso lo especificado por los casos 1 y 11 de esta sección, o por muros de mampostería de piezas macizas confinadas por castillos, dalas. columnas o trabes de concreto reforzado o de acero que satisfacen los requisitos de las normas complementarias respectivas, o diafragmas construidos con duelas inclinadas o por sistemas de muros formados por duelas de madera horizontales o verticales ccmbinados con elementos diagonales de madera maciza. También se usará  $Q = 2$  cuando la resistencia cs suministrada por elementos de concreto prefabricado o presforzado, con las excepciones que sobre el particular marcan las normas técnicas complementarias para estructuras de concreto.

#### $IV.$  Q = 1.5

Se usará  $Q = 1.5$  cuando la resistencia a fuerzas laterales es suministrada en todos los entrepisos por muros do mampostería do piezas huecas, confinados o con refuerzo Interno, que satisfacen los requisitos de las normas complementarias respectivas, o por combinaciones de dichos muros con elementos como los descritos para los casos 11 y 111 o por marcos y armaduras qe madera.

#### $V.$   $Q = 1$

Se usará  $Q = 1$  en estructuras cuya resistencia a fuerzas laterales es suministrada al menos parcialmente por elementos o materiales diferentes do los arriba aspe· cificados, a menos que se haga un estudio que demuestre. a satisfacción del De· partamento, que se puede emplear un valor más alto que el que aquí se especifica.

En todos los casos se usará para toda la estructura en la dirección de análisis el valor mfnimo de Q que corresponde a tos diversos entrepisos de la estructura en dicha dirección.

En resumen, la determinación del Factor de Ductilidad es responsabilidad del calculista pero basándose predominantemente en los Reglamentos, por consecuencia no es necesario realizar un subprograma para obtenerlo, el factor es leido como dato de entrada (INPUT).

#### Reducción de Fuerzas Sísmicas : 5.5.3

Con fines de diseño, las fuerzas sísmicas para análisis estático y las obtenidas del análisis dinámico, se podrán reducir dividiéndolas entre el factor reductivo O'.

Los valores de la ductilidad de una estructura son aplicables a las ramas horizontales y descendente del espectro. Para la rama ascendente Q se substituve por Q' mediante:

 $Q' = 1 + (Q - 1)/Ta * T$  $(5-19)$ 

 $SI T = 0$ ,  $Q' = 1$ , por que en este caso la aceleración de la estructura no puede ser mayor que la del terreno.

Gráficamente la descripción anterior se resume así:

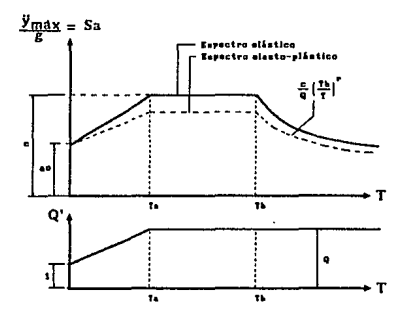

Se debe de tomar encuenta que la reducción de fuerzas sísmicas por ductilidad. es válida para el cálculo de fuerzas, pero no para el cálculo de desplazamientos. Los desplazamiento elastoplásticos quedarán iguales a los elásticos.

## **5.5.4 Subprograma de reducción de fuerzas** sísmicas **(empleando el factor de ductllldad)** :

Este subprograma forma parte del subprograma de análisis sísmico dinámico, sin embargo se da una explicación más amplia en ésta sección.

Las fuerzas sísmicas pueden ser reducidas empleando el método descrito por los Reglamentos Mexicanos, ésta reducción se realiza disminuyendo las respuestas de la estructura mediante la modificación del espectro de diseño, dicho espectro modificado es conocido como espectro de diseño plástico.

La reducción puede ser aplicada al método sísmico estático *y* al método sísmico dinámico, debido a que ésta reducción de fuerzas sísmicas está en función de los periodos de la estructura por lo regular no se le aplica al análisis estático. Si se requiere aplicar la reducción al análisis estático se tiene que conocer el período fundamental mediante un método aproximado (Método de Raleigh), además de que la estructura debe de cumplir con las condiciones de regularidad fijadas por los Reglamentos Mexicanos.

# **5.5.4.1 Variables del subprograma** :

Variables de entrada (INPUT):

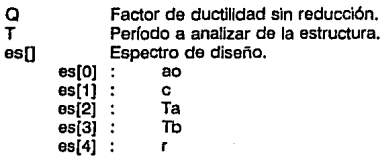

Variables de salida (OUTPUT):

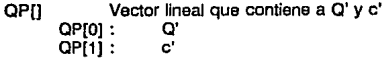

△ Página 121

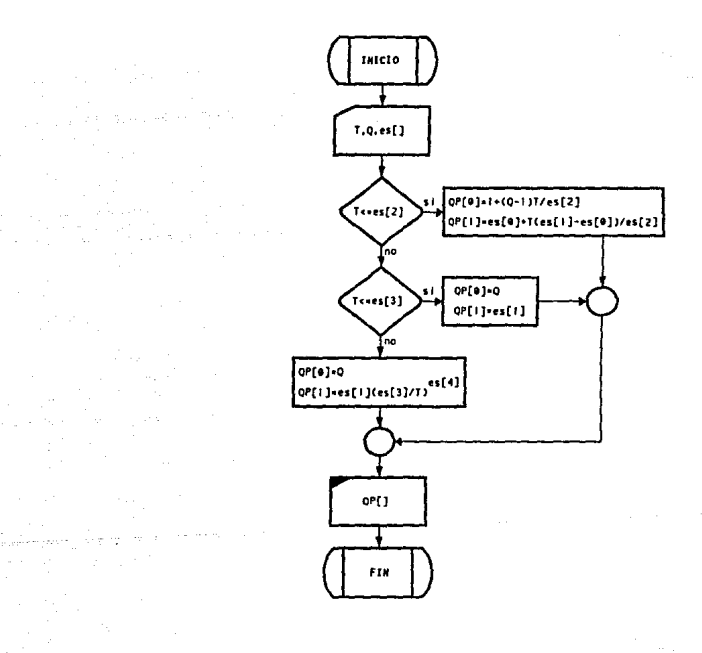

### △ Página 122

#### 5.5.4.3 Programa fuente en Lenguaje C :

```
/* INICIO DEL SUBPROGRAMA */
void reduce (T,O,es,QP)<br>double T,Q,"es,"QP;
             (f(T<=es(2)) {
                          GP [0] =1+(0-1)*T/es [2] ;<br>GP [1} =es [0] +7*(es [1] -es [0] }/es [2} ;
             \lambdaelse
             if(Tsmen[3]) {
                          99(0) = 9QPI11 = 1111el se
                                            ł
             \overline{\phantom{a}}OP (0) =0:
```
OP(1)=es(1)\*pow(es(3)/T,es(4));

```
\lambda
```
 $\epsilon$ 

/\* FIN DEL SUBPROGRAMA \*/

 $\mathbf{r}$ 

Ante las grandes dificultades que presentan los métodos de análisis sísmico dinámico, se han desarrollado, para ol caso específico de edificios (y algunas otras estructuras más simples), otros métodos aproximados 6 menos sofisticados, los cuales emplean cargas 'laterales para reproducir los efectos dinámicos en el sistema oscilatorio, dichos métodos también llegan a recibir el nombre de métodos cuasiestáticos.

Utilizando estos métodos estáticos o cuasiestáticos, se simplifica la elección de las cargas estáticas apropiadas para obtener un determinado tipo de respuesta (elementos mecánicos, esfuerzos *y* desplazamientos), *y* también se simplifica su aplicación al edificio por medio de cualquiera de los métodos tradicionales de análisis estructural estático.

La metodología de este análisis es más sencilla que la utilizada por cualquier método dinámico. Se trata de un criterio de análisis que parte de estudios experimentales da resistencias requeridas por distintas estructuras, ante la acción de fuerzas horizontales, can el fin de que tengan un comportamiento adecuado en relación con sismos de diversas magnitudes. Como resultado de estos estudios, se ha aceptado proponer una distribución de fuerzas laterales tal que su efecto en cada piso sea aproximado a los distintos efectos dinámicos que tendría un sismo sobre una estructura.

No existe una relación directa entre el comportamiento de la estructura ante un sismo y las fuerzas equivalentes consideradas en este método. En realidad lo que se busca es obtener una estructura con una determinada resistencia lateral, que sea capaz de resistir un movimiento sísmico sin sufrir daños estructurales de falla.

El Análisis Sísmico Estático es un análisis simplificado *y* conservador, se le debe de considerar como un método alternativo a los métodos dinámicos, aplicable a edificios regulares sin cambios bruscos en la distribución de sus masas, rigideces, etc .. Otra restricción que se debe cumplir, es que se trate de un edificio de menos de 60 metros de altura.

Los métodos estáticos tienen sus bases en la determinación de una fuerza equivalente lateral total (cortante basal) en función de las fuerzas de inercia que se generan en un sistema equivalente de un grado de libertad, para posteriormente redistribuir este cortante en fuerzas concentradas a las diferentes alturas de los pisos de la estructura analizada, las cuales son obtenidas suponiendo que ésta va a vibrar predominantemente en su primer modo natural. Este modelo de análisis estático es exclusivo de Jos Reglamentos Mexicanos, en otros países éste mismo análisis estático tiene otras variantes y fundamentos, aunque escencialmente es el mismo.

# **5.6.1 Método del Análsls Slsmlco Estático** :

El método estático está basado en la predominancia del primer modo (o modo fundamental) y además establece las siguientes simplificaciones:

• El período de la estructura cae en la rama horizontal del espectro, es decir :

Ta $\epsilon = T \epsilon = Th$ 

- En consecuencia la respuesta espectral es la máxima posible. Para el caso de **aceleraciones. esta respuesta es c.**
- El cortante en la base es :

$$
Vb = (c / Q) * W
$$
 (5-20)

En donde:

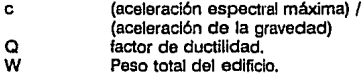

• Las fuerzas actuantes en cada piso son el producto de un coeficiente por el peso de ese piso. Por lo que para el piso I, se tiene :

$$
F_i = a_i \left( W_i \right) \tag{5-21}
$$

• Los coeficientes al se distribuyen linealmente desde un valor O en la base del edilicio hasta un valor an en el último piso n, del edificio :

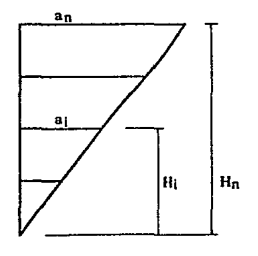

Cl Página 125

$$
a_i = (a_n / H) * H_i
$$

En donde:

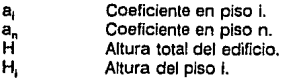

• Por lo que F,, queda representado por :

$$
F_i = (a_n / H) * H_i * W_i
$$
 (5-23)

• La suma de fuerzas laterales en los pisos, da el cortante en la base, de la siguiente forma:

$$
Vb = \sum_{i=1}^{n} F_i = \sum_{i=1}^{n} \frac{a_n}{H} H_i W_i
$$
 (5-24)

$$
VD = \frac{a_n}{H} \sum_{i=1}^{n} W H_i = \frac{c}{Q}W
$$
 (5-25)

De la ecuación (5-25) podemos obtener a .:

$$
B_n = \frac{G H}{Q} \frac{W}{\sum_{i=1}^n W_i H_i}
$$
 (5-26)

- Se debe verificar que c/Q no sea menor que a. En caso de que c/Q sea menor que ao, entonces  $c/Q = aO$ .
- Después da haber obtenido las fuerzas sísmicas estáticas es Importante encontrar los desplazamientos relativos (traslaciones horizontales del modelo analftlco), para posteriormente revisar estados Jfmttes de servicio. Estos desplazamientos se pueden obtener de la siguiente forma :

**C PÓf.flnu l!!O** 

$$
V_i = \sum_{i=1}^n F_i \tag{5-27}
$$

 $\cdot \frac{v_i}{\kappa_i}$ (5-28)

$$
y_i = \Delta_i + y_{i-1} \tag{5-29}
$$

En donde: v,

 $\Delta$ , y, K, F,

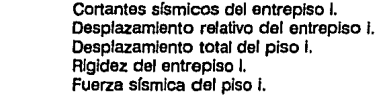

El método de análisis estático tiene las variantes de poder analizar péndulos invertidos<br>y apéndices, con algunas consideraciones que cambian al análisis para edificios, pero<br>debido a que este trabajo esta dedicado exclus Incluidas estas opciones.

# 5.6.2 Subprograma de Análisis Slsmlco Estático :

**En los temas anteriores se obtuvieron las siguientes c.. racterlsticas estructurales del edificio**  analizado:

- Modelo analítico de la estructura.
- • Masas de piso .

• • • Rigideces de entrepiso.

Espectro de diseño .

Factor de ductilidad .

Cada una de estas variantes fue calculada externamente a este subprograma, con el fin de que cada unidad de subprograma realice una función muy específica y a su vez sea lo más clara posible.

Los subprogramas auxiliares del subprograma de análisis slsmicoestático generan como resultado unos datos de salida (OUTPUn los cuales son parámetros leidos por éste subprograma como datos de entrada (INPUn.

El algoritmo está basado en la anterior metodología explicada en el análisis slsmico estático, funciona con un conjunto de datos básicos (parámetros), genera la salida de fuerzas sísmicas estáticas y desplazamienlos totales de piso.

## 5.6.2.1 Variables del Subprograma :

Los siguientes datos de entrada, son datos calculados en otras subrutinas o son datos básicos capturados por el usuario del programa (ANESAR).

Entrada de datos (INPUT) :

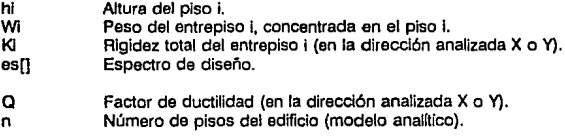

Salida de datos (OUTPUT) :

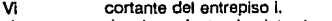

yl desplazamiento absoluto de cada piso l.

Todas las variables utilizadas por el subprograma que no hayan sido definidas en los datos de entrada o salida, las podemos considerar como auxiliares, las cuales realizan distintas funciones en el subprograma, ya sea como contadores, sumatorias, variables propias de algún algorttmo, etc.

# **5.6.2.2 Diagrama de flujo** :

Si se quiere comprender la metodologla del análisis slsmico estático se puede emplear el diagrama de flujo para tal fin, este diagrama muestra más ciaramente los distintos procesos que se deben de seguir para obtener las fuerzas slsmlcas estáticas, para entenderlo de una forma más general se utiliza el dlgrama de bloques.

AJ terminar de procesar este subprograma , se regresa el control del flujo al programa principal (ANESAR), se borran todas las variables auxiliares (locales) *y* solo se mantienen las variables de salida (OUTPUT), las cuales son necesarias en otros subprogramas posteriores al subprograma aqul planteado.

Se Incluyen únicamente los diagramas de flujo en subprogramas relacionados directamente con la Ingeniarla Civil Estructural, en el caso de subprogramas auxiliares sólo es Incluido su diagrama de bloques y programa fuente, debido principalmente a qua solo son métodos comunes de programación general y presenta las dificultades de que sus programas fuentes y diagramas de flujo (en algunos casos) resultan ser más complejos que los relacionados a la lngenlerla. Civil, por lo que se podrlan crear confusiones Innecesarias.

 $\triangle$  Página 129

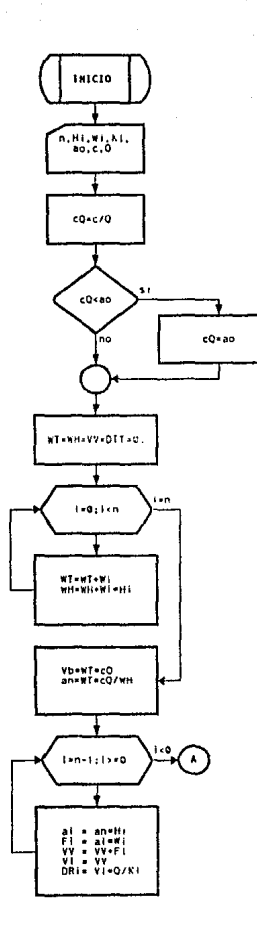

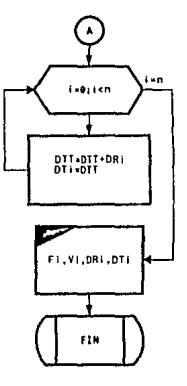

△ Página 130

# 5.6.2.3 Programa fuente en Lenguale C :

El subprograma de análisis sísmico estático esta basado completamente en su diagrama de flu¡o, y es llamado por el programa principal como una subrutina, el código completo es presentado en el Apéndice A, junto con los demás subprogramas.

El diseño de éste subprograma esta basado en la concepción de seguir fielmente el diagrama de flujo del Análisis Sísmico Estático sin tratar de optimizar algún proceso, debido a. que éste subprograma no consume demasiado tiempo de ejecución.

```
void an_esta(n,fse,Q,K,W,es,H)
           lnt n¡ 
           double *fse,Q,*W,*K,*es,*H;
\epsilonlnt i;<br>double •v,•DT,•OR,*a;<br>double c0,\1,WK,DTT,VV,an;
¡• VARIABLES UTILIZADAS EN SUBPROGRAMA 
                                  Número de pisos de la estructura.
           \mathbf{a}\cdotä
                     \ddot{\phantom{a}}Factor de ductilidad en función del tipo do estructura y do los requisitos de diseño
                                  por cada dirección analizada.
           U[n) 
                                  Peso de los entrepisos concentrados en cada uno de los n pisos.
                                  Rigideces totales del entrepiso i, en la dirección del analisis.
            K[n] : Rigideces totales del entrepiso i, en la dirección del análisis.<br>es[O]•aO:        Aceleración máxima matimorum como fracción de g.<br>es[1]•ac :          Aceleración máxima maximorum de las estructuras, como fracción d
           es(0)=a0:<br>es[1]=c :
           H(n] l 
                                  Altura de los n piso.
           VtnJ : 
                                  Cortantes de entrepiso.
           OllnJ : 
                                 Desplazamientos absolutos de cada piso.<br>Desplazamientos relativos de cada piso.
           DR[n) : 
            fselnl :<br>afnl ·
                                  Fuerzas sísmicas actuantes en cada pisos.
           a(nJ : 
                                  Coeficientes de cada piso.<br>Coeficiente en piso n.<br>Peso total del edificio.
           •n 
                     ÷
           llT 
                     \cdot**<br>"' **
                                  Factor c/Q, siempre mayor que aO.
                     \cdotTodas las demás variables que no están indicadas en esta lista son variables auxiliares
                                  que no tienen significado en el analisis sismico estático.
^{\bullet}V =calloc(n+1,8);DT=calloc(n+1,8);
           OR•.:::allocfo+1,8);a •catloctn+1,8>; 
           cQ=es[1]/0:1 f(cQ<es[0] )cQ=es[0];
           llT,.WH•VV•DTT•O; 
            for(i=1;i:=n;i++)l.IT+2\l(IJ; 
                      \overline{W}+\overline{W}\overline{W}b,
           nn=171°c0/WH:
            for(l•n;bD;i••) ( 
                      a [lJ • an*HtlJ; 
                       fse(i) = atll*W(i);
                      V (i) = VV += tsetl);
                      DR (1) = V(1)+Q/K(1);
           \mathbf{r}for(l=1;1<o:n;I++) D1(1Jo:01t+;OR(IJ; 
\mathbf{r}
```
 $\triangle$  Página 131

# **5.7 EJEMPLO:**

Empleando el análisis sísmico estático calc llar los cortantes de entrepiso y los **desplazamientos de cada piso en la dirección X del ea:ficio que a continuación se describe:** 

El edificio a analizar es un hospital ubicado en la Deleg. Gustavo A. Madero, D.F. La estructuración del edificio Ja conforman marcos dúctiles de concreto reforzado.

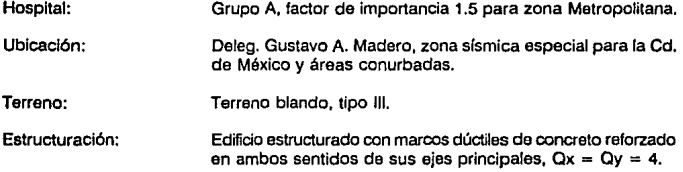

Para ejemplificar el análisis sísmico estático únicamente se analizará la dirección X, el análisis sísmico en la dirección Y se realiza de una forma similar

#### **Espectro de** diseño:

De acuerdo a las características del edificio su espectro de diseño correspondiente es el siguiente:

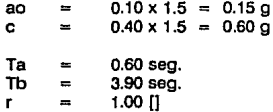

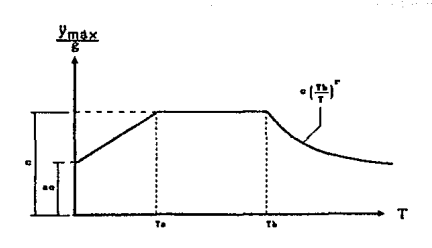

**△ Páginu 132** 

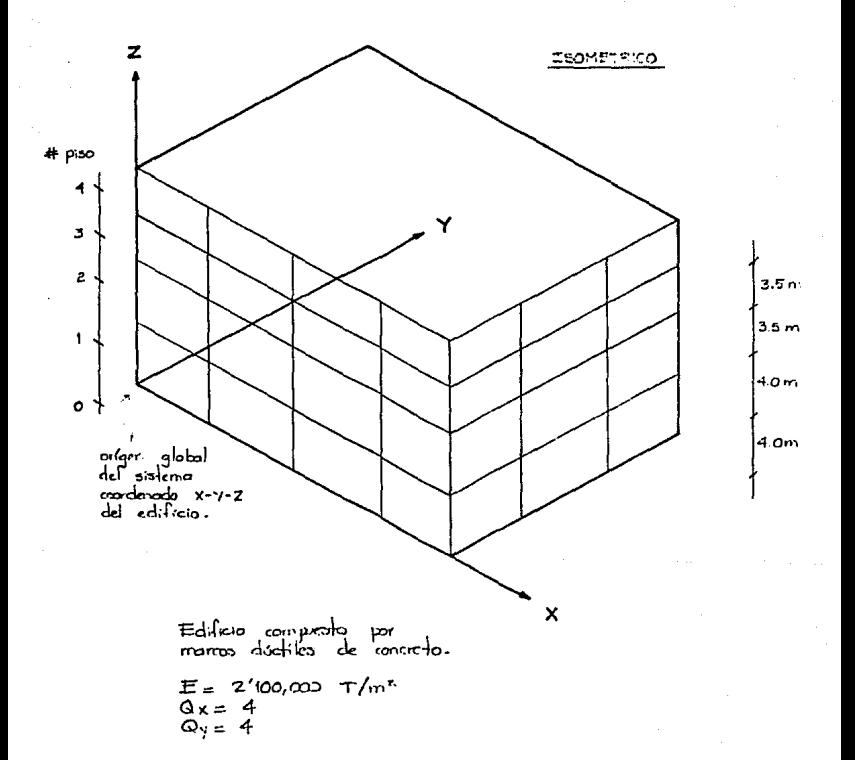

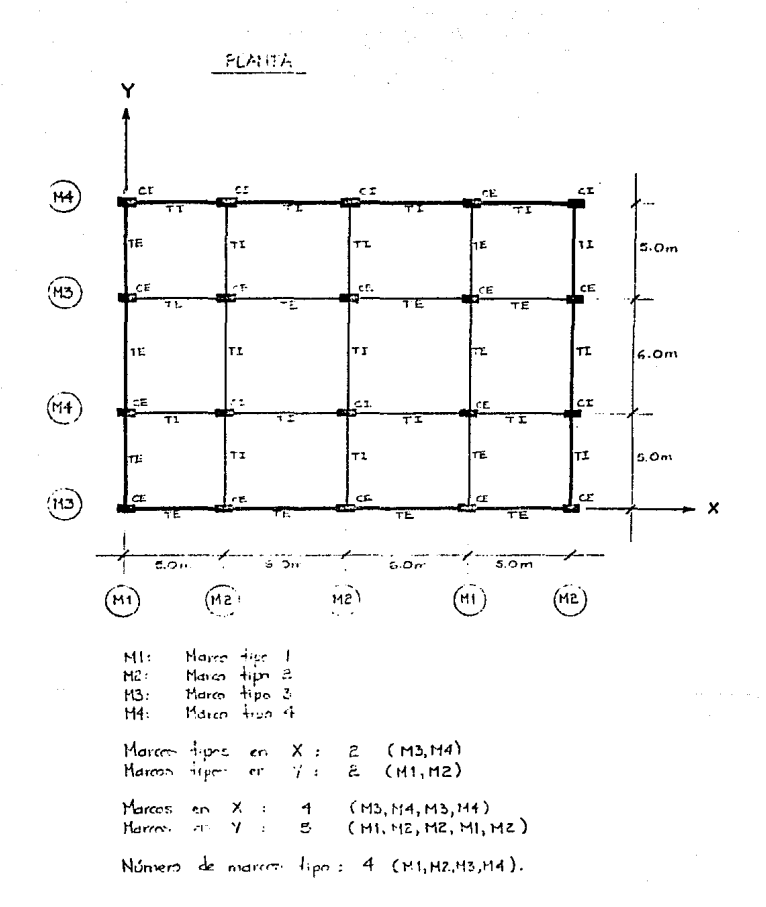

△ Página 134

SECCIONES EHPLEADAS:

cE<br>tx[cm]

50

50

40

 $40^{\circ}$ 

Columnas:

siso  $432.$ 

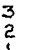

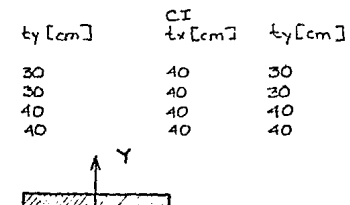

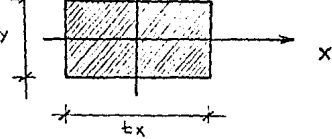

Trabes:

TE<br>b[cm] TI<br>b[cm]  $h$ Lcm] piso  $h$ Lcm<sup> $]$ </sup> 25<br>30 50 25 50  $\begin{array}{c}\n4 \\
3 \\
2 \\
1\n\end{array}$ 50<br>30<br>30 50  $40$  $rac{30}{30}$  $50$  $60$ 50 60

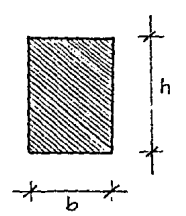

△ Página 135

Peso total del edificio:

 $W = 350$ Ton + 380Ton + 450Ton + 470Ton = 1650 Ton. Cortante basal:

 $Vb = 1650$ Ton (0.15) = 247.50 Ton.

Análisis sísmico estático en la dirección X:

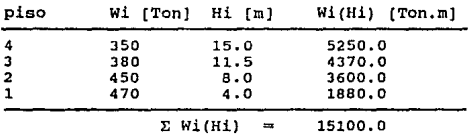

Empleando ecuación (5·26) se tiene :

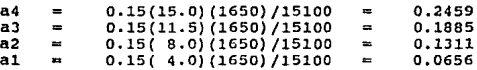

**Fuerzas sísmicas estáticas** :

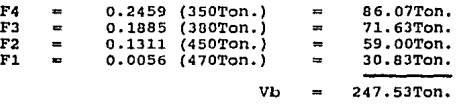

Emplando **ecuaciones** (5-27), (5-28) y (5-29) se **tiene** 

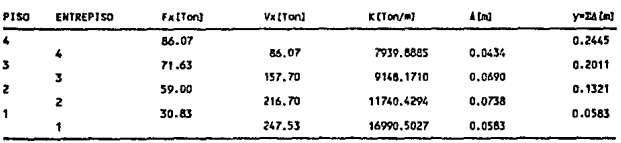

ó Páglnn 130

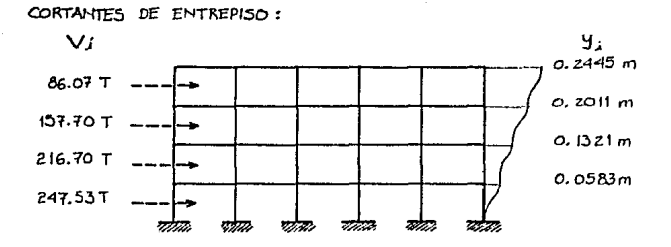

△ Página 137

# **CAPITULO VI: DESARROLLO DE UN** SUBPROGRAMA PARA EL **ANALISIS SISMICO DINAMICO**

# **CAPITULO VI**

# **DESARROLLO DE UN SUBPROGRAMA PARA EL Al'VALISIS SISMICO DINAMICO**

# **6.1 DESCRIPCION GENERAL** :

Es Importante tener en cuenta la actividad vibratoria o dinámica de una estructura además de su comportamiento estático. Las cargas dinámicas como las que ocasionan **los sismos, vientos, explosiones, mareas. etc. son las que suelen provocar un gran número**  de estados de fallas estructurales. Esto se dobe principalmente a que las cargas dinámicas generalmente actúan en dirección lateral, para lo cual la resistencia o rigidez de las estructuras son las más desfavorables.

El análisis de los efectos dinámicos en una estructura está a cargo de la dinámica estructural, esta área de la Ingeniería Civil ha tomado un gran auge actualmente debido al fácil accaso que se puede tener a computadoras digltales de relativa gran capacidad, sin dichas herramientas sería Imposible (en algunos casos) efectuar estudios y análisis para los complejos sistemas estructurales que se construyen hoy en día.

En el análisis sísmico dinámico aquí empleado se utilizó el análisis modal. Este análisis Incluye los efectos de todos los modos naturales de vibración con períodos mayores o Iguales a 0.4 seg., Incluyendo como mínimo a los tres primeros modos de traslación para cada dirección analizada (ejes principales X y Y). El efecto de las excentricidades estáticas adicionales es calculado en el capítulo de Distribución de Cortantes.

El método dinámico que se emplea es uno de los métodos más utilizados en la práctica profesional, éste tipo de análisis modal está basado en técnicas de espectro de respuesta. Los Reglamentos Mexicanos describen éste método, y proponen que se analice un edificio en forma independiente para cada dirección ortogonal sin tomar en cuenta otros Importantes efectos secundarios como el de torsión, aunque posteriormente al análisis modal si se toma encuenta dicho efecto. En el análisis sísmico de cada dirección lndepen-
diente se recomienda que se superpongan los resultados de los análisis sísmico estático y análisis sísmico dinámico, dicha superposición es obtenida en el capítulo posterior.

**Para llevar al cabo el análisis de los efectos dinámicos de un sismo sobre una**  estructura se emplea el Análisis Dinámico. El método sísmico presentado al igual que en el estático toma en cuenta el modelo analítico planteado anteriormente (estructura sencillamente acoplada), en dicho modelo se Idealizaba a un edificio simplificando sus grados de libertad por nodo a un solo grado, dicho grado restante sólo permrte traslaciones horizontales en cada dirección analizada ( X o Y), ésta representación transforma al edificio de un modelo continuo a otro modelo discreto, debido a que las masas de entrepiso son concentradas a la altura de las losas, quedando las masas ligadas entre sí mediante elementos con resistencia lateral, los cuales son representados por su rigidez y cuya masa es despreciable. El modelo analltico anteriormente utilizado queda representado de la siguiente forma :

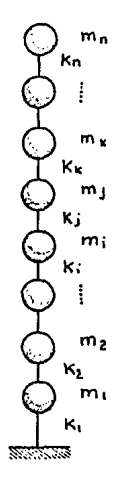

# 6.2 ANALISIS MODAL:

Si se somete al modeio analítico de la estructura a la acción externa de un impulso y suponiendo que no existe amortiquamiento en su respuesta, se tendrá como resultado que la estructura vibrará libremente.

Considerando un sistema de n masas  $m_1, m_2, ..., m_n, m_{\mu}, ..., m_n$  enlazadas entre sí y cada una con libertad de desplazarse en una sola dirección horizontal "y", como se muestra en la siguiente figura:

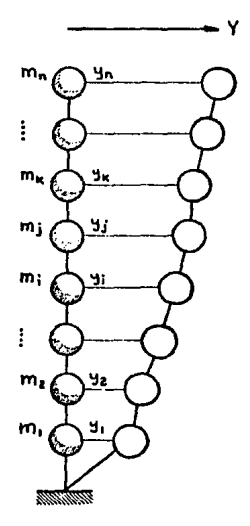

La deformada del sistema en un instante cualquiera de su oscilación queda definida<br>por las abcisas  $\mathbf{y}_1, \mathbf{y}_2, ..., \mathbf{y}_k, ..., \mathbf{y}_k, ..., \mathbf{y}_n$ . Se trata entonces de un sistema de n grados de<br>libertad. Para estudiar la os  $y_1 \text{ m6x} = 1$ :

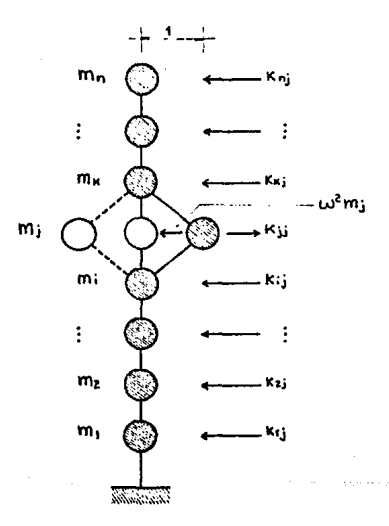

Cuando **m**<sub>1</sub> tiene el desplazamiento igual a 1, estará sujeta a una fuerza k<sub>a</sub> que causa ese desplazamiento y a una fuerza de inercia de valor igual a : masa x aceleración: m, x  $\omega^2$ **x desplazamiento.** 

Estas dos fuerzas están en equilibrio:

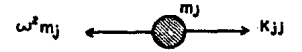

Aparecen en las otras dos masas, reacciones que denominamos de la siguiente forma:

- Reacción que actúa en la masa **1** cuando la masa **J** tiene un desplaza- $\mathbf{k}_{\scriptscriptstyle{\mathrm{E}}}$ miento unitario *y* las demás masas del sistema están fijas.
- Fuerza que produce un desplazamiento unitario en la masa **J** estando  $\mathbf{k}_\mathrm{r}$ las demás masas del sistema fijas.

Consideremos ahora que soltamos las masas *y* que el sistema oscila libremente hasta alcanzar una configuración extrema definida por los desplazamientos:  $y_1, y_2, ..., y_p, y_p, ..., y_n$ .

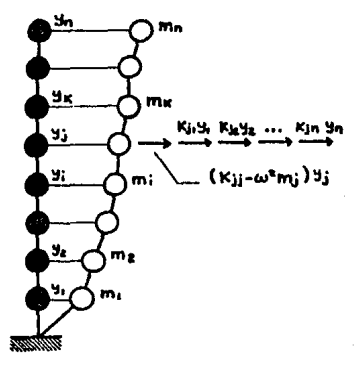

En las masas m<sub>1</sub> aparecen las siguientes fuerzas:

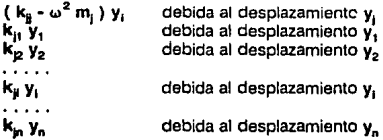

Estas fuerzas están en equilibrio, por lo que se puede escribir de la siguiente forma:

$$
(\mathbf{k}_{\hat{\mathbf{j}}}\omega^2 \mathbf{m}) \mathbf{y}_i + \mathbf{k}_{j_1} \mathbf{y}_i + \mathbf{k}_{j_2} \mathbf{y}_2 + \dots + \mathbf{k}_{j_l} \mathbf{y}_i + \dots + \mathbf{k}_{j_l} \mathbf{y}_n = 0 \tag{6-1}
$$

Ecuaciones similares pueden escribirse para las otras masas, por lo que reordenando se tiene:

 $\frac{(k_{11}-\omega^2)_{11}+k_{12} y_2+ \cdots + k_{1j} y_j + \cdots + k_{1n} y_n = 0}{k_{21} y_1 + (k_{22}-\omega^2)_{11} y_2 + \cdots + k_{2j} y_j + \cdots + k_{2n} y_n = 0}$  $k_{11} Y_1 + k_{12} Y_2 + \cdots + (k_{j1} - \omega^2 m_j) Y_j + \cdots + k_{jn} Y_n = 0$ <br>  $k_{n1} Y_1 + k_{n2} Y_2 + \cdots + k_{n1} Y_1 + \cdots + (k_{nn} - \omega^2 m_n) Y_n = 0$ 

Estas ecuaciones se pueden escribir abreviadamente en forma matricial de la siguiente manera:

$$
([K] \cdot \omega^2 [M]) \{ y_i \} = 0
$$
 (6-2)

en donde:

[K]: matriz simétrica de rigideces.

 $[X] = \begin{bmatrix} k_{11} & k_{12} & \cdots & k_{1j} & \cdots & k_{1n} \\ k_{21} & k_{22} & \cdots & k_{2j} & \cdots & k_{2n} \\ \vdots & \vdots & \vdots & \ddots & \vdots & \vdots \\ k_{j1} & k_{j2} & \cdots & k_{jj} & \cdots & k_{jn} \\ \vdots & \vdots & \vdots & \ddots & \vdots & \vdots \\ k_{n1} & k_{n2} & \cdots & k_{nj} & \cdots & k_{nn} \end{bmatrix}$  (6-3)  $k_{j1}$   $k_{j2}$   $\ldots$   $k_{j1}$   $\ldots$   $k_{jn}$  $k_{n1}$ :  $k_{n2}$  ...  $k_{nj}$  ...  $k_{nn}$ 

Esta matriz es simétrica porque los elementos situados simétricamente respecto a la diagonal son iguales:  $k_{\mu} = k_{\mu}$ .

 $\bigcirc$  Pávinn 144

$$
[N] = \begin{bmatrix} m_1 & 0 & \cdots & 0 & \cdots & 0 \\ 0 & m_2 & \cdots & 0 & \cdots & 0 \\ \vdots & \ddots & \ddots & \vdots & \vdots & \vdots \\ 0 & 0 & \cdots & m_1 & \cdots & 0 \\ \vdots & \vdots & \ddots & \vdots & \vdots & \vdots \\ 0 & 0 & \cdots & 0 & \cdots & m_n \end{bmatrix}
$$
 (6-4)

Una matriz diagonal es aquella matriz en la que todos los elementos son Iguales a cero, excepto los ubicados en la diagonal,  $i \cdot j - m_{ij} = 0$ .

Vector de desplazamientos: { **y1** }.

$$
\{y_j\} = \begin{bmatrix} y_1 \\ y_2 \\ y_j \\ y_n \end{bmatrix}
$$
 (6-5)

Un vector o matriz columna es una matriz con una sola columna.

A la ecuación (6-2) se le llama: Ecuación general del equilibrio dinámico de un sistema de **n** grados de libertad.

Observando Ja ecuación matricial (6-2) observamos que para que el producto de Jos dos términos del lado izquierdo sea Igual a cero es preciso que { **y1** } sea Igual a cero o bien que **el** determinante:

$$
[K] - \omega^2 [M] = 0 \tag{6-6}
$$

- La primera posibilidad  $\{ y_i \} = 0$  nos conduce a una solución trivial en la que  $y_1$  $=$   $y_2$  = ... =  $y_1$  = ... =  $y_n$  = 0 ya que corresponde a la posición de equilibrio inicial antes de Ja oscilación.
- La segunda posibilidad es la siguiente:

$$
|\left\{K\right\} - \omega^2 \left\{M\right\}| = 0 \tag{6-7}
$$

La ecuación (6·7) en forma ampliada se puede escribir asl:

$$
\begin{bmatrix} k_{11}^{-}u^2 m_1 & k_{12} & k_{13} & k_{1n} \\ k_{21} & k_{22}^{-}u^2 m_2 & k_{23}^{-} & k_{2n} \\ k_{31} & \cdots & k_{32} & k_{31}^{-}u^2 m_3 & k_{3n} \\ k_{n1} & \cdots & k_{n2} & k_{n3} & k_{nn}^{-}u^2 m_n \end{bmatrix}_{(6-8)}
$$

La ecuación (6·7) se denomina "ecuación de los valores caracterlsticos" de un sistema de n grados de libertad y es una ecuación de n grados en  $\omega^2$ , del tipo:

$$
C + C_1 \omega^2 + C_2 (\omega^2)^2 + ... + C_j (\omega^2)^3 + ... + C_n (\omega^2)^n = 0
$$
 (6-9)

**Esta ecuación (6·9) tiene raíces w1,w2, ••• ,w<sup>1</sup> , ••• ,w" que son las frecuencias características**  del sistema.

Tomando una de éstas frecuencias, por ejemplo  $\omega_{\text{u}}$  y llevándola a la ecuación (6-2) se tiene:

$$
([K] - \omega_i^2 [M]) \{ y_j \} = 0
$$
 (6-10)

De la ecuación (6-10) podemos despejar {  $y_1$ }<sub>i</sub>, el vector de desplazamientos  $y_i$  asociados **a la frecuencia w<sup>1</sup> :** 

 $\left[\begin{array}{c} y_{1i} \\ y_{2i} \\ \cdots \\ y_{ji} \end{array}\right]$  ${\tt y_{ni}}$ (6-11)

Sin embargo la ecuación (6·10) no es determinada y existen un sinnúmero de vectores  $\left\{\mathbf{y}_i\right\}_i$  que la resuelven, pero todos los vectores solución son proporcionales entre sí.

Para transformar a la ecuación (6·10) en una ecuación determinada, se dividen todos los **elementos del vector entre el último, teniendo entonces:** 

$$
\{\phi_j\}_1 = \begin{bmatrix} \phi_{1j} \\ \phi_{2j} \\ \vdots \\ \phi_{j1} \\ \vdots \\ \phi_{n1} \end{bmatrix} = \begin{bmatrix} y_{1i} / y_{n1} \\ y_{2i} / y_{n1} \\ \vdots \\ y_{j1} / y_{n1} \end{bmatrix}
$$
 (6-12)

Al anterior vector se le llama ''vector de desplazamientos normalizados asociado a una frecuencia 1", ó también se le llama ley de la frecuencia l. Se le llama ley porque no da los desplazamientos modales en unidades de longitud {en cm.) sino da la relación relativa que esos desplazamientos guardan entre si.

Los criterios anteriores nos Indican que la oscilación de un sistema den grados de libertad se puede teóricamente descomponer en n oscilaciones simples, cada una con su frecuencia y su ley de desplazamientos. A cada una de éstas oscilaciones simples se les llama modo.

Al modo 1 corresponde la frecuencia  $\omega_{\rm p}$  el período  $T_{\rm I} = 2\pi/\omega_{\rm I}$ y la ley  $\{\phi_{\rm I}\}$ . Multiplicando los desplazamientos normalizados por el llamado 'coeficiente de participación" del modo **I,C<sub>1</sub>, se tienen los desplazamientos reales de ese modo.** 

 ${y_i} = C_i {\phi_i}$ (6-13)

La expresión total del sistema, en un instante dado queda dada por la suma de las respuestas de cada modo, que en ese Instante no necesariamente es la máxima {los desplazamientos **no son los máximos, no son simultáneos porque las frecuencias son diferentes).** 

Como la respuesta total depende preponderantemente del primer modo, a este modo se le llama "modo fundamental" y a su período "período fundamental", éste modo tiene como característica que no presenta ningún punto de infiexlón.

Al aumentar los modos de vibrar, el período decrece y el número de puntos de inflexión aumenta consecutivamente.

El análisis modal mencionado nos proporciona un conjunto de valores, los cuales denomina· mos como valores caracterlsticos del modelo analizado, estos valores quedan representados por:

- .,, Frecuencia circular del modo 1 .
- $\phi_{\mu}$  Ley normalizada del modo i .
- Período del modo i .

Los anteriores valores característicos van a ser calculados mediante el método de Hozler descrito a continuación.

## 6.2.1 Método de Hozler:

El método de Hozler es un proceso numérico iterativo con el cual se realizará el análisis modal, es de los métodos mas empleados en la obtención de las características de los modos superiores de estructuras sencillamente acopladas.

Este método consiste en resolver las ecuaciones características tomando como punto de partida una frecuencia circular congruente con las condiciones de soporte en los extremos de los sistemas constituidos por masas y rigideces discretas colocadas en serie, procediendo sucesivamente hacia el otro extremo. Si los resultados obtenidos, concuerdan con las condiciones de soporte de ese extremo, el valor supuesto inicialmente es correcto al igual que la frecuencia circular correspondiente, de lo contrario, se repiten los ciclos con un valor de prueba diferente, hasta que se satisfagan las condiciones de soporte en el extremo final. Una vez obtenida la frecuencia verdadera, se sustituye dentro de las ecuaciones características, con el objeto de encontrar su respectiva forma modal.

Al método de Hozler se le ha llegado a considerar como un método aproximado, lo que significaría que tiene un cierto margen de error, en comparación con algunos otros métodos de análisis modal considerados como "exactos". Esta aseveración es errónea, debido a que el método de Hozler puede generar resultados tan exactos como los métodos así considerados, la precisión de los resultados de éste método están en funcóón del número de iteraciones que se emplee para su obtención, considerando un número grande de ciclos se puede llegar a una solución muy aceptable. De acuerdo con éstas características, el proceso también es conocido como un "método iterativo".

Otra ventaja que representa el método de Hozler es la siguiente, a diferencia de otros métodos de análisis modal en el método de Hozler sólo es necesario determinar las respuestas estructurales debidas a unas cuantas de las primeras formas modales, debldn a que en general, parte de Ja respuesta total de los edificios que provocan Jos modos superiores es muy pequeña.

### METODOLOGIA:

El método de Hozler permite calcular cualquier modo natural y su ley, la metodoJogla en que se basa es la siguiente:

1. Supongase un valor de  $\omega^2$ .

2. Supongase un desplazamiento total, **y<sub>t</sub> para la primera masa. Este desplazamiento**<br>será ígual al desplazamiento relativo del primer entrepiso y<sub>t</sub>=A<sub>t</sub>.<br>Por comodidad la suposición puede ser y<sub>t</sub>=A<sub>t</sub>=1.

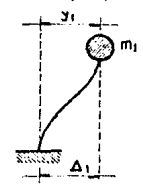

3. Calcúlese la fuerza de inercia en la primera masa:

$$
F_1 = m_1 \dot{y}_1
$$
  
=  $m_1 \omega^2 y_1$  ,  $(y_1 = 1)$  (6-14)  
=  $m_1 \omega^2$  (6-16)

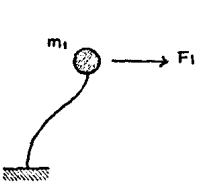

Caicúlese la fuerza cortante de restitución en el primer entrepiso:

$$
V_1 = \Delta_1 k_1 , \qquad ( \Delta_1 = 1 )
$$
 (6-17)  
=  $k_1$  (6-18)

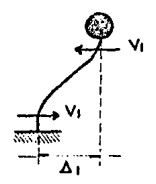

 $\overline{\mathbf{5}}$ Por equilibrio de fuerzas en la primera masa, obténgase el cortante en el segundo entrepiso:

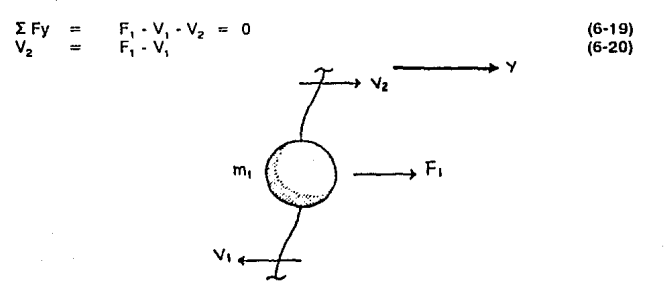

Apartir de V<sub>2</sub>, obténgase el desplazamiento relativo A<sub>2</sub> del segundo entrepiso: 6.

Ÿz  $V_2/K_2$  $(6-21)$ Δ, ∆.∍' El desplazamiento total y<sub>2</sub>, será:

$$
y_2 = \Delta_1 + \Delta_2 = 1 + \Delta_2 \tag{6-22}
$$

8. La fuerza de inercia F2 en la masa m2, será:

7.

 $F_2 = m_2 \ddot{y}_2 = m_2 \omega^2 y_2$  $(6-23)$ 

○ Página 150

- 9. Por equllibrio de fuerzas, en la segunda masa se obtiene el cortante del tercer entrepiso, de éste cortante se obtiene el desplazamiento total de la tercera masa,  $etc.$   $...$
- 10. Se continúa con el mismo procedimiento hasta llegar a la masa m, de la siguiente forma:

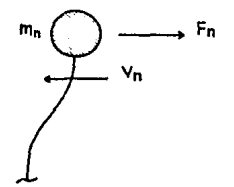

En ésta masa m<sub>n</sub> el cortante V<sub>n</sub> y la fuerza de inercia  $F_n$  deberían estar en equilibrio. Pero como el valor supuesto de la frecuencia  $\omega^2$  no corresponde por lo general a una frecuencia característica, esa condición de equilibrio no se cumple.

$$
V_n + F_n = R \tag{6-24}
$$

$$
\mathbf{R} \star \mathbf{0} \tag{6-25}
$$

Donde R es un residuo.

Se repite todo el procedimiento ensayando otros valores de  $\omega^2$  hasta lograr que el residuo sea aproximadamente igual a cero (R = 0). Cuando esto se logra, la  $\omega^2$  propuesta corresponde a una frecuencia característica, los valores de  $\mathsf{y}_1,\mathsf{y}_2,...,\mathsf{y}_p...,\mathsf{y}_p$  corresponden a la ley del modo. 8 número de nodos de esa ley nos indica a qué modo corresponde esa frecuencia y a que ley calculada.

## 6.2.1.1 Subprograma del Método de Hozler :

El proceso esencial del método de Hozler se simplificó y optimizó lo más posible, debido a que este método es requerido en bastantes ocasiones para encontrar los valores característicos, de hecho es la parte que consume más tiempo de ejecución en éste subprograma. Además de que es utilizado tanto por el análisis modal como por el subprograma auxiliar de bisección.

Variables del subprograma:

Variables de entrada (INPUT):

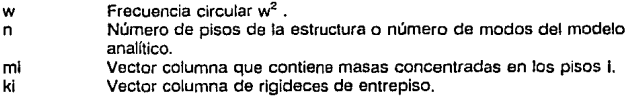

Variables de salida (OUTPUT):

hz Residuo del método de hozler (A).

ó Púglnu lfi2

# **METODO DE HOZLER**

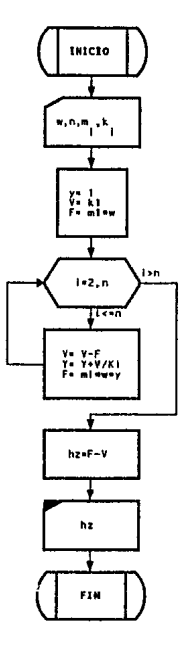

## $\triangle$  Página 153

### 1• INICIO DE SUBPROGRAMA DE HOZLER *•¡*

```
double hz(w,n,m,k> 
double w,•m, •k; lnt n;
```
*t•* VARIABLES DE ENTRADA:

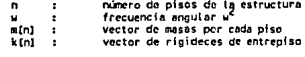

h:r.() : residuo del metodo de Hotler

VARIABLES DE SALIDA:

.,  $\pmb{\epsilon}$ 

doubte y=1,V,F;<br>int i; V=k[1];F=m[1]\*w;<br>for(i=2;i<=n;l++) {

```
l 
    V = F;
    y+=v/kti1;
    F -..u1•w•y: 
return F-V;
```

```
\lambda
```
/• FIN DE St.18PROGRAHA DE HOZU!R *•¡* 

△ Página 154

٠

## **6.2.2 Subprograma de Anállsls Modal** :

Los fundamentos para la construcción de éste subprograma son presentados a continuación, en dichos fundamentos se describe de una forma general que es 10 que se realiza en el subprograma aquí mencionado.

Utilizando en el Análisis Modal ef método de Hozler se hace evidentemente que en éste método se requiere estar proponiendo distintos valores para  $\omega^2$  que cumplan con la condición de que su residuo **R** sea aproximadamente Iguar a cero {equilibrio dinámico). **Una forma de plantear la proposición de w<sup>2</sup>es la de graficar el residuo A en función de**   $\omega^2$ . De ésta forma se va teniendo una mejor idea de como se comporta ésta relación ( $\omega^2$ -R) y se llega a acelerar el proceso del método mencionado.

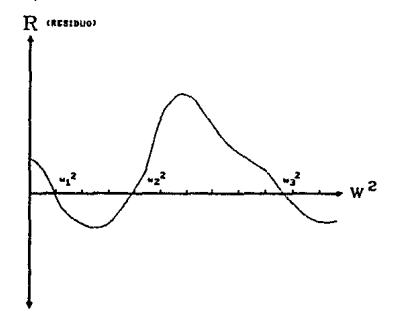

Para efectos del presente trabajo se utilizó el planteamiento gráfico para encontrar las distintas frecuencias circulares del modelo analítico. Esto no quiere decir que se graflque físicamente ésta relación para cada edificio analizado, lo que quiere decir es que el subprograma de análisis modal inicia proponiendo valores de  $\omega^2$  pero de una forma progresiva e iniciando desde cero como si se tratara de realizar una tabulación para posteriormente graflcar.

Una vez iniciada la iteración del progresivo aumento de la frecuencia  $\omega^2$ , el subprograma detecta si hay un cambio de signo en el residuo **R,** lo que significaría que se ha **encontrado un Intervalo en donde se debe de encontrar una frecuencia w2 cuyo n ·siduo sea aproximadamente igual a cero.** 

Cuando se detecta el intervalo de cambio de signo en el residuo. se procede a encontrar la w2 más próxima a cero utihzando otro subprograma de métodos numéricos llamado método de aproximaciones sucesivas de bisección.

Este método auxiliar de bisección acelera enormemente la convergencia del método de Hozler. El método de bisección aquí utilizado es un método modificado de bisección, debido a que combina una regresión lineal con el método para acelerar aún más la condición  $de R = 0$ .

Después de encontrar una frecuencia w2 que tenga un residuo R lo suficientemente aproximado a cero, se realiza una verificación, basada en las caracterfsticas siguientes:

Debido a que las frecuencias circulares presentan la siguiente particularidad:

$$
(\omega_1)^2 < (\omega_2)^2 < ... < (\omega_i)^2 < ... < (\omega_n)^2
$$
 (6-26)

Se realiza por tanto una comprobación, para que cada frecuencia circular  $(\omega)^2$ tenga su correspondiente modo i. Esto significa que la primer frecuencia encontrada debe corresponder al primer modo natural, la segunda frecuencia al segundo modo, etc..

La anterior verificación es realizada debido a que por las características propias del método de análisis modal propuesto, se puede dar el caso en que se llegara a omitir alguna frecuencia circular al iterar progresivamente ,,,,2, si esto sucediera entonces el subprograma se regresaría a la anterior frecuencia y reduciría el intervalo del incremento de la frecuencia para tratar de buscar nuevamente a la frecuencia que no haya sido calculada.

La terminación del subprograma de análisis modal se puede llevar al cabo cuando se cumplan las siguientes consideraciones:

- Cuando se hayan encontrado todas las frecuencias de Jos modos correspondientes al modelo analítico de la estructura.
- Cuando sean encontrados aquellos modos naturales que tengan un período mayor o Igual a 0.4 seg., pero en ningún caso se consideran menos de los tres primeros modos de traslación, por cada dirección analizada.

Para fines del desarrollo del subprograma de Análisis Modal, podemos decir que la obtención de los valores característicos está en función de los siguientes subprogramas:

- Análisis Modal.
- Método de Hozler.
- Método de Bisección con Interpolación Lineal.

## **6.2.2.1 Diagramas de flujo** :

Cabe aclara que los diagramas de flujo aquí presentados están escritos en un lenguaje de pseudo-códigO, lo que signilica que formalmente son diagramas de flujo que representan **procesos generales y en algunas partes son descritos textualmente dichos procesos. Para**  comprender en detalle como trabajan éstos algoritmos se recomienda nuevamente estudiar el programa fuente de éste subprograma.

B programa fuente del Análisis Modal *y* del método de Bisección están Incorporados al programa fuente del subprograma general del análisis sísmico dinámico, son incluidos al final del presente capítulo.

A continuación son presentados sus diagramas de flujo de cada uno de los anteriores subprogramas, pero hay que recordar que éstos a su vez son herramientas auxiliares *y* básicas del objetivo principal de éste capltuio: encontrar las fuerzas sísmicas mediante el análisis sísmico dinámico.

## OBTENCION DE VALORES CARACTERISTICOS

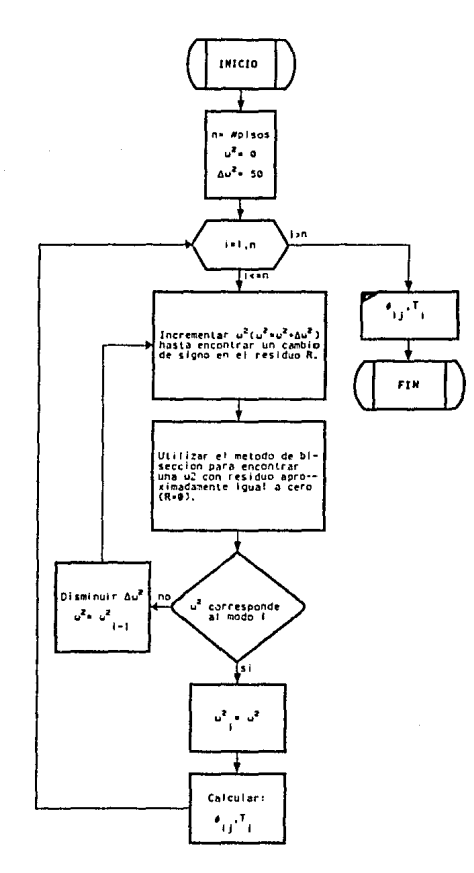

## METODO DE BISECCION CON INTERPOLACION LINEAL

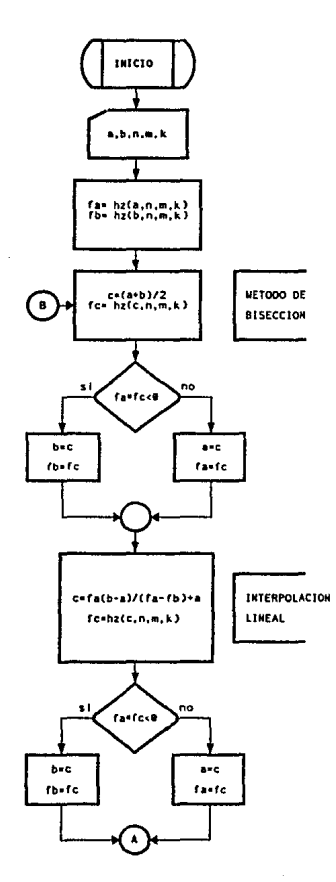

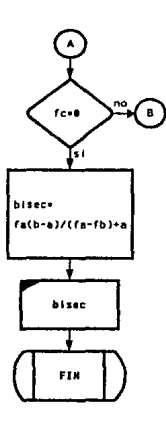

## 6.3 ANALISIS SISMICO DINAMICO :

Para obtener las fuerzas sísmicas mediante un análisis sísmico dinámico se siguen los siguientes aspectos:

- Cálculo de valores característicos (Utilizando análisis modal).
- **Selección del espectro de diseño.**
- Cálculo de las aceleraciones máximas ela,toplásticas para el cálculo de las fuerzas.
- **Cálculo de los factores de participación.**
- Desplazamienlos máximos de los pisos en cada modo i.
- **Desplazamiento relativos de Jos entrepisos en cada modo.**
- **Cortantes de entrepiso para cada modo.**
- **Cortantes totales de entrepiso.**
- **Fuerzas en cada piso, por sismo.**
- **Desplazamientos relativos.**
- **Desplazamientos totales relativos.**

Nuevamente, para el desarrollo del subprograma de Análisis Slsmlco Dinámico se dividió el problema en los once aspectos anteriores, los cuales son tratados cada uno de ellos en forma separada de tal forma de poder desarrollar un subprograma específico e independiente de los demás.

## 6.3.1 Cálculo de valores caracterfsticos :

Los valores caracterlsticos son calculados en Ja sección de análisis modal visla **anteriormente, en ese tema se desarrolló el subprograma que define a dichos valores.** 

## 6.3.2 Selecclón del espectro de diseño :

Este aspecto es tratado ampliamente en el capítulo V (Análisis sísmico estático) debido a que el espectro de diseño es requerido en los dos tipos de análisls (estático y dinámico), en dicha sección es desarrollado su subprograma correspondiente.

## 6.3.3 Cálculo de las aceleraciones máximas elastoplástlcas para el cálculo de las fuerzas:

La explicación del cálculo de las fuerzas elastoplásticas está descrito en el capítulo anterior, en el tema correspondiente a la Reducción de fuerzas sísmicas en función del factor de ductilidad, aquí es nuevamente presentado pero con la diferencia de que además de obtener el factor de ductilidad reducido también se obtiene las aceleraciones sísmicas por cada modo.

## 6.3.4 Cálculo de los factores de participación :

Una vez encontrados los distintos modos de vibrar que tiene una estructura, surge el problema de calcular la forma en que se pueden llegar a combinar éstos para conocer la respuesta probable de la estructura ante una acción sísmica específica.

Al someter a un edificio a una excitación externa, cada modo responderá como un sistema Independiente de un grado de libertad. La respuesta total del edificio será la combinación de las respuestas independientes de cada uno de éstos modos, multipíicadas por un factor adecuado. A dicho factor se le conoce como factor de participación.

La forma en que son calculados los factores de participación es la siguiente:

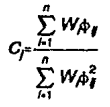

(6-27)

En donde:

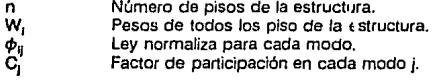

Una interpretación que se le puede dar al factor de participación es la siguiente; **define la magnitud relativa en la que interviene el modo** 'j" **en el movimiento dinámico de una estructura en general.** 

## 6.3.5 Desplazamiento máximos de los pisos en cada modo 1 :

El desplazamiento máximo lo define la siguiente expresión:

$$
y_{ij\,max} = \frac{A_j}{\omega_i^2} C_j \phi_{ij}
$$
 (6-28)

En donde:

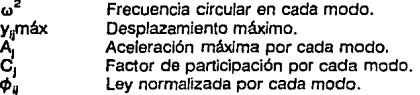

#### 6.3.6 Desplazamientos relatlvos de los entrepisos en cada modo:

El desplazamiento relativo queda definido por la expresión:

$$
\Delta_{ij} = Y_{ij} \cdot Y_{(i-1)j} \tag{6-29}
$$

En donde:

Desplazamiento relativo por entrepiso en cada modo.  $\pmb{\Delta_q}$ Desplazamiento máximo por piso en cada modo.  $y_{\rm i}$ 

#### 6.3.7 Cortantes de entrepiso para cada modo :

$$
V_{ij} = k_i \Delta_{ij} \tag{6-30}
$$

En donde:

$$
V_{ij}
$$
 *Contrapiso por cada modo.*  $K_i$  *Rigideces de antrepiso.*

Rigideces de entrepiso.

 $\Delta_{\rm H}$ Desplazamiento relativo por entrepiso en cada modo.

#### 6.3.8 Cortantes totales de entrepiso :

Basándose en estudios probabilísticos se ha demostrado que la respuesta total de un sistema para un instante dado, es representada por la ralz de la suma de los cuadrados de las respuestas estructurales de cada modo, esto se debe a que las respuestas (cortantes o desplazamientos para nuestro caso) de todos los modos no son simultáneas.

Utilizando el anterior crtterio, los cortantes totales de entrepiso son calculados con la siguiente expresión:

$$
V_{i}=\sqrt{\sum_{i=1}^{n}V_{i}^{2}}
$$

(6-31)

En donde:

Cortantes de entrepiso por cada modo. Cortantes totales por entrepiso.

#### 6.3.9 Fuerzas en cada piso, por sismo :

Las fuerzas en cada piso son definidas por la ecuación:

 $F_i = V_i - V_{i+1}$ (6-32)

En donde:

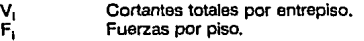

## **6.3.10** Desplazamientos relativos :

**En el cálculo de los desplazamientos máximos rela· ivos del sistema, se utiliza el mismo**  criterio empleado en la obtención de los cortantes tütales de entrepiso (6.3.8).

Adicionalmente se debe de tener en cuenta que la reducción por ductilidad es válida para **el cálculo de fuerzas pero no para el de desplazamientos, por lo que debe de considerar**  que les desplazamientos elastoplásticos son iguales a los elásticos. De aquí que se multiplica en la siguiente relación los desplazamientos relativos máximos modales por el factor de ductilidad reducido para cada modo.

$$
\Delta_{i^2} \sqrt{\sum_{j=1}^{n} (Q_j \Delta_j)^2}
$$
 (6-33)

En donde:

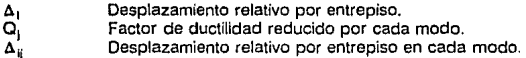

#### **6.3.11**  Desplazamientos totales relativos :

$$
y_i = y_{i1} + \Delta_i
$$

En donde:

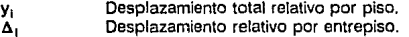

(6-34)

## 6.3.12 Diagramas de flujo :

los siguientes diagramas de flujo representan la metodologfa necesaria para la obtención de las fuerzas sfsmicas dinámicas, son tratadas aisladamente para simplificar su análisis, comparten sus datos de entrada y salida (ver programa fuente).

La representación que tienen estos diagramas de flujo es de codificación directa, lo que significa que se pueden seguir los distintos procesos empleados y a su vez programarlos en algún lenguaje de cómputo. Esto se verifica si se compara el código fuente contra los diagramas de flujo.

las variables que a continuación se describen son utilizadas por los diagramas de flujo (6.3.3 - 6.3.11) y por el programa fuente. Las variables do entrada y salida se refieren al subprograma en general, no se refieren a las variables de entrada y salida de cada diagrama de flujo en particular.

### Variables de Entrada (INPUT):

- n completa de pisos de la estructura.<br>D completad Exector de ductilidad en función del tip
- Q Factor de ductilidad en función del tipo de estructura y de los requisitos de diseño por cada dirección analizada.
- W<sub>1</sub> Peso de los entrepisos concentrados en cada uno de los n pisos.<br>k<sub>1</sub> Rigideces totales del entrepiso i, en la dirección del análisis.
- $k_1$  Rigideces totales del entrepiso i, en la dirección del análisis.<br>ao de Aceleración máxima del terreno, como fracción de o
- Aceleración máxima del terreno, como fracción de g.
- e Aceleración máxima maximorum de las estructuras, como fracción de g.
- Ta Periodo que limita el limite lnlerior del intervalo de resonancia.
- Período que limita el límite superior del intervalo de resonancia.
- r. Exponente adimensional.

### Variables de Salida (OUTPUT):

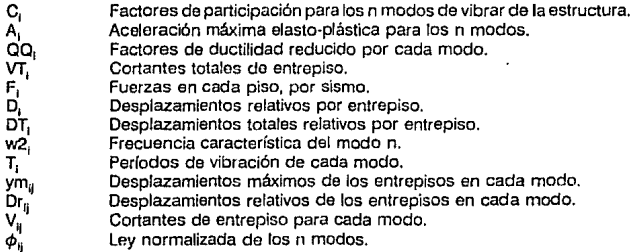

# CALCULO DE ACELERACIONES MAXIMAS<br>ELASTOPLASTICAS PARA EL CALCULO DE FUERZAS

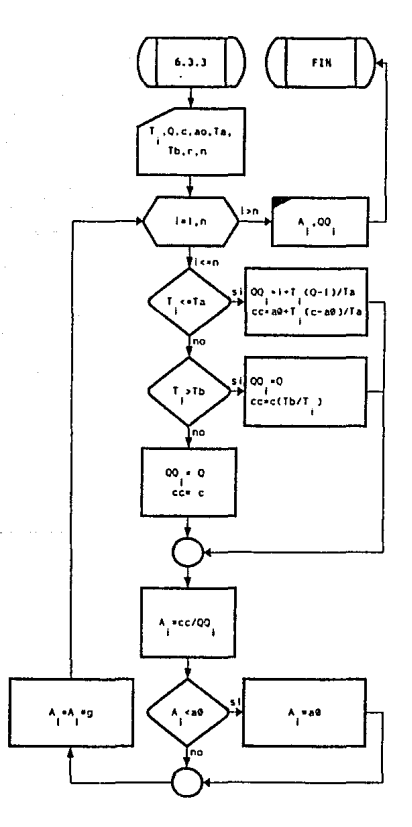

CALCULO DE LOS FACTORES DE<br>PARTICIPACION

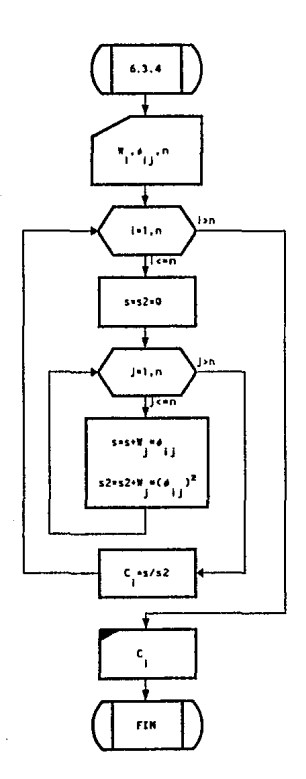

# DESPLAZAMIENTOS MAXIMOS DE LOS<br>PISOS EN CADA MODO

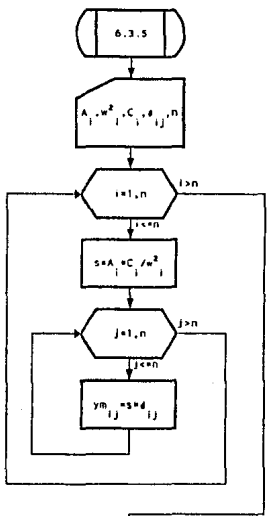

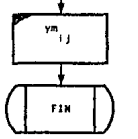

△ Página 168

# DESPLAZAMIENTOS RELATIVOS DE LOS ENTREPISOS EN CADA MODO

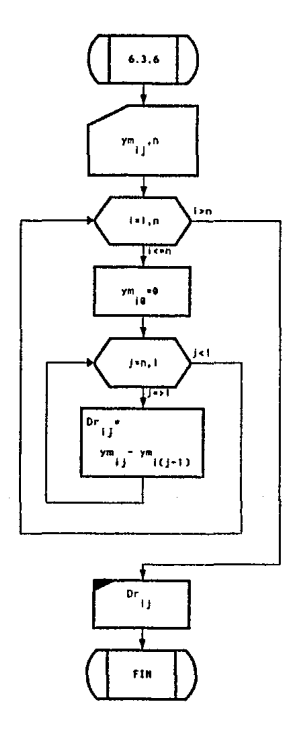

 $\bigcirc$  Página 169

CORTANTES DE ENTREPISO<br>PARA CADA MODO

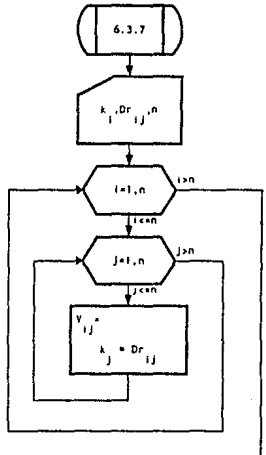

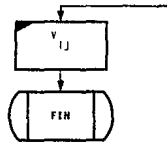

△ Página 170

CORTANTES TOTALES DE ENTREPISO

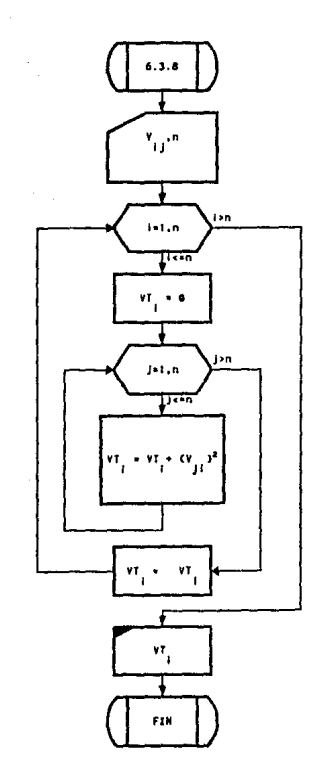

# FUERZAS EN CALA PISO.<br>POR SISMO

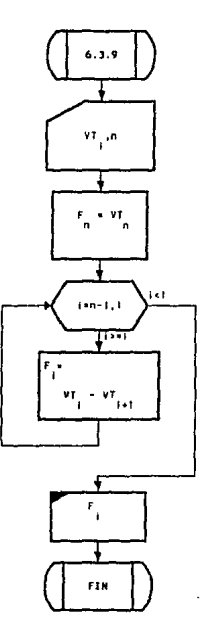

O Página 172

# DESPLAZAMIENTOS RELATIVOS *Y*  DESPLAZAMIENTOS TOTALES RELATIVOS

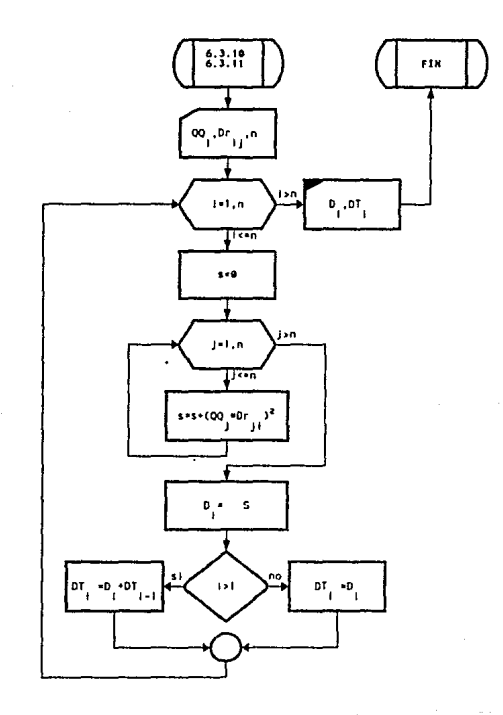

#### 6.3.13 Programa fuente en Lenguale C :

En el programa fuente del subprograma de análisis sis nico dinámico agui presentado se integran todos los subprogramas anteriores en un solo programa fuente. dicho programa esta basado en los diarromas de flujo anteriores y además es tratado como un solo subprograma general.

 $\overline{B}$ \*\*\*\*\*\*\*\*\*\*\*\*\* UNIVERSIOAD NACIONAL AUTONOMA DE MEXICO \*\*\*\*\*\*\*\*\*\*\* \*\*\*\*\*\*\*\*\* ESCUELA NACIONAL DE ESTUDIOS PROFESIONALES ARAGON \*\*\*\*\* 15910 I ANESAR 1 PROGRAMA PARA EL ANALISIS SISMICO DE EDIFICIOS.  $\ddot{\phantom{1}}$ CAPITULO : <6> ARALISIS SISHICO DINAMICO. Autor Francisco Reves Téliez. . **No.Ctn.** 8428671-6 Carrera 1 INGENIERIA CIVIL 487-91> . Fecha 20 de sentiembre de 1991.  $\cdot$ Asecon Ing. Amilcar Galinda Solorzano. ٠,  $\ddot{\phantom{a}}$ diretude sconio ha Winclude <stdio.h> Winclude <alloc.h> dinclude smath.h> #define a 981 #define pl 3.141592654 vold an dina(n, 0, V, k, es) int n: double a. "W. "k. "es; /\* W[1-n],k[1-n],es[0-4] \*/  $\epsilon$ Int  $1.12$ Int verifica(): double \*f,\*V,\*ym,\*0r,\*T,\*w2,\*m,\*00,\*A,\*C,\*VT,\*F,\*D,\*DT; double hz(), bisec(); double s.s2,cc; /\* VARIABLES UTILIZADAS EN SUBPROGRAMA Número de pisos de la estructura.  $n:$  $\alpha$ Factor de ductilidad en función del tipo de estructura y de los requisitos de diseño por cada direccion analizada. um : Peso de los entrepisos concentrados en cada uno de los n pisos.  $km:$ Rigideces totales del entrepiso i, en la dirección del análisis.  $est(0)$ : Aceleración máxima del terreno, como fracción de g. Aceleración máxima maximorum de las estructuras, como fracción de g. es(1) : es [2] : Período que timita el límite inferior del intervalo de resonancia. Período que limita el iímito superior del intervalo de resonancia.  $ex(31:$  $ext{61}$ Exponente adimensional.

△ Página 174

c (nl *i* factores de participación • A (n) : Aceleración máxima elasto-plástica .<br>no m1 i Factores de ductilidad para los n pe QQ (n) : Factores de ductilidad para los n períodos .<br>QQ (n) : Fortantes totales de entrepiso . Vol : Cortantes tournes de entrepiso .<br>Inl : Fuerzas en cada piso, por sismo . F the cada photos en cada pho, por signals in the photos • D to the photos • D to the photos • D to the photos • D to the photos • D to the photos • D to the photos • D to the photos • D to the photos • D to the photos • D DT (n) : Desplazamientos totales relativos •<br>07 (n) : Desplazamientos totales relativos • w2 (n) : Frecuencia característica del modo n .<br>T (n) : Períodos de vibración de cada modo . T [n] : Periodos de vibración de cada modo . W [n] : Peso total del piso i .<br>W [n] : Peso total del piso i .<br>Ym {n][n] : Desplazamientos máxim  $[<sub>0</sub>]$  (n)  $<sub>1</sub>$  1 Despiazzamientos máximos de los entreplsos en cada modo</sub> Dr [n] (n] : Desplazamientos relativos de los entrepisos en cada modo .  $V$  [n] [n] : Cortantes de entrepiso para cada modo  $\frac{1}{2}$ <br> $\frac{1}{2}$  [n]  $\frac{1}{2}$  [n]  $\frac{1}{2}$  [n] modes  $\frac{1}{2}$  [n]  $\frac{1}{2}$  [n]  $\frac{1}{2}$  [n]  $\frac{1}{2}$  [n]  $\frac{1}{2}$  [n]  $\frac{1}{2}$  [n]  $\frac{1}{2}$  [n]  $\frac{1}{2}$  [n] full in a contentes de diviepracipale de la contente el parte de la financia el parte de la financia el parte NOTA: I odas las demas variables que no estan indicadas en esta lista son variables auxiliares, que no tienen significado en el Analisis Estructurat.<br>" V =calloc(n\*(n+2)+1,81;ym=calloc(n\*(n+2)+1,8); Or•cal loc<n•(rt+2)•1,8J;f •cal toccn•cn+2J•1,8)¡

QQ=calloc(n+1,8);A =calloc(n+1,8);<br>C =calloc(n+1,8);VT=calloc(n+1,8);  $F = catloc(n+1,8):D = calloc(n+1,8);$  $D$ T=calloc(n+1,8);m =calloc(n+1,8); T =calloc(n+1,8);w2=calloc(n+1.8);

```
for(i•1;1on;I••) m(IJ11W(l)/g;
```
 $\overline{ }$ 

*¡•* 1) Cflculo de valoru caracurl1tlco1 (AMl1l1 Modal) *•¡* 

```
\ell double dw2,dwa2,dwb2,Ra,Rb,dclta,V,F; int dd.ee;
```

```
ees1:
delta•SD; 
dw2•del ta¡ 
w2(0)•dwa2•0.1; 
ka•hz(dwa2,n,m,k);
\overline{d}o \overline{c}dwb2adwa2•dw2; 
         Rb = hz(dwbZ, n, m, k);
         ff(Ra*Rb<O) { 
              weiecs-<br>if(verifica(w2(ee),ee,n,m,k)) {<br>dw2=delta;
                   dd+n*ee+ee;
                   T[ee]=2*pi/sqrt(w2[ee]);<br>f[dd+11=1;
                    V=k[1];<br>F=m[1]°wZ[ee];
                   for(l•2;1<•n;ltt) ( 
                    )<br>for[i≈l;i<=n;i++) f[dd+i]/=f[dd+n];<br>dwb2=w2(ee++}+dw2;
                         V••F; 
                         f(ddtl]cV/k[IJtf[dclt-f•1l; 
                         Fentil*w2feel*fldd+il;
              ) else { 
              dwZ/•2; dwb2•w2lee·11 +dwi!: 
               )<br>Rb=hz(dwb2,n,m,k);
         l 
         dwa2•dwb2;11.o•Rb; 
) while (n>=ee);
```
 $\triangle$  Página 175
3) Cálculo de las aceteraciones maximas elasto-plasticas para el cálculo de las fuerzos. "/  $\overline{1}$ fortial:isan:i++) {

```
16.0 TI11 \leftrightarrow est21 \rightarrow C
            00(i)=1+T(i)/es(2)*(0-1);
           cc=es(D)+ces(1)-es(O))/es(2)*([i);
    Ñ
if ( T(i) > es[2] && T(i) <= es[3] ) ( QQ[i]=Q:cc=es[1]: )
H ( TH1 > est31 ) (
           00111=0;<br>cc=es(11*pow(es(31/T[i],es(41);
    \mathbf{r}A[i]=cc/OO[i]; /* Aceleración como fraccion de g */<br>if ( A[i] < es[O] ) A[i]=es[O];
A[i]*=g; /* Aceleración en el espectro elasto-olástico */
```
 $\lambda$ 

/\* 4) Cálculo de los factores de participación. \*/

```
for(i=1:i<=n:i++) {
```

```
s = 2:0:
for(}=1;|c=n;|++) {<br>| s +=W[j]*f[i*n+i+j};<br>| s2+=W[j]*pow(f[i*n+i+j],2);
ct(1-s/s2)
```

```
\mathbf{r}5) Desplazamientos máximos de los pisos en cada modo. */
```

```
forfiel:isen:i++) {
```

```
s=AI11/w2[i] "CI11;
```

```
\overline{\phantom{a}}
```
 $\overline{\phantom{a}}$ 

/\* 6) Desplazamientos relativos de entrepisos en cada modo. \*/

```
for(i=1:i<=n:i++) {
```

```
ym1(n+1)*i+01=0:
for(j=n;j>=1;j--)<br>for(j=n;j>=1;j--)<br>pr{cn+1)*i+i1=vm{cn+1)*i+i1-vm{cn+1)*i+i1-i1;
```
 $\mathbf{r}$ 

 $\prime$ \* 7) Cortantes de entrepiso para cada modo. \*/

 $for (1:1:1 \leq n:1 \leftrightarrow 1)$ 

for(j=1;j<=n;j++) V[(n+1)\*i+j]=k{j]\*Dr[(n+1)\*i+j];

```
ń
     \mathbf{a}Cortentes totales de entrepiso.
                                                             \ddot{\phantom{0}}
```

```
for(i=1;i<=n;i++) {
```

```
VT(11+0;
for(j=1;j<=n;j++) VI{(]+=pow(V[(n+1)*j+(),2);
VT(i)=sart(VT(i));
```
 $\lambda$ 

```
Fuerzas en cada piso, por sismo. */
\cdot\bulletFinl=VTinl;
for(i=n-1;i>=1;i--) F[i]=VT[i]-VT[i+1];
```

```
/* 10) Desplazamientos relativos y totales relativos.
                                                                     \ddot{\phantom{0}}
```
for(i=1;i<=n;i++) {

```
0[1]=sqrt(s);<br>if(i>1) DT[i]=D[i]+DT[i-1]; else DT[i]=D[i];
٠
```

```
\mathbf{r}
```
 $\epsilon$ 

int verifica(w,mm,n,m,k)

```
double w, "m, "k;<br>int mm, n;
```

```
int i.mm=1;
double y.va=1.V.F:
```

```
V=k[1];F=m[1]*w;
for(i=2;i<=n;i++) {
      (1=c;1>=u;<br>V-mF;<br>y =V/k[l]+ya;<br>F =m[l]*w*y;
      If(y ya<0) nm+;
      ya=y;
\mathbf{r}return (nn==mm):
```
Þ

#### double bisec(a,b,n,m,k)

```
double a.b. "m. "k:
int n;
```
#### $\epsilon$

```
double c,fa,fb,fc,hz();<br>fa=hz(a,n,m,k);<br>fb=hz(b,n,m,k);
```
dot

```
c=(a+b)/2;fc=hz(c,n,m,k);<br>if(fa*fc<0) (b=c;fb=fc;} else (a+c;fa=fc;)<br>c=fa*{b+a}/(fa-fb)+a;fc=hz(c,n,m,k);<br>if(fa*fc<0) (b=c;fb=fc;) else (a=c;fa=fc;}
```
) while(  $(tc+0)*c:-fc) > 0.000001$  );

return fa\*(b-a)/(fa-fb)+a;

```
\overline{\phantom{a}}
```

```
double hz(w,n,m,k)
```
double w, "m, "k;  $int_{0}$ 

```
¢
```
double y=1,V,F;<br>int i;

 $\lambda$ 

```
V=kf11:F=mI11*w:
```

```
for(i=2;i<=n;i++) {
```

```
v \cdot t ;
y+=V/kfl];<br>F=mfll*w*y;
```

```
return F-V;
```

```
\overline{\mathbf{z}}
```
 $\mathbf{r}$ FIN DE SUBPROGRAMA DE ANALISIS SISMICO DINAMICO \*/

# **6.4 EJEMPLO** :

Empleando el análisis sísmico dinámico calcular los cortantes de entrepiso y los desplazamientos totales de cada piso en la dirección X del edificio que a continuación se describe:

El edificio a analizar es un hospital ubicado en la Deleg. Gustavo A. Madero, D.F. La estructuración del edificio la conforman marcos dúctiles de concreto reforzado.

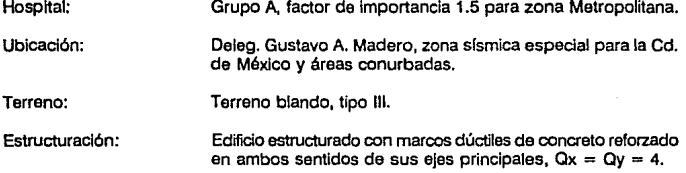

Para ejemplificar el análisis sísmico dinámico únicamente se analizará la dirección X, el análisis sísmico en la dirección Y se realiza de una forma similar.

### **Espectro da diseño:**

De acuerdo a las características del edificio su espectro de diseño correspondiente es el siguiente:

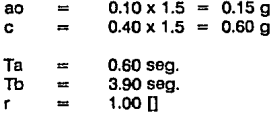

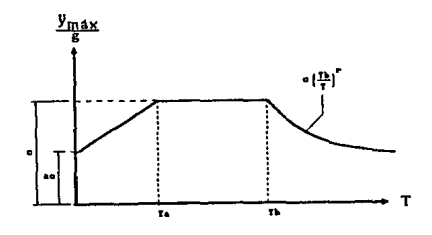

C Página 179

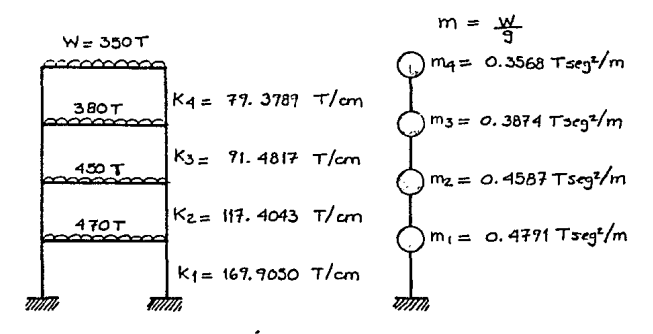

Empleando el de Ikzler se obhenen los método aracter(sticos : siguentes valores

PRIHER HODD:

38.64 Crad/seg)<sup>2</sup>  $\omega^2$  $=$  $\overline{\mathcal{L}}_{a}^{i}$  $1.0108$ **Seg**  $\equiv$  $0.2360$ <br>0.5404<br>0.8263  $\overline{1}$ 

SEGUNDO HODO:

$$
\begin{array}{rcl}\n\omega_2^2 &=& 250.2478 \text{ (rad/3c)}^2 \\
\text{T}_2 &=& 0.3772 \text{ sq.} \\
\{\phi_2\}_2 &=& \{-\text{o.6773}^\circ \\
\text{-- 0.7686} &=& \\
-\text{o.1246} & \\
\text{-- 1.0}\n\end{array}
$$

TERCER MODO:

$$
\omega_3^2 = 581.4477 \text{ (rad/sec}_3)^2
$$
  
T<sub>3</sub> = 0.2606 xg.

$$
\hat{L}\phi_{\hat{A}}\hat{J}_{3} = \begin{bmatrix} 1.2117 \\ 0.0701 \\ -1.6120 \\ 1.0 \end{bmatrix}
$$

CUARTO HODO:

$$
\begin{array}{rcl}\n\omega_4^2 &=& 648.3783 \text{ (rad/sg)}^2 \\
\overline{14} &=& 0.2157 \text{ sfg.} \\
\{\phi_2\}_4 &=& \begin{cases}\n-3.7231 \\
3.7816 \\
-2.8117 \\
1.0\n\end{cases}\n\end{array}
$$

2) SELECCION DEL ESPECTRO DE DISEÑO:

En el capítulo <del>Y</del> se definió el espectro de diseño<br>de la siguiente forma:

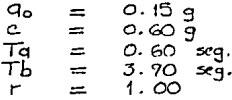

3) ACELERACIONES PARA EL CALCULO DE FUERZAS:

PRINER MODO:

$$
T_1 = 1.0108
$$
 seg.  
\n $T_2 < T_1 < T_2$   $\Rightarrow$  cde en rama horizontal cle.

SEGUNDO MODO:

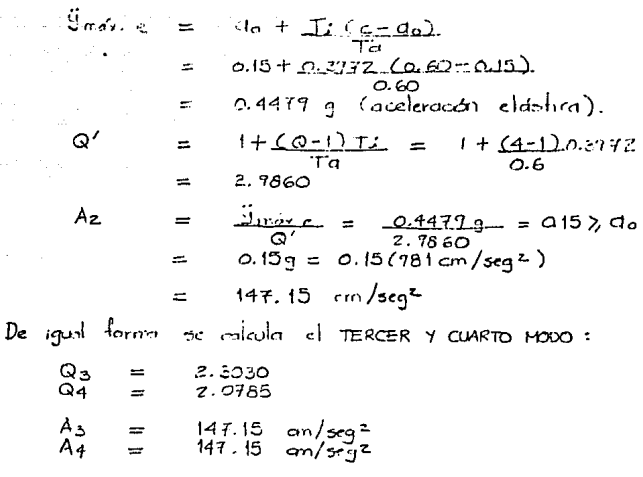

4) CALCULO DE FACTORES DE PARTICIPACION:

Empleando la ecuación (6-27) se tiene:

C + =  $470(0.2360) + 150(0.5404) + 380(0.8263) + 350(1)$ <br>470 (0.2360)<sup>2</sup> + 450 (0.5404)<sup>2</sup> + 380 (0.8263)<sup>2</sup> + 350(1)<sup>2</sup>

$$
C_2 = \frac{470(-0.6775) + 450(-0.7686) + 380(-0.1246) + 350(1)}{470(60.6773)^2 + 450(-0.7686)^2 + 380(-0.1246)^2 + 350(1)^2}
$$
  
= -0.4548

$$
C_3 = \frac{470(1.2117) + 450(0.0701) + 380(-1.6120) + 350(1)}{470(1.2117)^2 + 450(0.0701)^2 + 380(-1.6120)^2 + 350(1)^2}
$$
  
= 0.1711

$$
C_4 = \frac{470 (-3.7231) + 450(3.7816) + 380(-2.8117) + 350(1)}{200(1)}
$$

5) DESPLAZAMIENTOS HAXIMOS DE LOS PISOS EN CADA MODO: Empleardo la ecuación (6-28) se tiene:

$$
\begin{array}{rcl}\n\text{Figure: } \text{m} \times \text{ the image} & \text{1.173} \\
\text{Figure: } \text{m} \times \text{ the image} & \text{1.174} \\
\text{Figure: } \text{m} \times \text{ the image} & \text{1.175} \\
\text{Figure: } \text{m} \times \text{ the image} & \text{1.176} \\
\text{Example: } \text{m} \times \text{ the image} & \text{1.176} \\
\text{Example: } \text{m} \times \text{ the image} & \text{1.176} \\
\text{Example: } \text{m} \times \text{ the image} & \text{1.176} \\
\text{Example: } \text{m} \times \text{ the image} & \text{1.176} \\
\text{Example: } \text{m} \times \text{ the image} & \text{1.176} \\
\text{Example: } \text{m} \times \text{ the image} & \text{1.176} \\
\text{Example: } \text{m} \times \text{ the image} & \text{1.176} \\
\text{Example: } \text{m} \times \text{ the image} & \text{1.176} \\
\text{Example: } \text{m} \times \text{ the image} & \text{1.176} \\
\text{Example: } \text{m} \times \text{ the image} & \text{1.176} \\
\text{Example: } \text{m} \times \text{ the image} & \text{1.176} \\
\text{Example: } \text{m} \times \text{ the image} & \text{1.176} \\
\text{Example: } \text{m} \times \text{ the image} & \text{1.176} \\
\text{Example: } \text{m} \times \text{ the image} & \text{1.176} \\
\text{Example: } \text{m} \times \text{ the image} & \text{1.176} \\
\text{Example: } \text{m} \times \text{ the image} & \text{1.176} \\
\text{Example: } \text{m} \times \text{ the image} & \text{1.176} \\
\text{Example: } \text{m} \times \text{ the image} & \text{1.176} \\
\text{Example: } \text{m} \times \text{ the image} & \text{1.176} \\
\text{Example: } \text{m} \times \text{ the image} & \text{1.176} \\
\text{Example: } \text{m} \times \text{ the image} & \text{1.176} \\
\
$$

6) DESPLAZAMIENTOS RELATIVOS DE LOS ENTREPISOS EN CADA MODO: Empleando la ecuación (6-29) se tiene:

$$
\Delta_{ij} = -3i j - 9(i-1)j
$$

Primer modo:  $\sqrt{ }$ 

$$
\Delta i_j = \left\{ \begin{array}{l} 1.1929 \\ 1.5386 \\ 1.4452 \\ 0.8780 \end{array} \right\}
$$

Segundo modo:

$$
\Delta z_j = \begin{bmatrix} 0.1817 \\ 0.0773 \\ -0.2257 \\ -0.3007 \end{bmatrix}
$$

 $\bigcirc$  Página 183

Terrer noirs:

 $\Delta$ <sub>3</sub> =  $-0.1065$  $0.1131$ Cuarlo neco:  $0.0276$  $\begin{bmatrix} -0.0576 \\ 0.0512 \\ -3.0287 \end{bmatrix}$  $\Delta$ 4j = 7) CORTANTES DE ENTREPISO FARA CADA HODO: Empleando la emperar (6-30) se fiene:  $V_{ij} = Kj \Delta_{ij}$ Primer modo:  $\left\{\begin{array}{l} 1.1727 \quad (167.7650) \\ 1.5386 \quad (117.4043) \\ 1.4452 \quad (11.4617) \\ 0.8760 \quad (77.3787) \end{array}\right\}$  $\left\{\n \begin{array}{l}\n 202.6777 \\
 180.6383 \\
 132.2074 \\
 67.7122\n \end{array}\n\right\}$  $V_{J1}$  =  $\equiv$ Segni de nodo:  $\begin{array}{|cccc|} \hline 0.1817 & (169. & 7050) \\ 0.0773 & (117. & 4043) \\ -0.2257 & (11. & 4817) \\ -0.3007 & (17. & 375) \end{array}$  $\left\{\n \begin{array}{r}\n 30. & 8717 \\
 7. & 0754 \\
 -20. & 6474 \\
 -23. & 8752\n \end{array}\n\right\}$  $Viz =$  $\approx$ Tercer mode:  $\begin{Bmatrix} 0.0525 & (169, 9050) \\ -0.0135 & (117, 4043) \\ -0.1088 & (71, 4817) \\ 0.1131 & (79, 3987) \end{Bmatrix} = \begin{Bmatrix} 8.9200 \\ -1.5850 \\ -7.7532 \\ 8.78 \end{Bmatrix}$  $V_{4,3} =$  $C$ varlo  $n \triangleleft n$ :  $\left\{\n\begin{array}{l} \n0.0276 \\
-0.0596 \\
0.0512 \\
-0.0287 \\
-0.0287 \\
\end{array}\n\right\} \cdot \left\{\n\begin{array}{l} \n167, 9050 \\
117, 4043 \\
+817 \\
\end{array}\n\right\} \cdot \left\{\n\begin{array}{l} \n\end{array}\n\right\}$  $= \left\{ \begin{array}{c} 5.0272 \\ -6.9773 \\ 4.6837 \\ -2.2787 \end{array} \right.$  $V/a =$ 

8) CORTANTES TOTALES DE ENTREPISO :

Empleando la erudada (6-31) se fiene:  $V_i = \sqrt{\sum_{i=1}^n V_{ij}^i}$ 

Primer entrepiso:

$$
V_1 = \sqrt{(202.6777)^2 + (30.8717)^2 + (8.72)^2 + (5.0272)^2}
$$
  
= 205. 27 T

Segurdo entrepiso:

$$
\begin{array}{rcl}\n\mathsf{Y}_{\mathbf{z}} &=& \sqrt{(180.6353)^2 + (9.0754)^2 + (-1.585)^2 + (-6.7773)^2} \\
&=& 181.01 \text{ T}\n\end{array}
$$

Tercer entrepiso:

$$
V_3 = \sqrt{(132.2074)^2 + (-20.6474)^2 + (-9.9532)^2 + (4.6839)^2}
$$
  
= 134.26 T

Cuarto entrepiso:

$$
4 = \sqrt{(69.7122)^2 + (23.8752)^2 + (8.98)^2 + (-2.2787)^2}
$$
  
= 74.27 T

9) FUERZAS EN CADA PISO, POR SISHO:

Empleardo la eruación (6-32) se tene:

$$
Fix = \forall i - \forall i+1
$$

Cuarto piso:  $FA =$  $V_4 - O$  $205.27T$  $F_3$   $=$  $V_3 - V_4$ Terær piso:  $134.26T - 74.27T$  $\approx$  $59.99T$  $\approx$ Segundo piso:  $F_{2}$  =  $Y_2 - Y_3$ 181.01 T-134.26 T  $\equiv$  $\equiv$ A6.75T  $F_1 =$ Primer piso:  $V_1 - V_2$ Z05.27T-181.01T  $\equiv$  $24.26T$  $\equiv$ 

 $\bigcirc$  Página 185

(O) DESPLAZAMIENTOS AELATIVOS **Y TOTALLS RELATIVOS:**  $E_{\text{model}}$ ÷ ÷ Ï

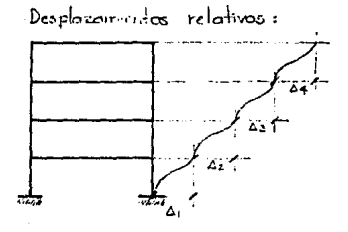

Empleando ecuación (6-24) se fiere:

$$
U = U_{i-1} + \Delta_i
$$

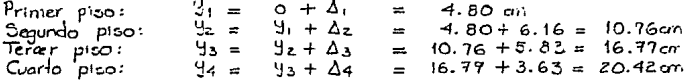

Desplazamientos totales:

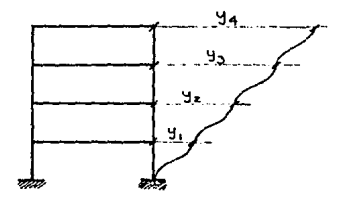

Cortontes de entrepiso:

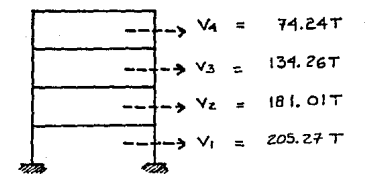

# **CAPITULO VII: DESARROLLO DE UN** SUBPROGRAMA PARA LA **DISTRIBUCION DE CORTANTES DE ENTREPISO**

# **CAPITULO VII**

# **DESARROLLO DE UN SUBPROGRAMA PARA LA DISTRIBUCION DE CORTANrES DE JWrREPISO**

# **7.1 DESCRIPCION GENERAL** :

Después de haber obtenido las fuerzas cortantes sísmicas en cada entrepiso, se requiere distribuirlas entre los elementos resistentes que conforman la estructura en el sentido en que actúa la fuerza sísmica. Hay que recordar que las fuerzas sísmicas anteriormente calculadas mediante los anáfisls estático y dinámico, son fuerzas cortantes aplicadas a los entrepisos del modelo analftico simplificado del edilicio , por lo que se requiere distribuir dichas fuerzas a cada elemento resistente que conforman al edificio real.

Se debe de señalar que el procedimiento descrito en éste capítulo, realiza una distribución de las fuerzas cortantes sísmicas que actúan en los pisos de un edificio entre los diferentes elementos resistentes, basándose en la hipótesis de que los pisos son diafragmas rígidos en su plano, ésta hipótesis puede llegar a ser Inadmisible en edificios que cuenten con alguna de las siguientes características:

- En edificios cuya longitud en planta sea varias veces su ancho.
- En edificios cuya rigidez ante cargas laterales no está distribuida de una manera sensiblemente uniforme en todo su largo.
- En edificios con sistema de losas precoladas.

SI una estructura en el espacio se sujeta a un movimiento horizontal del terreno y el centro da masa no coincide con el centro de la reacción de la estructura, se presenta una vibración torsional. Un análisis dinámico que incluya estos electos da torsión resulta ser muy elaborado para las estructuras comunes, en el análisis aquí utilizado se toman los electos de torsión en forma estática, superponiendo sus resultados a los obtenidos

**de un análisis sísmico estático o dinámico, que tomen en cuenta los efectos de traslación calculados de forma independiente. Son considerados éstos tres desplazamientos (traslación X·Y y giro en Z) debido a que son los que más efectos tienen en las respuestas dinámicas**  de un edificio.

Los distintos procesos que integran el subprograma de distribución de cortantes **de entrepiso, son tratados en forma aislada, se presentan únicamente su respectivos**  diagramas de flujo *y* al final del capítulo se presentan ensamblados todos en el código fuente del subprograma.

En forma general, el proceso de la distribución de cortantes de entrepiso consta de tos siguientes pasos, vistos en forma esquemática en el siguiente diagrama de bloques:

Diagrama de bloques:

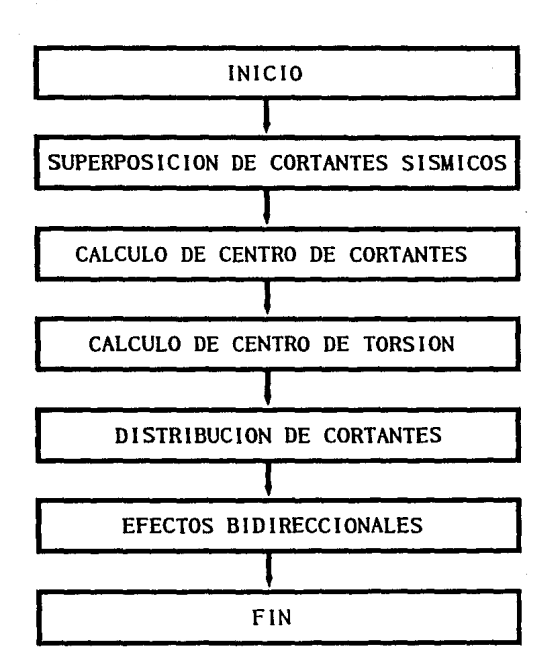

# 7.2 SUPERPOSICION DE CORTANTES SISMICOS:

**Es recomendable realizar una superposición** di'! **fuerzas cortantes sísmicas cuando se realice el análisis slsmico estático y análisis sísmico clinámico, principalmente en edificios que requieren un análisis más refinado, como lo san los edificios de más de 60 mts. de**  altura (aproximadamente más de 20 pisos) y que cuenten con una estructura preferentemente regular.

**La superposición consiste en verificar que en ningún entrepiso la fuerza cortante**  calculada por algún método dinámico sea menor que el 80% del cortante determinado estáticamente, sino se cumple la anterior condición se toma el 80% del cortante calculado estáticamente. De ésta superposición se obtienen los cortantes de entrepiso que se utilizarán en el análisis de distribución de cortantes.

**Una vez realizada dicha superposición se obtienen los cortantes de entrepiso, con**  éstos se calculan las fuerzas sísmicas de diseño por cada piso y para cada dirección de la estructura analizada.

### **7.2.1** Subprograma :

8 subprograma aqul presentado realiza la superposición y al mismo tiempc encuentra las tuerzas sísmicas de diseño. Los cortantes estáticos y dinAmlcos que utiliza ésta subrutina fUeron calculados en los capítulos anteriores. La superposición queda mejor indicada en el siguiente diagrama de flujo, en donde son utilizadas las siguientes variables:

#### **Variables** Auxiliares:

I Indice que determina la dirección que se analiza (i=O:dirección X, 1=1:dirección Y).  $\mathbf i$ 

Indice que determina que piso es analizado  $(i=1,2,...,no)$ .

### Variables de Entrada (INPUT):

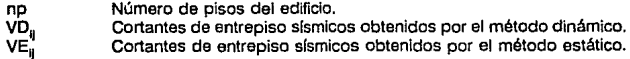

### Variables de Sallda (OUTPUT):

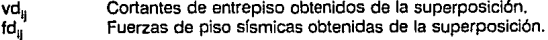

Diagrama de flujo:

SUPERPOSICION DE CORTANTES SISMICOS

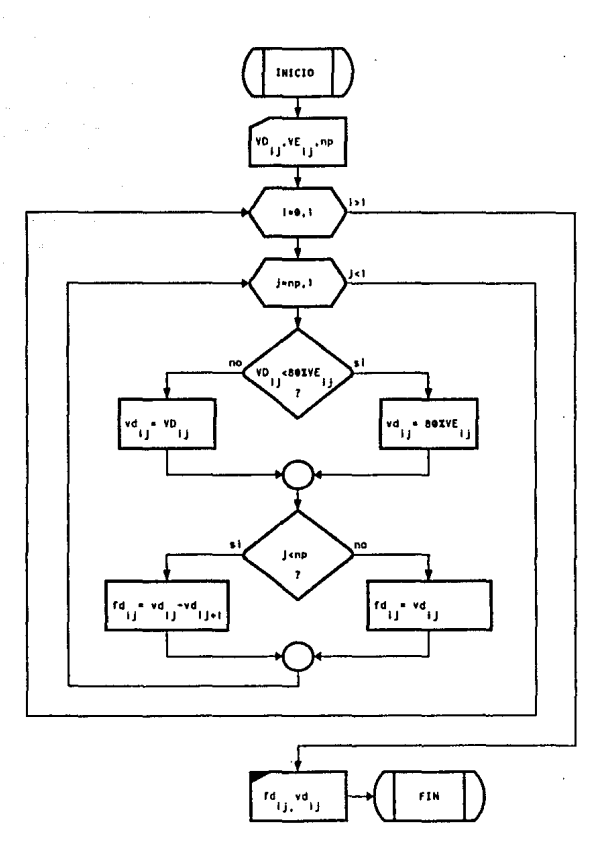

### **Centro de** cortante:

El centro de cortantes es el punto donde se Idealiza que está aplicado el cortante de entrepiso (fuerza slsmica). Se obtiene calculando la posición de la resultante de las fuerzas laterales que integran el cortante.

Para el entrepiso i:

$$
V_f = \sum_{j=1}^{n\rho} F_j \tag{7-1}
$$

Para cada piso,la fuerza lateral inducida por el sismo está aplicada en el centro de masas, por lo que:

$$
xv_r = \frac{\sum\limits_{j=1}^{np} F_j x m_j}{\sum\limits_{j=1}^{np} F_j}
$$
 (7-2)

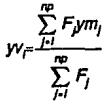

(7·3)

En donde:

XV<sub>i</sub>yV<sub>i</sub> xm<sub>i</sub>.ym no

Coordenadas del centro de cortantes en el entrepiso l. Es la fuerza lateral por sismo en el piso J. Coordenadas del centro de masas del piso J. Número de pisos del edificio.

# **7.3.1 Subprograma:**

El cálculo del centro de cortantes se realiza en las dos direcciones de análisis (dirección X y Y), para fines del desarrollo de ésta parte del subprograma, se utilizan las siguientes variables:

#### **Variables Auxiliares:**

ì Indice que determina la dirección que se analiza (i=0, dirección X; I= 1, dirección Y). Indice que determina que piso es analizado  $(=1,2,...,np)$ . j

#### **Variables de Entrada (INPUT):**

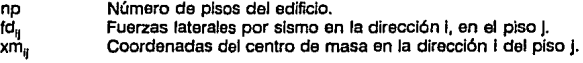

#### **Variables de sallda (OUTPUT):**

xv,1 Coordenadas del centro de cortantes en la dirección 1 del piso J.

El listado de ésta parte del subprograma fuente en Lenguaje C, se presenta al final del presente capítulo, se encuentra acoplado a los demás temas aquí tratados.

# Diagrama de flujo: CENTRO DE CORTANTES

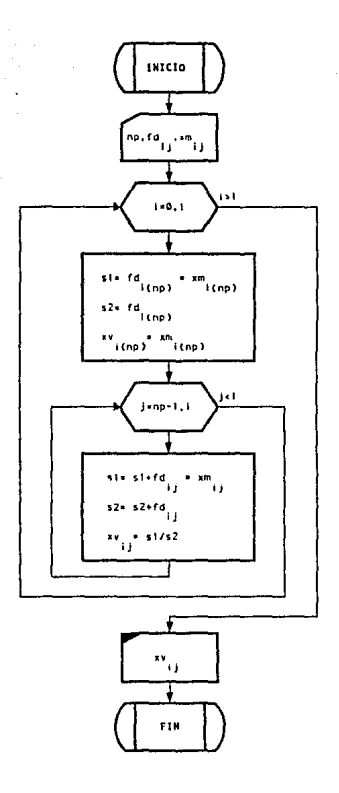

# 7.4 CENTRO DE TORSION :

Los análisis sísmicos aquí utilizados para calcular las respuestas sísmicas, consideran que Ja estructura únicamente tenla desplazamientos de traslación. Un modelo más real deberla de Incluir como mínimo una rotación en et eje z por cada masa, ta Importancia de las rotaciones *y* la magnitud de las solicitaciones que por éste se inducen en la estructura, están en función de Ja distribución en planta de las masas *y* de las rigideces laterales.

Por equilibrio, la acción de la fuerza slsmlca en cada piso está situada en el centro de cortante, mientras que la fuerza resistente lo está en el centro de torsión, o sea donde se ubica la resultante de las fuerzas laterales que toma cada elemento resistente.

Si entre la localización de estos dos centros existe una excentricidad, la acción en cada entrepiso estará constituida por una fuerza cortante más un momento torslonante cuyo efecto es calculado en ésta sección *y* debe ser considerado para el análisis *y* diseño slsmorreslstente de un edificio.

#### Centro de torsión:

El centro de torsión es el punto en el que la aplicación de una fuerza cortante solo provoca la traslación del entrepiso en una dirección paralela a la de la fuerza *y* no induce ninguna rotación.

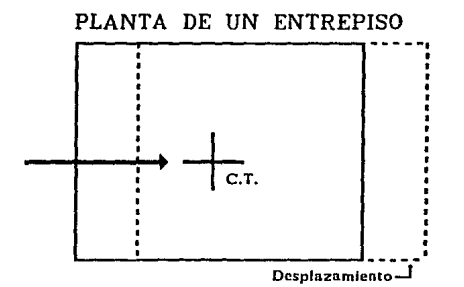

Cl Página 197

La localización de este centro de torsión se define encontrando la resultante de los vectores que representan la rigidez de cada elemento resistente:

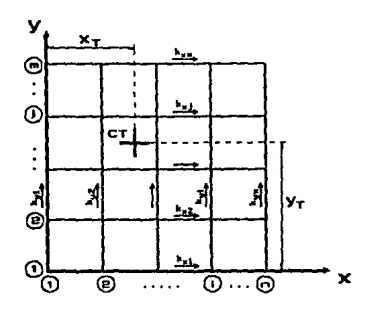

 $X_{Tk} = \frac{\sum_{i=1}^{n} k y_i x_i}{\sum_{i=1}^{n} k y_i}$ 

$$
y_{\text{TR}} = \frac{\sum_{j=1}^{m} k \alpha_j y_j}{\sum_{j=1}^{m} k x_j}
$$

 $(7-5)$ 

 $(7-4)$ 

# En donde:

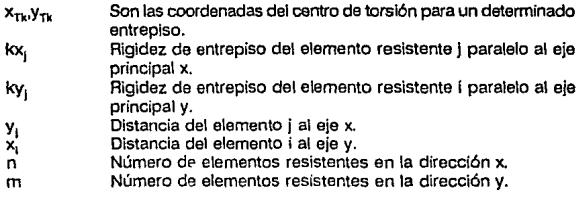

# **7.4.1 Subprograma** :

El dlsel\o de éste subprograma está orientado a obtener el centro de torsión de un edificio con planta regular (ortogonal) y con la opción de tener en alzado una forma irregular. En el desarrollo de éste subprograma se utiliza el concepto de marcos tipo, con el objetivo de minimizar el tiempo de proceso y reducir la cantidad de datos necesaria para obtener el centro de torsión, con éste fin se ahorra Información sobre las rigideces de entrepiso para distintos marcos con geometría y elementos resistentes iguales.

La obtención del centro de torsión utilizando el subprograma aquí presentado, se fundamenta en las bases anteriormente mencionadas y utiliza las siguientes varlables:

### **Vartablee Auxlllarea:**

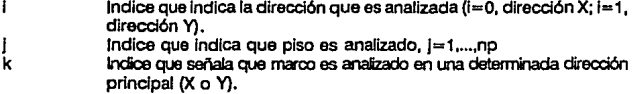

### **Variables de Entrada (INPUT):**

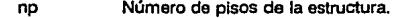

num\_marcos,  $\mathbf{s}_u$ ke,. Número de marcos del edificio para cada dirección analizada. Coordenada X(Y) de cada marco en la dirección X(Y). Rigidez de entrepiso, para el piso j del marco k.

### **Variables** de Sallda **(OUTPUT):**

xi¡¡ kt¡¡ Coordenada XM del centro de torsión en la dirección 1 del piso J. Producto de la rigidez de entrepiso I por la distancia en X(Y) del marco 1 al origen del sistema general. Esta variable auxiliar se emplea posteriormente para obtener el momento polar de Inercia y la distribución de cortantes de entrepiso.

# Diagrama de flujo: **CENTRO DE TORSION**

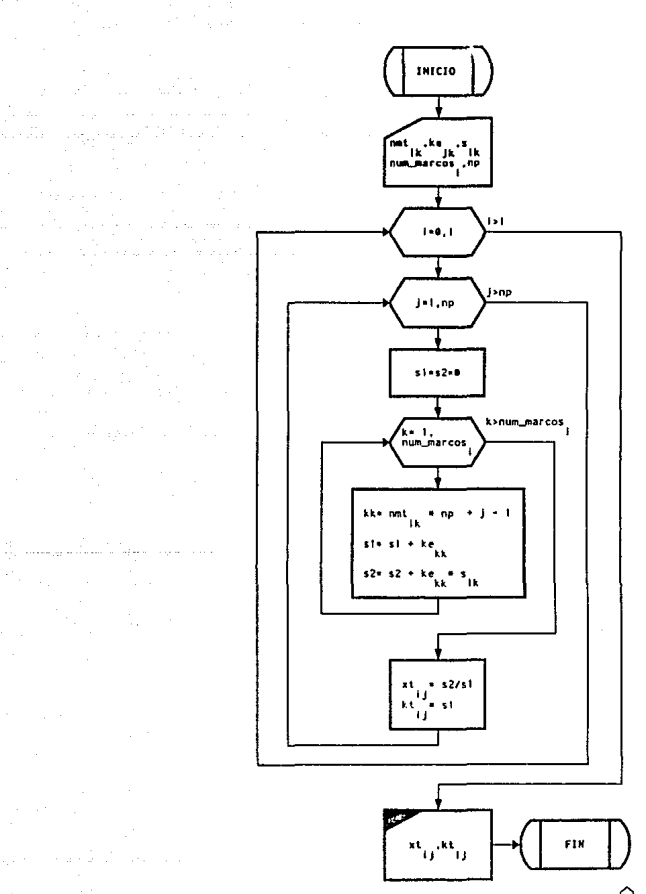

 $\bigcirc$  Página 200

# **7.5 DISTRIBUCION DE CORTANTES**

## **7.5.1 Distribución de cortantes:**

Como en general el centro de torsión y el centra de cortante no coinciden, la fuerza cortante provoca además de una traslacl6n, un giro:

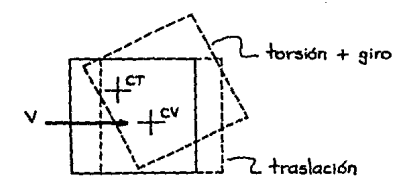

Para obtener la distribución de la fuerzas cortante, se supone que en la planta actúan:

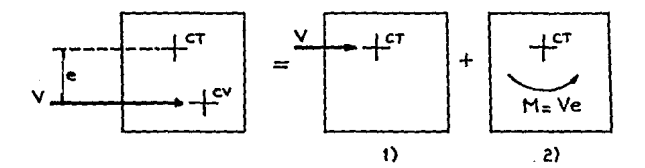

- 1) Una fuerza cortante aplicada en el centro de torsión que sólo produce efectos de traslación.
- 2) Un momento torslonante en torno al centro de torsión que sólo produce efectos de giro.

En cada elemento resistente el cortante produce un cortante directo debido a la traslación y un cortante de torsión debida al gira.

Considerando primero que en el entrepiso que se está analizando el cortante es paralelo al eje y, se tiene:

• Primer Etapa:

El cortante aplicado en el centro de torsión produce en los marcos paralelos al eje y cortantes directos que pueden valuarse mediante la siguiente expresión:

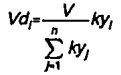

 $(7-6)$ 

En donde:

ky, Rigidez del elemento i, paralelo al eje y.<br>Vd. Cortante directo en el elemento i.

Vd<sub>i</sub> Cortante directo en el elemento i.<br>V Cortante directo total de entrepiso

V Cortante directo total de entrepiso.<br>n Número de elementos en la direcci

n Número de elementos en la dirección x.

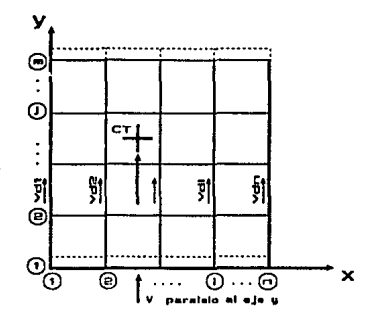

• Segunda Etapa:

**El momento torsionante produce en todos los marcos cortantes de**  torsión que pueden calcularse de la siguiente forma:

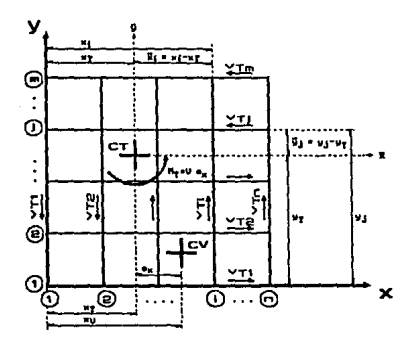

$$
V_{\pi^{\text{max}}} \frac{M_T}{J} k y \bar{k}_i \tag{7-7}
$$

$$
V_{\eta^{\alpha}} \frac{M_T}{J} k \alpha \bar{y}_j \tag{7-8}
$$

En donde:

J. Momento polar de inercia:

$$
J = \sum_{j=A}^{m} kx_j \, \bar{y}_j^2 + \sum_{i=1}^{n} k y_i \, \bar{x}_i^2 \qquad (7-9)
$$

$$
x_i
$$
 Distance at eje y del elemento i:  
\n $\overline{x}_i = x_i - x_{\overline{i}}$  (7-10)

Distancia al eje x del elemento j:  $y_1$  $\overline{y}_i = y_i - y_T$  $(7-11)$ 

El momento torsionante  $M_T$  es el producto  $V(ex)$ , en donde:

Cortante de entrepiso.<br>Excentricidad paralela al eje x.  $\mathbf v$  $ex$ 

### Subprograma:

A continuación son presentados los diagramas de flujo que representan a la distribución de cortantes, también es presentado un diagrama vuxiliar para el cálculo del momento polar de inercia, lo cual se realiza para ejemplificar mas claramente éste desarrollo. El código fuente de éstos diagramas se presenta al final del capítulo en conjunto con los demás temas aquí tratados en el capítulo VII, formando parte del subprograma completo; "DISTRIBU-CION DE CORTANTES DE ENTREPISO".

#### Diagrams de filojo: NOMENTO POLAR DE INERCIA

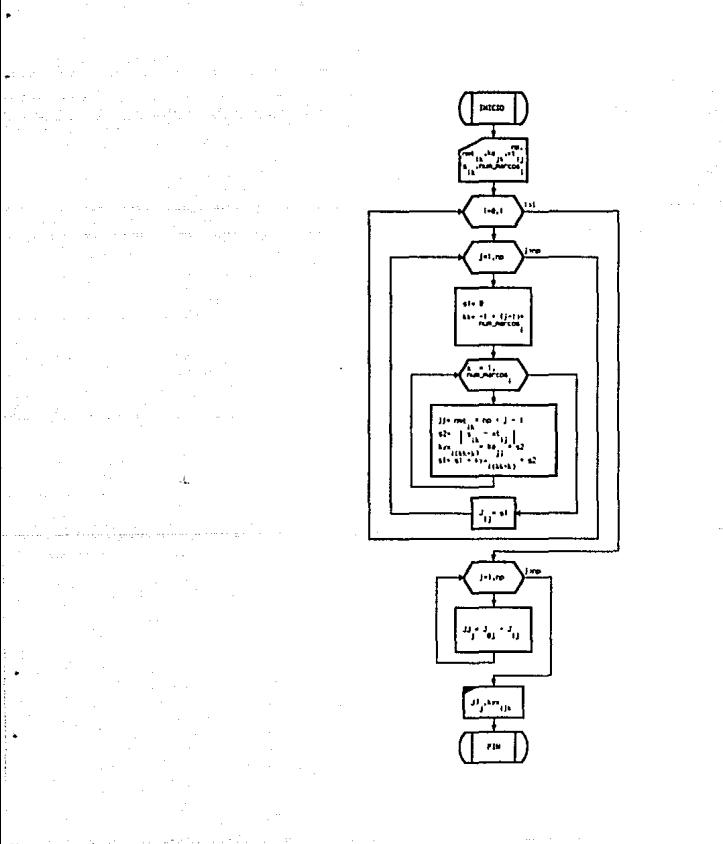

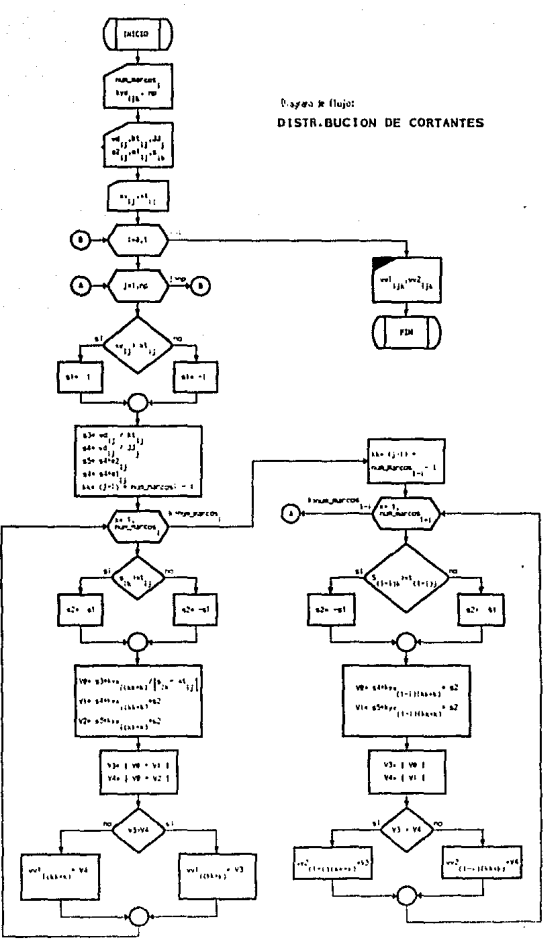

 $\bigcirc$  Página 206  $^{\circ}$ 

# 7.5.2 Excentricidades reglamentarlas :

La excentricidad torsional de rigideces se debe de calcular en cada entrepiso, corresponde a la distancia entre el centro de torsión en el nivel correspondiente y la fuerza cortante en dicho nivel, teóricamente esta excentricidad vale:

$$
\mathbf{e}_{\rm m} = \mathbf{x}_{\rm v} \cdot \mathbf{x}_{\rm T} \tag{7.12}
$$

El subíndice c corresponde a la excentricidad calculada. Sin embargo, para fines de diseño, los reglamentos de construcciones toman en cuenta:

- **Incertidumbre en el cálculo de las rigideces.**
- Variaciones que puede tener la distribución de masa.

Para tomar en cuenta los efectos dinámicos de la torsión, se estipula que la excentricidad calculada se modifique conforme a la posibilidad más desfavorable de las siguientes dos:

$$
\mathbf{e}_{x1} = 1.50 \mathbf{e}_{x0} + 0.10 \text{ bx} \tag{7-13}
$$
  

$$
\mathbf{e}_{x2} = 1.00 \mathbf{e}_{x0} - 0.10 \text{ bx} \tag{7-14}
$$

En donde:

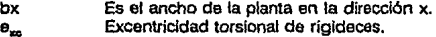

Con la excentricidad más desfavorable se calcula para cada marco dos cortantes de toraión:

$$
M_{\text{H}} = V e_{\text{xt}} \tag{7-15}
$$
  

$$
M_{\text{R}} = V e_{\text{rx}} \tag{7-16}
$$

El cortante total en cada marco, para la tuerza V paralela al eje y, será el más desfavorable de las siguientes combinaciones:

$$
V_{i} = V_{si} + V_{Ti} \t(7-17) \t(7-17) \t(7-18)
$$

Con lo que queda definido V<sub>im</sub> como el cortante total en el marco i cuando el sismo se supone paralelo al eje y.

• Otro análisis similar se hace suponiendo que el sismo actúa paralelo al eje x, con lo que se obtendrá para el marco i un cortante total V<sub>ilva</sub>.

Diagrama de flujo:

# EXCENTRICIDADES REGLAMENTARIAS

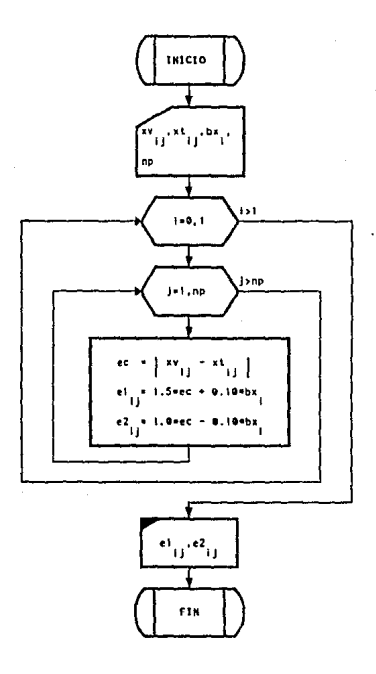

 $\triangle$  Página 208

Se deba de considerar ambas componentes horizontales del movimiento del terreno en una misma dirección, debido a que el sismo actúa en cualquier dirección aleatoria. En cada dirección en que se analice la estructura se debe de tomar en cuenta el 100% de los componentes que obran en esa dirección y el 30% de los efectos de las componentes que obran perpendicularmente a ella, teniendo en cuenta los signos que para cada combinación resulten más desfavorables se tiene:

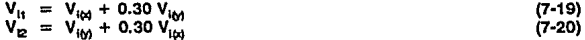

# **7.6.1 Subprograma:**

La oonsideración de los efectos bidireccionales se realiza para cada elemento resistente y para cada piso analizado, las variables utilizadas en el diagrama de flujo son las mismas que se utilizan en el código fuente, y son las que se mencionan a continuación:

### **Variables Auxiliares:**

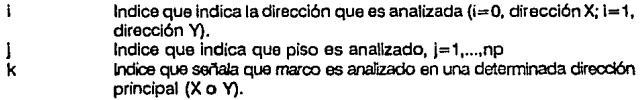

### **Variables de Entrada (INPUT):**

Número de pisos del edificio. np Número de marcos planos del edificio para cada dirección 1 analizada. num\_marcos<sub>i</sub> **w1 11'k**  Primer combinación de cortantes en cada marco k, para la fuerza cortante M paralela a la dirección i (X ó Y) analizada, en el piso j. Segunda combinación de cortantes en cada marco k, para la fuerza  $w2<sub>m</sub>$ cortante M paralela a la dirección i (X ó Y) analizada, en el piso j.

### **Variables de Salida (OUTPUT):**

 $W_{\text{lin}}$ Cortante total en cada marco k, para la fuerza V paralela a la dirección 1 (X ó Y) analizada, en el piso j. (Se emplea gradualmente las r.1ismas posiciones de memoria de la primer combinación de cortantes, para ahorrar memoria).

# Diagrama de flujo: EFECTOS BIDIRECCIONALES

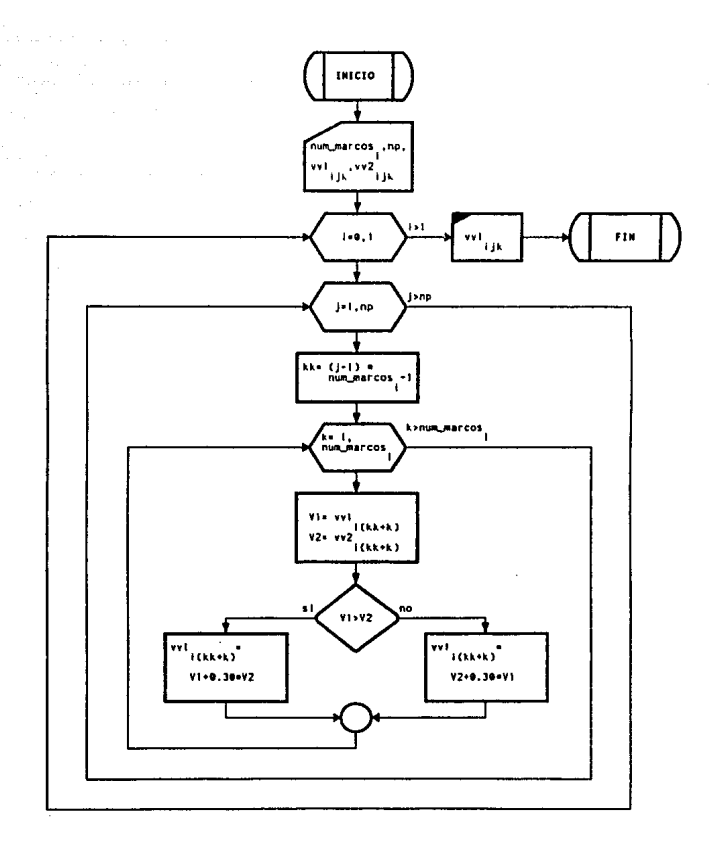

tin.

# **7.7 SUBPROGRAMA:**

### **7.7.1 Variables del subprograma:**

En ésta parte del capitulo se resumen los temas anteriormente tratados, formando parte del subprograma general del capítulo, las variables que a continuación son descritas, corresponden a los diagramas de flujo anteriormente mencionados, estas variables también son aplicables al subprograma general del capítulo VII.

### **Variables Auxlllarea:**

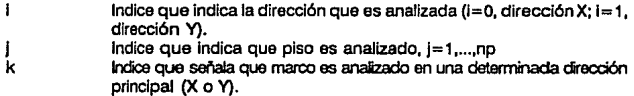

#### **Variables de Entrada (INPUT):**

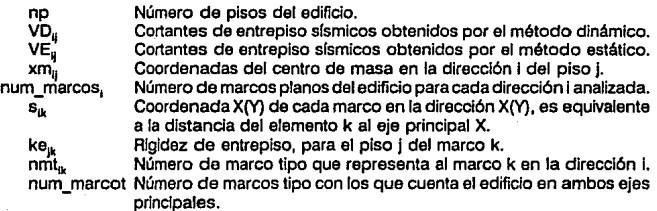

#### **Variables de Salida (OUTPUT):**

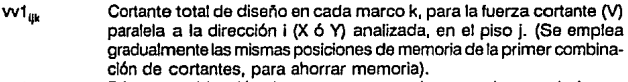

 $vv1_{ijk}$  $w2<sub>in</sub>$ xi¡¡ xv,, Primer combinación de cortantes en cada marco k, para la luerza cortante M paralela a la dirección i (X ó Y) analizada, en el piso j. Segunda combinación de cortantes en cada marco k, para la fuerza cortante (V) paralela a la dirección i (X ó Y) analizada, en el piso j. Coordenadas (X,Y) del centro de torsión en la dirección i del piso j. Coordenadas (X,Y) del centro de cortantes en la dirección analizada i del piso j.
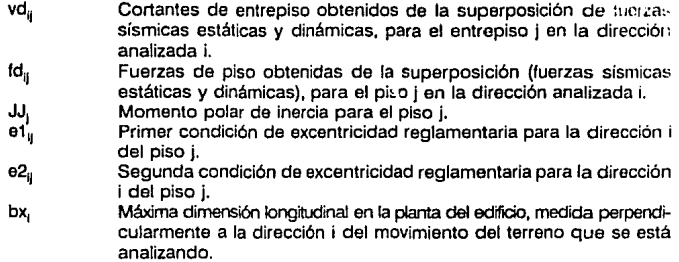

#### **7.7.2 Programa fuente en Lenguaje C** :

Es el programa fuente que representa a los diagramas de flujo utilizados en temas anteriores, formando parte del subprograma para la distribución de cortantes de entrepiso. La filosofía de su programación es el de tratar de realizar un programa eficiente en el uso de memoria y con un tiempo de ejecución mínimo. En algunas partes del código, se podría pensar que no concuerda con la teoría descrita a lo largo de éste capítulo, estos se debe a que se hace variar un poco para utilizar más eficientemente el Lenguaje C pero sin alterar las bases y resultados de los métodos empleados.

Se presenta al subprograma conteniendo a todas las subrutinas empleadas en el capltulo, los únicos datos que se requieren son los datos de entrada (INPUT), los datos de salida (OUTPun son guardados en un archivo secuencial que contiene a todos los resultados que genera el programa general ANESAR. Dicho archivo secuencial puede ser visto o impreso al terminar de ejecutar el programa, utilizando comandos del sistema operativo empleado en la computadora.

Se muestra a continuación el bloque de código que fue desarrollado a lo largo de este capítulo:

**Cl Púglnn 212** 

```
********
: AMESAR, PROGRAMA PARA EL ANALISIS SISMICO DE EDIFICIOS.
TERTS
CAPITULO : VII.<br>DESARROLLO DE UN SUBPROGRAHA PARA EL ANALISIS SISMICO DINAMICO .
                           Francisco Reyes Téllez.<br>8428671-6.
Autor
                    \ddot{\phantom{1}}No.Ctm. : 8428671-6 Reyes No.Ctm.<br>No.Ctm. : 8428671-6<br>Carrera : INGENIERIA CIVIL 487-91> .
 Asesor
                    \ddot{\phantom{a}}Ing. Amilcar Galindo Solorzano,
MOTA: Todas los unidades deben de estar en : { Ton,m,seg ]<br>e/
               dis_cont(np,num_marcos,nmt_s,xm,VE,VD,ke)<br>"s{2],"xm{2},"VETZ),"VD{2},"ke;<br>np,"num_marcos,"nmt{2};
void<br>double<br>int
¢
                WOTA: bx, son datos externos que son definidos en ésta subrutina */
                 double
                                \begin{array}{c} \n\text{7c} \\
\text{8d} \\
\text{8d} \\
\text{9d} \\
\text{9d} \\
\text{9d} \\
\text{9d} \\
\text{10d} \\
\text{11d} \\
\text{12d} \\
\text{13d} \\
\text{14d} \\
\text{15d} \\
\text{16d} \\
\text{17d} \\
\text{18d} \\
\text{19d} \\
\text{10d} \\
\text{10d} \\
\text{11d} \\
\text{13d} \\
\text{14d} \\
\text{15d} \\
\text{16d} \\
\text{17d} \\
\text{18d} \\
\text{19d} \\
\textInt
                  int<br>double
                 as ar
                /* Le separación entre marcos debe estar en ordon ascendente. */<br>bx(0)=s(1) (rum marcos(1));<br>bx(1)=s(0) (rum_marcos(0));
                kxy{0}=calloc{rp*num_marcos{0},@}}kxy{1}=calloc{rp*num_marcos{1},@}<br>wV{0}=calloc{rp*num_marcos{0},@};w\{1}=calloc{np*num_marcos{1},@}<br>w>{0}=calloc{np*num_marcos{0},@};w\{1}=calloc{np*num_marcos{1},@};
               \begin{smallmatrix} \textbf{11} & \textbf{0} & \textbf{0} & \textbfþ,
                \cdotJ.
                \begin{smallmatrix}\n f^{n} & C41 \subset u10 & c64 & centiro & dc total & c67 & d167 & d7 \\
\hline\n 1001 & 1011 & 1011 & 1011 & 1011 & 1011 & 1011 & 1011 & 1011 & 1011 & 1011 & 1011 & 1011 & 1011 & 1011 & 1011 & 1011 & 1011 & 1011 & 1011 & 1011 & 1011 & 1011 & 1011 & 1011 & 1011 & 1011 & 1011 & 101)<br>kt(il[j] = si;<br>xt(l-i][j] = s2/si;
                          Þ
```
 $\bigcirc$  Página 213

```
×
  /* Calculo del momento polar de inercia */<br>
for(i=0):02,1**)<br>
for(i=1):02,1**)<br>
for(i=1):07,1**)<br>
for(i=1):07,1**)<br>
for(i=1):07,1**)<br>
for(i=1):01,1%<br>
for(i=1):01,1%<br>
for(i=1):01,1%<br>
for(i=1):01,1%<br>
for(i=1):01,1%<br>
for(i=1
                                                                                                                                                                                                                                                                      \psi_{\alpha}^{(1,0)}10111 - 2.for\left\{ \frac{1}{2}, \frac{1}{2}, \ción de cortantes "/
                            \overline{\mathbf{z}}\lambda\begin{array}{ll}\n\text{for } \text{Complines}(d) \text{ of } \text{d} \text{ (recciones 4)}\\ \n\text{for } \{a_1^{\text{c}}\}_{1}^{(1)} & \text{if } a_1\\ \n\text{for } \{a_2^{\text{c}}\}_{1}^{(2)} & \text{if } a_2\\ \n\text{for } \{a_1^{\text{c}}\}_{1}^{(2)} & \text{if } a_2\\ \n\text{if } a_1^{\text{c}} & \text{if } a_2\\ \n\text{if } a_1^{\text{c}} & \text{if } a_1\\ \n\text{if } a_2^{\text{c}} &\lambda\overline{\phantom{a}}// IMPRESION DE RESULTADOS (GUIPUT)<br>Farintflout,"\n\n\n\nSUPERPOSICION DE FUERZAS SISMICAS ESTATICAS Y DINAMICAS >>>");<br>{InmetSPO};<br>TinentSPO};<br>{InmetSPO};<br>{InmetSPO};
 \begin{array}{llll} \textbf{for}(\{1\}\textbf{m} \textbf{p}; 10; 1; -1) & \textbf{Xd} & \textbf{X3}, 2\textbf{f} & \textbf{X3}, 2\textbf{f} \\ \textbf{for} (\textbf{h} \textbf{f} \textbf{c} \textbf{u}, \textbf{v}, \textbf{v}) & \textbf{Xd} & \textbf{X3}, 2\textbf{f} & \textbf{X3}, 2\textbf{f} \\ \textbf{f} & \textbf{f} & \textbf{f} & \textbf{f} & \textbf{f} & \textbf{f} & \textbf{f} & \textbf{f} \\X3d X8.2f X8.2f*,
                                                                                                                                                        I CORTANTE
                                                                                                                                                                                                                           I TORSION
                                                                                                                                                                                                                                                     ...<br>itrum<br>itrum
                                                                                                                                                                                  ົγν≀ໜ່
                                                                                                                                                        x \vee [m]
                                                                                                                                                                                                                           xt Ind
  linea(66)for(j=rp;)>0;j+-)<br>for:intf(out,"\n%3d %7.3f %7.3f %7.3f %7.3f<br>j,xm[0][j],xm[1][j],xv[0][j],xv[1][j],xt[0][j],xt[1][j]);
                                                                                                                                                                                                      X7.3f X7.3ft
\begin{array}{l} \mbox{fprint}(\mbox{out.},\mbox{mmm})\mbox{for (10)}\mbox{for (10)}\mI %c-%-2dl\nEntrepiso
                                                                                                                                                                                                                                               VXc [Ton]
                                                                                                                                                                                                                                                                                          FICITONI<sup>N</sup>
                                                                                                                                                                     %5.2f",k,vv1(11[j]],vvd);
                                          △ Página 214
```
 $\bigcirc$  Página 215

Linea(int num) {<br>static char cad1190 **MA** Installe char cad11901=("------------------<br>static char cad21901;<br>strncpy(cad2,cad1,num);cad2[num]='\x0';<br>strncpy(cad2,cad1,num);cad2);<br>fprintf(out,"\nXs",cad2);  $\overline{\phantom{a}}$ 

 $\overline{\phantom{a}}$ 

## 7.8 EIEMPLO:

Para el edificio analizado a lo largo de los capítulos anteriores, calcular los cortantes de diseño (VDX. VDY.) para cada marco plano (elemento resistente) en el primer entrepiso.

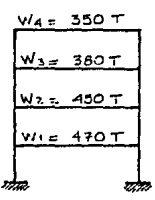

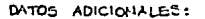

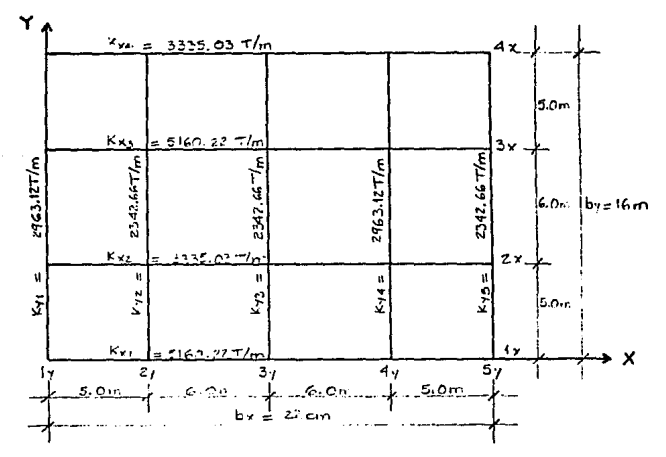

△ Página 216

Distribución de fuerzas cortantes en los marcos planos del edificio analizado en el ENTREPISO 1.

Ĭ.

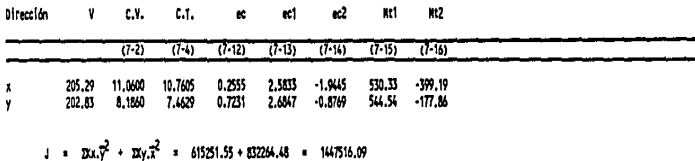

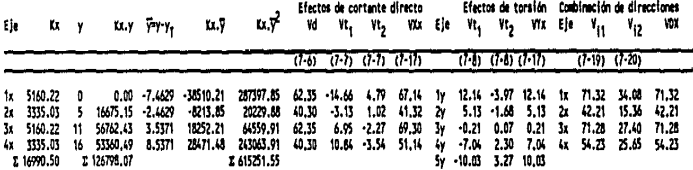

126798.07 / 16990.50 = 7.4629 m.  $y_{\tau}$ 

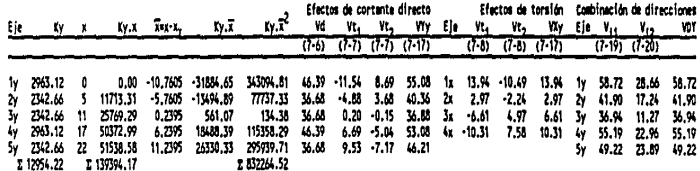

 $= 139394.17 / 12954.22 = 10.7605$  m,  $x<sub>1</sub>$ 

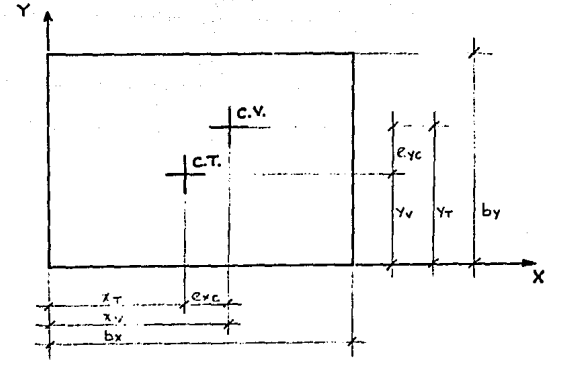

(PRIMER ENTREPISO): PLANTA:

Y COSTANTES DE DISEÑO: 54.237  $71.28T$ 58.727  $36.747$ 55.197  $11.907$ 49.22.7  $42.21$ 71.327

 $\bigcirc$  Página 218

- x

Del análisis anteriormente realizado se obtuvieron las fuerzas cortantes de diseño del primer entrepiso, para los entrepisos siguientes se realiza el mismo análisis con el fin de obtener los cortantes de diseño en cada uno de los entrepisos del edificio. La obtención de los cortantes de diseño es el último proceso contemplado en los alcances de la presente tesis, posteriormente a este análisis se requieren los siquientes pasos con el fin de encontrar los elementos mecánicos de diseño sísmico.

Posteriormente a la obtención de los cortantes de diseño se deben de obtener las fuerzas sísmicas de diseño y con ellas analizar estructuralmente los marcos planos del edificio para la obtención de los elementos mecánicos de los miembros que conforman a la estructura.

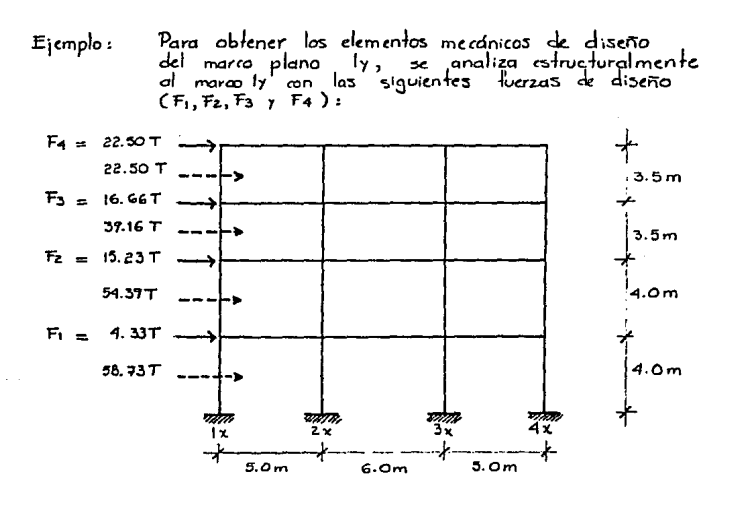

Los cortantes de entrepiso para los niveles z, 3 y 4<br>se obtuvieron mediante el programa ANESAR.

### **CAPITULO V TUN 2 CONCLUSIONES**

# **CAPfrlJLO VIII**

# **COMCLU§IO.NES**

**En** México actuaJmente sa cuenta con programas alternativos relativamente sofisticados para el análisis sísmico de edificios, el objetivo de éste trabajo no es el de competir con ellos, lo que se persigue es el desarrollar un programa que sirva en labores docentes y profesionales actuales, ademés de ser la base para la elaboración a Muro de un programa con mayores caracterlsticas que lo hagan más competitivo y conforme transcurra el tiempo, més actualizado. La posible actualización es muy fac1ible debido a que el programa **ANESAR**  lue desarrollado bajo un Lenguaje que permite la programación estructurada, lo que facilita una posterior modificación, actualización ó corrección.

Hay que tener en cuenta que los programas comerciales de análisis sísmico no son universales, esto quiere decir que no contemplan a todas las posibles necesidades de análisis, ésta desventaja es más significativa cuando se llega a presentar un problema estructural especial que no pueda ser resuelto por algún programa comercial de análisis slsmlco, en este caso el problema podría no tener solución. De aqul surge una posible aplicación del programa **ANESAR,** debido a que serla posible modificarlo de acuerdo a las necesidades especiales requeridas para resolver el problema en cuestión, mediante la modificación del programa fuente.

En el desarrollo del programa **ANESAR** es evidente el conocimiento necesario de las ciencias computacionales con las que actualmente se cuenta, no se trata de ser un programador profesional o un analista de sistemas, lo que se plantea es tener los conocimientos suficientes y necesarios para poder emplear herramientas basadas en la computación que hagan posible la solución de distintos problemas estructurales, debido a que en algunos **casos es Imposible analizar estructuras sin contar con un procedimiento automatizado**  de cálculo.

Con la llegada de eficientes programas de análisis estructural se deberían de eliminar gradualmente las actitudes de algunos Ingenieros estructuristas que dedican gran parte de su tiempo a real\zar cálculos repetitivos y metódicos, deberlan de enfocar sus esfuerzos a la comprensión de las bases teóricas del análisis estructural, a la solución de sus aspectos fundamentales y a la revisión de los resultados que generen los cálculos efectuado> con programasde análisis estructural. No obstante, en los distintos despachos estructurales que emplean programas comerciales de análisis estructural se observa el surgimiento<br>de profesionistas que se dedican a la codificación y generación de los datos de entrada<br>(INPUT) requeridos por los programas, de cierta ma

# **APENDICE A**

# **PROGRAMA FUENTE EN LENGUAJE C**

## **= PROGRAMA ANESAR :**

En el siguiente listado del programa fuente ANESAR se acoplan todos los subprogramas desarrollados a lo largo de la tesis. El programa es coordenado por la subrutina main() en la cual se puede conocer a grandes rasgos lo que realiza el programa, debido a que contiene a todas los subprogramas principales y es la subrutina que controla el tráfico de parámetros entre ellas.

\*\*\*\*\*\*\*\*\*\*\*\*\*\*\*\*\*\* UNIVERSIDAD NACIONAL AUTONOMA DE MEXICO \*\*\*\*\*\*\*\*\*\*\*\*\*\*\*\*\*\*\* \*\*\*\*\*\*\*\*\*\*\*\*\* ESCUELA NACIONAL DE ESTUDIOS PROFESIONALES ARAGON \*\*\*\*\*\*\*\*\*\*\*\*\* 

TESIS : ANESAR, PROGRAMA PARA EL ANALISIS SISMICO DE EDIFICIOS.

Autor : Francisco Reyes Téllez. 8428671-6 No.Cta. : Carrera : INGENIERIA CIVIL <B7-91> .

Asesor : Ing. Amilcar Galindo Solorzano .

**NOTA** : Todas los unidades deben de estar en : [ Ton, m, meg ] .

۰,

#include <conio.h> #Include <stdlo.h> Finclude <math.h> Winclude <alloc.h>

 $\bigcirc$  Página 223

**Mdefine g 9.81**<br>Mdefine pi 3.141592654

/\* Inicialización de archivos globales \*/ FILE "out." Ino: void Lineary

```
SUBRUTINA PRINCIPAL A.N.E.S.A.R.
\bulletint main() {
       void entrepiso(), an_esta(), an_dina(), dis_cort();<br>int mp, mm_marcos(2), mm_marcot, "mt[2];<br>double 0[2], as(5);<br>double "=[2], "xm[2], "K(2), "VE[2], "VD[2], "U, "H, "ke;
        FILE
               *f_marcos;
        char
                 n = 12001int Liz
        \mathbf{r}Número de pisos en toda la estructura .<br>Altura de pisos en Z .
        ro
        Hirol
                \cdotK(0) (rel)
                     Rigidez total de entrepiso en X.
        K(1) (rp):
                      Rigidez total de entrepiso en Y.
        VE121
               ۰.
                      Cortantes sismicos estáticos en direcciones X y Y .
        VD121
                      Cortantes afamicos dinámicos en direcciones X v Y.
                \cdot0(2)x
                     Factor de ductilidad en direcciones principales X y Y .
        N.W. Marcot
                                        Múmero de Marcos tipo.
                                   ×
                                        Número total de marcos en las direcciones X y Y .
        nua espros (2)
                                   \cdotrent [0] Enum marcos [0] ]
                                   \cdotHúmero de marco tipo correspondiente a cada marco en X.
       net [1] (nue marcos [1]]
                                  \cdotNúmero de marco tipo correspondiente a cada marco en Y.
        ÷
       // Abrir archivo de datos generales de la estructura.
       Cirscr();<br>nrintf( = < ANESAR > PROGRAMA PARA EL ANALISIS SISMICO DE EDIFICIOS (COMPIlador)\n");
       printf("\n [ Versión 1.00 ]
                                         "The Cautor: Reyes Téliez Francisco 1 [ Junio 1992 1");<br>
[ Ingenieria Civil, E.N.E.P. Aragón, U.N.A.M. 1");<br>
tos (IMPUT ) : ");ccanf("Ka",nom);
       printf("\n
       printf("\n\n\n Archiva de datos
        19( (ing = fopen(nom,"r")) == MULL ) (
            printf("\n\n\n Error, AMESAR no puede leer archivo (IMPUT) !!! \n\n");
            return 1;
       J.
       printf(" Archivo de resultados (OUTPUT) : "):scanf("Xa",nom):
        If( (out = fopen(nom,"n-1) == MULL ) (
            printf("\n\n\n Error, AMESAR no puede escribir archivo (OUTPUT) !!!\n\n");
            return 1;
       \mathbf{r}// Lectura de descripción general de la estructura (Comentarios).
        [=D;while((nom[i]=getc(inp))|=EOF && nom[i++]|=10);
        if (I>=80) nom(80)='\x0'; else nom(i-1)='\x0';
        fprintf(out, "DESCRIPCION GENERAL DEL EDIFICIO A ANALIZAR >>>"); Linea(80):
        fprintf(out,"\nls",nom);
        i=0;white((nom(i)=petc(inp))!=EOF && nom(i++)!=10);
       {f { (1>=00) non(80)*1 \times 0! ; a is a non(1-1)=1 \times 0! ; a is a non(1-1)=1 \times 0! ; a is a non(1-1)=1}
```

```
// Lectura de datos generales de la estructura.
facanf(inp,"XdXdXdXdXi(Xif",&np,&num mercot,&num_mercos(0),&num_mercos(1),&0(0),&0(1));
```
 $\triangle$  Página 224

```
// Dimensionamiento de variables orincinales
          = callocing num marcot, 8);
¥.
          = calo(np+1,8);<br>= calo(np+1,8);<br>= calo(np+1,8);
ü
   m
ĸ.
k iii
          = calloc(np+1,8);
          = calloc(num_marcos(0),2);<br>= calloc(num_marcos(1),2);
met(0)met(1)= calloc(num_marcos(0)+1,8);<br>= calloc(num marcos(1)+1,8);
\bullet{101}s iti
x = 101= calloc(np+1,8);
xe (1)
          = c<sub>n</sub>lloc(np+1,8);
// Lectura de datos generales de la estructura.<br>for(i=0;i< 5 ;i++) facanf{inp,"%if",&es[i]};<br>for(i=0;i< 2 ;i++)
for(j=0;j{<num_marcos(i);j*+) facanf{inp,"Xd",&nmt[i]{j}};<br>for(i=1;i<=np;i++) facanf{inp,"Xif",&H{i);
for(i=1; (<= np; i++) fscanf(inp,=Xif=.8W[i]);
for(i=0;i< 2 ;i++)
for(i=1; j<=num marcos{i}; j++) fscanf{inp,"%lf",&s[i}{j});<br>for(i=0;i< 2 ;i++)
     for(j=1;j<=rp;j++) facanf(inp."Xlf",&xm(il[]);
// Imprime datos generales de la estructura (comprobación).
for intf(out."\n\n\nDATOS GENERALES DEL EDIFICIO >>>"):
i inea (35);
fprintf(out,"\nHumero de pisos ............... : %d",np);
fprintf(out,"\miumero de marcos tipo .......... : Xd",num_marcot);<br>fprintf(out,"\miumero de marcos tipo .......... : Xd",num_marcot);<br>fprintf(out,"\miumero de marcos en X ........ : Xd",num_marcos(0));
fprintf(out, "\raidmaro de marcos en Y ......... : Xd", num_marcos[1]);
Lines(35);
fprintf(out,"\n\n\n\nFACTORES DE DUCTILIDAD >>>");linea(55);
fprintf(out,"\nFactor de ductilidad an X (0x) []............ : %8.4f",Q[0]);
fprintf(out,"\nFactor de ductilidad en Y (Qy) []............ : %8.4f",0[1]);
forintf(out,"\n\nESPECTRO DE DISEÑO >>>");Line=(55);
fprintf(out,"\nAceieración máxima del terreno (so) (g) .... : %3.4f",es[0]);
fprintf(out,"\nAceleración máxima maximorum (c) [g] ....... : %3.4f",es[1]);
fprintf(out,"\rPeriodo inferior de resonancia (Ta) [seg] .. : XB.4f",es[2]);
fprintf(out,"\nPeriodo superior de resonancia (Tb) (seg) .. : %3.4f".es(31):
fprintf(out, "\rExponente adimensional (r) {} ............... : %8.4f",es[4]);
fprintf(out,"\n\n\n\nDEF(NICION DE MARCOS TIPO >>>");
Linea(55);
for (i=0; i<2; i++)for(j=0; j<num_marcos[i]; j++)
          fprintf(out,"\rMARCO Xc-Xd =>
                                                     MARCO TIPO Xd.
                                                                                Ref #28.3f m.v.
                        88+i,j+1,nmt(i)[j],121-i,s[i][j+1]);
     forintf(out."\n");
x
fprintf(out,"\n\n");
linea(55);
forintfrout. In piso
                                  W[Ton]
                                                  HE<sub>1</sub>
                                                               xa tell
                                                                              ym(n1<sup>n</sup>):
Lines(55);
for (1mp; i>01; i-1)for int flout." \n
                            22d28.2f
                                                 X7.3f
                                                             27.31
                                                                         %7.3f",i,W[i],H[i],xm[O][[],xm[1][i]};
// Rigideces de entrepiso para cada dirección analizada.
                                                                             - .
printf("\n\n 1. Cálculo de rigideces de entrepiso .........
entrepluo (np,H,K,num marcos,num marcot,nmt,inp,ke);
fflush(out);
// Cierra archivo de datos generales de la estructura.
fclose(inp);
// Dimensión de vectores de fuerzas sismicas estáticas y dinámicas.
VE(0) = calloc(np+1,8);VE(1)=calloc(np+1,8);
```
VD[0] = calloc(np+1,8);VD[1]=calloc(np+1,8);

 $\triangle$  Página 225

```
// Fuerzas sismicas estáticas en direcciones principales X y Y.
printf("ok\n 2. Calculo de fuerzas sismicas estáticas .....
                                                               HSS
fprintf(out,"\n\n\nANALISIS SISHICO ESTATICO >>>"):
for i = 0: i = 2: i++)
```
fprintf(out,"\n\nDIRECCION ANALIZADA { %c ] :".88+(); if(num marcos(i)>0) an esta (np,VE(i),Q(i),K[i],W,ei,H);

fflushfout):

// Fuerzas sismicas dinámicas en direcciones principales X y Y. printf("ok\n 3. Calculo de fuerzas sísmicas dinámicas .....  $H_{\rm 2}$ forintfront" J. Carculo de Tuerras aramicas dinam  $for (1-0; 1-2; 1++)$ forintflout."\n\c0IRECCION ANALIZADA I % 1 :" 88+i1:

if(num marcos[i]>0) an dina (no.VD[i].Q[i].K[i].W.es );

 $f$ fluth(out):

<sup>1</sup>

```
// Distribución de cortantes de entrepiso.
printf("ok\n 4. Distribución de cortantes de entrepiso ....
                                                                  \cdotsif(num marcos[0]>0 && num marcos[1]>0)
    dis cort(np, num marcos, nnt, s, xm, VE, VD, ke);
```

```
// Cierra archivo de resultados generales (OUTPUT)
falose(out);
printf("ok\n\n\n Análisis finalizado ..., ");getch();
printf("\n\n");
```
return 0:

 $\mathbf{r}$ 

t

```
RIGIDECES OF ENTREPISO
٠,
        entrepiso (np, H, K, num_marcos, num_marcot, nmt, f_marcos, ke)
void
int mp, num marcos[2], num marcot, "nmt[2];<br>double "H, "K[2], "ke;
FILE
       ** marcos;
       wid
                rig();
               *f_carga,*f_gen;<br>i,j.k.kk.nbt;
        FILE
        Int
       double "kke:
        float *BBI31:
       kka = calloc(np+1,8);fscenf(f_marcos,"%d",&nbt);<br>for(i=0;i<3;i++) 8B[i] = calloc (nbt,4);
        fprintf(out,"\n\n\n\nELENENTOS BARRA TIPO >>>"):
        line(55)fprintf(out, "\nELEN-TIPO
                                                                                 12(m4)"):
                                         F1100/021
                                                           AREA (m2)
        line(55):
       /* Lecture de propiedades mecánicas y geométricas */<br>for(in);inotrie+) (<br>faceni(f_marcos,"Xd",&k);<br>faceni(f_marcos,"Xf",&k);<br>faceni(f_marcos,"XfXf",&BB10011;11;11;&BB121[i];<br>faceni(f_marcos,"XfXf",&x12 71,&BB11;11;&BB121[i
            fprintflout,"\n X3d
                                        X12,2127.68X9.6f".k.BBZQ1ZI1.BBZ11ZI1.BBZ21ZI11};
       \cdot
```
/\* Rigideces de entrepiso para cada marco tipo \*/ forintf(out."\n\n\n\nRIGIDECES DE ENTREPISO DE HARCOS 11PO >>>"}' forfiel:iksnum marcot:i++1 f /\* Rioideces de entrenisa \*/ rig(f\_marcos,f\_carga,f\_gen,2,H,np,kke,BB);  $k = np^{*}(1-1)$ for(j=k; j<k+no; j++) ke(j)=kke[j-k+1]; /\* Rigideces totales de entrepiso \*/  $for (j=0; j<2; j \leftrightarrow j$ for(k=0;k<num\_marcos(j);k++) if(i==rmt(j](k)) for(kk=1;kk<=ro;kk++) **Kritchklenkkerkkin** /\* Impresión de resultados (OUTPUT) de rigideces de entrepiso de marco tipo \*/<br>fprintf(out,"\n\nMARCO TIPO [ %d ]",i);  $1126(25)$ : fprintf(out."\nEntrepiso RICLION/ml"):  $11400(25)$ for(j=np;j>=1;j--) fprintf(out,"\n X2d %12.4f ", j, kke(j)); þ, /\* impresión de resultados (OUTPUT) de rioideces totales de entrepiso \*/ fprintflout,"\n\n\n\nRIGIDECES TOTALES DE ENTREPISO >>>"); Unea(43): for intf(out, "\nEntrepiso RIG-X (Ton/m) RIG-Y (Ton/a)"): linea(41);  $for (j = np; j > 1; j - 1)$ fprintf(out."\n X2d X12.4f X12.4ft.1.K(01111.K(111111);  $\mathbf{I}$ METODO GENERAL DE LAS RIGIDECES PARA EL ANALISIS DE MARCOS PLANOS ממהז *ב*שטטפונות *בחם שט בתחומות עקפונות.*<br>.contractional.com/actional/action  $\ddot{\phantom{a}}$ void rig(a\_proy,a\_carg,a\_gen,opcion,H,np,ke,BB) \*a\_proy,\*a\_carg,\*a\_gen; FILE int opcion.np. double "H."ke;  $float = 98131:$  $\overline{1}$ fproy.est (a\_proy), archivo secuencial de solo lectura ASCII .<br>Define las características geométricas y mecánicas de la estructura : Número total de nodos en la estructura × m Wúmero total de nodos restringidos en la estructura. mr  $\pmb{t}$ nb Número total de elementos barras.  $\ddot{\phantom{1}}$ Coordenadas en el eje X del nodo i . XII..nnl  $\cdot$ YEL.mi  $\cdot$ Coordenadas en el eje Y del nodo i . NKR[1..nnr] : Número de nodo restringido. GNR(1..mr) : Grado de libertad de nodos restringidos. A11..nbJ Nodo inicial A al cual se conecta la barra j .  $\overline{1}$ **B**[1.,nb]  $\cdot$ Nodo final B al cual se conecta la barra j. Rigideces angulares y rigidez axial del elemento barra j .  $C[0...b*4]$  : fproy.car (a\_carg), archivo secuencial de solo lectura ASCII . Contiene todas las condiciones de carga (Fuerzas Externas) z

 $\cdot$ 

mo

Múmero de condiciones de carga .

Los síguientes datos se reduieren para cada condición de Carga (nc):

 $\cdot$ Número de nodos cargados. eric<br>DNCI1..nncl : Direcciones de los nodos cargados . FEMISITI...mncl: Fuerzas externas concentradas en los modos .

forov.gen (a gen), archivo secuencial de solo escritura ASLII . Almacena los resultados generados por las distintas fuerzas externas :

Variable de decisión, para almacenar distintos resultados.  $A = 1$ Número de nodos .. . Número de barras й'n  $\overline{\phantom{a}}$ . de  $\ddot{\phantom{1}}$ Wimero de desplazamientos externos por nada. Ancho de banda, para reducir la matriz (K) ah Klab\*ds\*11: Natriz de Rigidez Global de la Estructura. m. : Número de condiciones de carga DI1..3"nnl: Desplazamientos externos por nodo P[1..6\*nbl: Elementos mecánicos por cada miembro .

#### $\ddot{\phantom{0}}$  $\epsilon$

```
int nn,nnr,nb,*NHR,*GHR,*A,*B,nc,*posc;<br>fiost *X,*Y,*G,*p,*YY,HR,FF,YV,sim,E,AA,I;<br>void shell();
```
double "K."ap."ccp."ok."g.t[11].dd.ee.l.c.s.w.x.y.z:

```
int *L,ili,ii,i,j,k,a,b,ab=1,ds=1,
```
/\* Lectura de información general del marco plano analizado \*/ fscanf(a prov."XdXd"d", Srn. Snnr Snb);

```
/* Lectura de datos de nodos en la estructura */
X = \text{calloc}(nm+1,4);V = callec(nn+1,4);
fordial:isann :i++) fecantca prov."XfXf".&Xfil.&Y(il):
```

```
/* Lectura de datos de nodos restringidos */
NHR=calloc(nnr+1,2);
CNR calloc(nnr+1.2);
for(i=1;i<=nnr;i++) fscanf(a_proy,"%d%d",&NWR[i].&GNR[i]);
```

```
/* Cálculo del número global de desplazamientos (ds) en la estructura */
L = calloc(nn+1,2);
nd = calloc(m+2,21)fortist: isam : i++1LIi1=7:
for(i=1; {<=nnc:i++)L{HWR[1]]=GWR[i];
free(MWR):free(GNR);
for (leftC. nelfilmen ensamtt tilkcaktivett tilk2kktivett filkliv- 1
/" Lectura de información de elementos barra "/
```

```
A=calloc(nb+1.2);
B=calloc(nb+1,2);
G=calloc(nb*4,4);
for(i+1;i<=nb;i++) {
   fscanf(a_proy,"xdXdXd",&A[i],&B[i],&j];
   M = 10111111111111 - B B (2) (1 - 1)CIG - 1-1-AA E/L:
   GI4*1-33=4*E*1/L;
   C(4*i-21=2*E*1/l;
   GIANI-17-4*E*I/L:
```
 $\lambda$ 

```
/* Cálculo del ancho de banda (ab) */
nd inn+11=ds:
for(i=1; i=0; i+1)a=AIII:b=BIII:
    if(a>b) (d=a;a=b;b=d;)
    a=nd(b+1) ·nd(a) : if(a>ab)ab=a:
\lambdaK=calloc(--ds*ab+1,8);<br>if(iK) {    printf("\n memoria insuficiente l[{");exit(); }
/* Ensamble de la matriz de rigidez global (K) de la estructura */
ab--;<br>for(i=1;i<=nb;i++) {
    /* Calculo de la matriz de rigidez de barra (HRA) */
    p=8G(4*1-21;o=t;
    e=ALil:b=Biil:c=X[b]-X[a]:s=Y[b]-Y[a]:L=sort(c"c+s*s):m/=l:c/=L:
    u = p + p(-1)x = \text{p} \cdot p(1):
    V = (W^*X) / U(1)*++a=w*s/l:*++a=x*s/l:
    ***********************************
    200°C"("-P-Y);
    + - - + + +......***** c"s"("p-y);
    end = 0:
    for (10.13) \mapsto 10NEI+11=(LEa)A1<<137ndEa1+e++:0;
         NEj+4j=(L[b]&1<<j)?nd[b]+d++:0;
    \lambdacc=0;#j=k;
    for (j=1; j<7; j++) (
         if(****i)
                         ł
             Mk=M-1:
             for(k=j;k<7;k++)!f{*++Nk) {
                 <sup>1</sup>
         \lambdac_{c+17-1}\lambdax
int_1/* Prepara archivo de salida de datos (OUTPUT) */
if(opcion&8) fprintf(a_gen," %d %d %d ",opcion,nn,nb);
/* imprime matriz de rigidez global (K) de la estructura */
[f(opcion&1 && opcion&8) {
    fprintf(a_gen,"\n\n\nXd Xd\n",ds,ab);<br>for(i=0;i<ab*ds+1;i++) fprintf(a_gen,"\nX10.2f",K[i]);
    fflush(a gen);
Þ
/* Factoriza a la matriz de rigidez global (K) en la matriz (L) */
for(i=1;i<=ds;i++) {
    kk=1-ab;cc=(*ab-ab;ll={kk<0}7-kk+1:1;
    for(j=li;j<=ab;j++) {
         y=0;d=(j+kk)*ab;ccp=K+ll+cc;ok=K+d-1;
         for(ap=K+ll+d-j;ap<=ok;y+="ccp++""ap++);
         x=K(cc+j) y;
         K(cc+j)=(j=sab)?sqrt(x):x/K[d];
    Þ
Þ
```
 $\bigcirc$  Página 229

IN EVALUATION OF LAS DISTINTER CONDICIONES OR CARGO BE

```
¢
```
int no,nno,DNO;<br>double fEN(3).\*F.\*D.0(3);

```
<u>ifford looks</u>
      facenf (a_carg, "Xd ",&nc);<br>fprintf(a_gen, "\n\n\nXd ",nc);
3 stee nests
```

```
D = call (cctds + 1.81)
```
forClite1:iiisenc:iii++) C

F. m. called (deet, R) +

*<u>Henricothy</u>* 

```
/* Condición de fuerzas externas extraidas de archivo (INPUT) a carg */
facenf(a_carg,"Xd",&rnc);
```

```
/* Vector de fuerzas externas concentradas en los nodos */
H(nnc>0)
   for(i=1:i<=nnc:(++) {
        facentCa_card."XdXLfXLf".ADHC.&FENIO1.&FENIL1.&FENI213:
        d=0:forti=0:i<3;j++) if(LDNC)&1<<j) F(ndDNC)+d++)=FENtjj;
   \lambda
```
3 also C

 $\overline{\phantom{a}}$ 

```
/* Condición de fuerzas externas para la obtención de rigideces de entrepiso */
YY = calloc (n+1,4);<br>posc = calloc (nn+1,2);
for(i=1:(cenn:i++) { YY(i)=Y(i):posc[i]=i; }
```
shell (&YYIII.&coscIII.nn):

```
/* Calculm la máxima altura del marco en donde se concentran masas de entrepiso */
for(imm; l>=1; i--)
   for (j=0; j=1; j=1)if(YYII)==NII) { NR=NIII:i=O:break: }
```

```
/* Cálculo de la distribución de fuerzas para obtener rioldeces de entrepiso */
\begin{array}{lll} f^* & \text{Cicative test} & \text{Cicative test} & \text{Cicative test} & \text{Cicative test} \\ \hline \text{for (1=1;1<sup>2</sup>1<sup>2</sup>1<sup>2</sup>1<sup>2</sup>1<sup>2</sup>1<sup>2</sup>1<sup>2</sup>1<sup>2</sup>1<sup>2</sup>1<sup>2</sup>1<sup>2</sup>1<sup>2</sup>1<sup>2</sup>1<sup>2</sup>1<sup>2</sup>1<sup>2</sup>1<sup>2</sup>1<sup>2</sup>1<sup>2</sup>1<sup>2</sup>10 CHESTMERTS
                    ( for(k=[i;k<=j-1;k++) if (Liposc(k))&1) Findiposc(k))1=FF; )
          else
                   .<br>if (HII)>TY[ii]) i--: else (ii=k:continue: )
          11 - 12ĭ
```
#### /\* HETODO DE CHOLESKY PARA LA SOLUCION DE ECUACIONES SINULTANEAS \*/

```
/* Solución complementaria (2) mediante substitución progresiva */
for(i=1;i<=da;i++) {
    kk=1-ab:cc=i*ab-ab;tl=(kk<0)7-kk+1:1:
    ccp=K+li+cc;ok=D+kk+ab-1;y=0;
    for(ep=0+kk+ii;ap==ok;y+="ccp++"ap++);<br>DIil=(FIil-y)/KIi*abl;
\cdot/* Solución general (D) mediante substitución regresiva */
for(inds;i>0;i--) {
    kk=i-ab;cc=i*ab-ab;ll=(kk<D)?-kk+1:1;
    x=0[i]/=K[i*ab];ccp=K+ll+cc;ok=D+kk+ab-1;
    for(ap=D+Ll+kk;ap<=ok;*ap++-=*ccp++*x);
\lambda
```

```
/* Almacena el vector de desaptazamientos (D) en archivo secuencial a_gen */<br>if(opcion&2 && opcion&8) {
        fprintf(a_gen,"\n\n\n");
        -0.7fprintf(a_gen,"\nXLf",w);
              v
  \lambda/* Rigideces de entrepiso */
  if (i) (not is odd) if (ii) is a constant./* Desplazamientos sheplutos */
         for(i=1;i<=np;i++) ke(i)=0;
        tisket:<br>forti=1;lemp;lee} {
             (1-1):<br>| simm();<br>| simm(); = 1)<br>| for(ii)| simm(); = 1)<br>| simm(); = 1)|<br>| simm(); = 1)|<br>| simm(); = 1)|<br>| simm(); = 1)|
                    (ketil sun:k-i: )
              else
                    If CHESI>YYCESI} 1--; else ( Si=k; continue; )
              11 - 12¥
         /* Desplazamientos relativos y rigideces de entrepiso */
        /- Depintmanentes relativos y rigi<br>
(y=100;(RO)=ke(0)=0;<br>
for([=rp;[>=1;1;]>=0;[--)<br>
for([=rp;[=1-1;])=0;];<br>
for([=1-1;])=0;];<br>
if( ke([1)=0)/(ke(1)-ke[]);<br>
(y=1+1;]=100/MR;<br>(=1+1;)=100/MR;
                          1 - 1 - 1break:
                    þ,
  ı,
  /* Calcula y almacena tos etementos mecánicos de cada barra */
  (f(opcion&4 && opcion&5) {
        fprintf(a_gen,"\n\n\n");<br>for(i=1;i<=nb;i++) {
              a=A[i];b=B[i];e=c=0;
              c=X{b}-X{a};s=Y{b}-Y{a};l=sqrt(c"c+s"s);s/=l;c/=l;
              for(j=0; j \leq j) \leftrightarrow) (<br>H[j+1] = (L[a]L[s< i])?nd[a] + e++i0;NEI+41=(LEb1&1<<117ndEb1+d++:0)
              ٠
              0101=0;p=&G14=1-41;<br>w=01H1411-01H1111;
              x=0 (N(5)) - 0 (N(2));
              y=(x"c-u"s)/l+0 [N [6]];
              z=y+D IN (3)1-D IN (6)1;
              0101=(x*s*w"c)**o;
              0111=z*p111+y*p121;
              QI2]=z*pI21+y*pI31;<br>fprintf(a_gen,"\n%lf %lf %lf",QI01,QI11,QI21);
        <sup>1</sup>
)<br>free(F);
```
33

 $\mathbf{r}$ 

△ Página 231

```
............
                           ANALISIS SISHICO ESTATICO
---------
           ٠,
vold
        an estato V O K V es H)
iat
double *V.Q.*V.*K.*es.*H: /* WI1-nE.K(1-nLest0-41.HTI-nl */
       Int
               \ddot{\phantom{a}}double "fse."DT."DR."a:
      Couble co.NT.VH.DTT.VV.an:
       /* VARIABLES LITTL 12ADAS EN SURPROGRAMA
               : Número de pisos de la estructura
      \overline{a}×
               : Rector de ductilidad en función del tipo de estructura y
                 de los requisitos de diseño por cada dirección analizada.
      urat
               : Pesa de las entreplaca concentrados en cada uno de los n pisos.
               : Rigideces totales del entrepiso I, en la dirección del análisis.
      Kini
      es[0]=a0; Aceleración máxima del terreno, como fracción de g.<br>es[0]=a0; Aceleración máxima maximorum de las estructuras, como fracción de g.
      47 - 1: Altura de los n piso.
      Vint
                  contantes de entrepiso.
               l.
                  desplazamientos absolutos de cada piso.
      011-1\bulletDRIN
               ÷
                  desplazamientos relativos de cada piso.
      f = ffuerzas sísmicas actuantes en cada pisos.
               ×
                  coeficientes de cada piso.
      afni
               l,
      \sim٠,
                  coeficiente en piso n.
      üт
                  peso total del edificio.
               Ŀ
      ÷ó.
                  factor c/Q, siempre mayor que aQ,
               \cdotMOTA:
               Todas las demás variables que no están indicadas en esta lista
               son variables auxiliares, que no tienen significado en el
               Análisis Estructural.
      ٠,
      fse = calloc(n+1.8):
      DT = calloc(m+1,8);= callocin+1.8):
      DR.
          = calloc(n+1.8);
      \ddot{\phantom{a}}cQ=es[1]/Q:if(cQ<es[0])cQ=es[0];
      UT-UH=VV=DTT=0:
      forfieltismite) f
          W* = W(1)\cdotanxWT*cO/WH:
      for (i=n; 1>0; 1\cdots) (
          fse(1) = e(1)"W(1)V U = W + Kc(U)DR LII - VIII Q/KIII;
      for(i=1:i<=n:i++) DT[i]=DTI+=DR[i];
       /* impresión de resultados (OUTPUT) de análisis sismico estático */
      l (nea(76):
      fprintf(out,"\nEntrepiso DESPL.REL[m] FUERZA ITon]
                                                                Piso DESPL.ABSIml CORTANTE(Ton)");
      (Inea(76):
      for (1 - n; 1 - 1; 1 - 1)Y2d
                                                                            x7.4fx8.2f*
          fprintf(out,"\n
                                 22d
                                          27.41
                                                      28.21
                      1, DREf1, fsec11, I, DTE17, VEIJ1;
```
ł

 $\lambda$ 

```
\bigcirc Págtna 232
```

```
ANALISIS SISHICO DINANTCO
\ddot{\phantom{a}}Model
        an dinatn.VT.Q.K.V.est
\sum_{i=1}^{n}/* ut1-n1.kt1-n1.est0-41 */
Ċ
       register int i.i.
                 verificat):
        \simdouble *f,*V,*ym,*Dr,*T,*w2,*m,*GQ,*A,*C,*fsd,*D,*DT;<br>double hz(),bisec();
       double s, s2, cc;
        /* VARIABLES UTILIZADAS EN SUBPROCRAMA
                  : Kúmero de pisos de la estructura .
                  : Factor de ductilidad en función del tipo de estructura y
       ò
                    de los regulaitos de diseño por cada dirección analizada.
       MENT
                  : Peso de los entreoisos concentrados en cada uno de los n pisos.
                  : Rigideces totales del entrepiso i, en la dirección del análisis.
        x_{in}es[0]=a0 : Aceleración máxima del terreno, como fracción de g..<br>es[0]=a0 : Aceleración máxima del terreno, como fracción de g..<br>es[1]=c : Aceleración máxima maximorum de las estructuras, como fracción de g..
        es[2]=Ta : Período que limita el limite inferior del intervalo de resonancia.
        es[3]=Tb : Periodo que limita el límite suporior del intervalo de resonancia .
        es[4]=r : Exponente adimensional.
        c.
          Toll
                 : Factores de participación.
          - 661
                 : Aceleración máxima elasto-plástica
        \blacksquareDO TAT
                 : Factores de ductilidad para los n períodos.
        VT In1
                 : Cortantes totales de entrepiso.
        fadfol
                 : Fuerzas en cada piso, por sismo.<br>: Desplazamlentos relativos.
        b in
        01 in: Desplazamientos totales relativos.
        -2 -1: Frecuencia característica del aodo n
                  : Períodos de vibración de cada modo.
        T = 563ý (n)
                  : Peso total del piso i
        yminlinl : Desplazamientos máximos de los entrepisos en cada modo
        Drinlinl : Desplazamientos relativos de los entrepisos en cada modo.
        V [n] [n] : Cortantes de entrepiso para cada modo.
        f [n] [n] : Lev normalizada de los n modos .
        NOTA: Todas las demás variables que no están indicadas en esta lista
                son variables auxiliores, que no tienen significado en el
                Análisis Estructural.
        \bulletV = calloc(n^{*}(n+2)+1.8):
        ym = calloc(n*(n+2)+1,8);
        pr = calloc(n*(n+2)+1,8);f = \text{calloc}(n^*(n+2)+1,8)00 = \text{calloc}(m+1,8); A = \text{calloc}(m+1,8);<br>C = \text{calloc}(m+1,8); fsd = \text{calloc}(m+1,8);= calloc(n+1,8); DT = calloc(n+1,8);
        D
           = calloc(n+1.8); I = calloc(n+1.8);
        w2 = \text{calloc}(n+1, 8):
        for(i=1:{<sn:i++) m[i]=V[i]/a:
            1) Cálculo de valores característicos por el método de Hozier. */
            double du2, dua2, dub2, Ra, Rb, delta, V, F;
                  dd.ce;
            int
            co=1;
            delte=10;
            du2 = du1 + u2
```

```
42101adve2e0.1+
    Rashz(dwa2.n.m.K);
    do c
        AADELLARADI
        Rb=hz(dxb2, n, m, K);
        ifcpa then c
            Witehniser(dua) dub) n m K)-
            Iftverifica(w2(ee).ee,n,m,K)) {
               d_4ddan enter
                Ties1=2"pi/sart(w2(ee)):
                1 - 1 - 1V = 111Femili+w2lee1:
                for i = 2; i = n; i \leftrightarrow jV - 1f [dd+i]=V/K(i)+f(dd+i-1):
                    Fra[i]*w2{cel*fidd*ii:
                forci=1:i<=n:i++1 fidd+i1/=fidd+n1:
               d_1d_2 = 2 feath 1 to 2.
            3 else 6dw2/=2:dwb2=w2Tee-11+dw2:
            ×
            Rhehz(dyb2.n.m.K);
        ÷.
        dus2=dub2: ka=Rb;
    ) while (nysee):
\overline{\phantom{a}}3) Cálculo de tas aceleraciones máximas elasto-plásticas para el cálculo
        de las fuerzas. */
fortiel:i<=n:i++) {
    Atil=cc/00til: /* Aceleración como fracción de a */
    Atil*en:
                  /* Aceleración en el espectro elasto-olástico */
\ddot{\phantom{a}}/* 4) Cálculo de los factores de participación. */
fortinizi<=n:i++) {
    1 - 2 - 0for(|=1;|<=n;|++) {<br>for(|=1;|<=n;|++) {<br>s +=W(||*f(|*n+|+|];
        62+=W(j) *pow(f(i*n+i+j), 2);
    ct(1 - 1/12)\overline{\phantom{a}}/* 5) Desplazamientos máximos de los pisos en cada modo. */
fortist:i<sn:i++) {
    s=ALI3/w2111°C111:
    for(j=1;j<=n;j++) ym{(n+1)*|+j]*s*f{l*n+|+j];
\overline{\mathbf{z}}f^* 6) Desplazamientos relativos de los entrepisos en cada modo. */
fortist: (em; (++) {
    \<br>\m[(n+1)*|+0]=0;<br>for(j=n;j>=1;j--) Dr{(n+1)*|+j1=ym{(n+1)*|+j1-ym[(n+1)*|+j-11;
\overline{\phantom{a}}/* 7) Cortantes de entrepiso para cada modo. */
fortial: (cun: (++)
    /* B) Cortantes totales de entrepiso. */
fortist: len; i++) {
    VT[i]=0;for(j=1;j<=n;j++) VT[i]+=pow(V[(n+1)*j+i].2);
    VTI11-sqrt(VTI11);
þ,
```

```
\triangle Página 234
```

```
/* 9) Fuerzas en cada plao, por sismo, */
       fedintsví (n) -
       forfism=1-ips1-i--> fedii1sVTfl1-VTfl411-
       /* 10) Desplazamientos relativos y totales relativos. */
       fortistricant(++) {
           \bullet 0.
           DI11-soit(s):
           {{(})}}PT[{}=O[{}+DT[{-1}; else DT[{}=D[{}};
       \overline{\phantom{a}}/* impresión de resultados (OUTPUT) de análisis sísmico dinámico */
       I Insat761:
       for internat. "\nEntrenise DESPL RELIAL
                                              FIRDZA FTont
                                                                Piso DESPL.ABS(m)
                                                                                   CORTANTE (Ton) ***
       11261761.for (1 - 1) = 1 : 1 - 1for intf(out."\n
                                Y2d
                                          27.1433.26Y2H
                                                                            X7.41
                                                                                       X8.21*.
                       1.0112.44011.1.0111.9111111x,
    DISTRIBUCION DE CORTANTES DE ENTREPISO
à,
void dis_cont(np.num_marcos.nmt.s.xm,VE,VD.ke)<br>double *s{2],*xm{2},*VE{2},*VD{2},*ke;
int
       no. "num marcos. "nmt (2):
\epsilondouble "xv(2)."JJ."xt(2)."J(2)."kt(2)."fd(2)."vd(2).
             *e1(2). *e2(2). *wi(2). *w2(2). *kxv(2). bx(2):
       /* NOTA: bx. son datos externos que son definidos en ésta subrutina */
       double
               ec;<br>1,1,k,kk,11;
       int.
       double 1.12.13double vvd, vt1, vt2;
    /* La separación entre marcos debe estar en orden ascendente. */
       bx(0)=s(1)(num mercos(1));
       bx111=s [0] (num marcos [0]1;
       ixy[0]=calloc(np*num_marcos(0),8);kxy{1}=calloc(np*num_marcos[1],8);
       vv1[0]=calloc(no*num_marcos(0),8);vv1[1]=calloc(no*num_marcos[1],8);
       yv2(0)=calloc(np*num_marcos(0),8);vv2(1)=calloc(np*num_marcos(1),8);
           ecatioc(np+1,8);
       44
       xt(0)=calloc(np+1,8);xt(1)=calloc(np+1,8);
       xvi0]=calloc(np+1,8);xv[1]=calloc(np+1,8);
       J (0)=calloc(np+1,8);J [1]=calloc(np+1,8);
       kt(0)=calloc(np+1,8);kt[1]=calloc(np+1,8);
       et(0)=calloc(np+1,8);e1[1]=calloc(np+1,8);
      e2(0)=calloc(np+1,8);e2(1)=calloc(np+1,8);<br>vd(0)=calloc(np+1,8);vd(1)=calloc(np+1,8);
       fd(0)=calloc(np+1,8);fd(1)=calloc(np+1,8);
       /* Cálculo de la superposición de fuerzas sísmicas estáticas y fuerzas dinámicas */
       for i = 0: i < 2: i < 3for(j=np; j>0; j--) {
               vdtijtji=tvbtijtj)<0.80*VEtijtj}) ? 0.80*VEtijtj} : VDtijtj};
               fdfilfil=(i<no) ? vdfilfil-vdfilfi+11 : vdfilfil;
          \lambda
```
 $\triangle$  Página 235

```
/* Cálculo del centro de contante */
for i is 0: i < 2: i < i>1</i>s1 = fd11 [no] * and illnot:
       s2 = f d111 [ro]:
       EVILLE FOR FAMILI (no):
       12 - 141111111xvfi i fi i xi y<sub>12</sub>
       \cdot\overline{\phantom{a}}/* Cálculo del centro de torsión */
 rar(1=0:1<2:1++)
       for (j=1; j<sub>1</sub>, j<sub>2</sub>, j<sub>3</sub>) (
              for(k=0;k<num marcos(i);k++) {<br>kk=(rest[i][k}-1)*np-1;
                     steskefkkej];<br>s2eskefkkej]?s[i][ke]];
              k (1) 10 - 11<br>x (1) 10 - 12/11\lambda/* Cálculo de Excentricidades Regiamentarias */
\begin{array}{ll}\n & \text{for (infty 1, 1, 2; i++)} \\
 & \text{for (i=0; i=2; i++)} \\
 & \text{for (j=1; j=mp; j++)} \\
 & \text{ce}=x \lor \{i\}\{j\} \rightarrow x \in \{i, j\}\n\end{array}1 - 1 - 1 - 1ec-fabs(ec);
              e1(1)[i)=(1.5*ec+0.10*bx(i))*s1;
              e2(1) [1) = (1.0*ec-0.10*bx(1) ** 1;
       \lambda/* Cálculo del momento polar de inercía */
for (1=0; 1<2; 1++)for (1-1:1<sub>5</sub>)<sub>5</sub> <math>1<sub>5</sub></math>1 - 2 - 0for(k=0;k<num_mercos{i];k++) {
                     kk = (mult1111k1-1)*np-j-1\prod = k^*np+j-1;
                     \mathbf{a}\mathbf{i} = \mathbf{s} (i) (k+1)-xt (1-1) (j) ;
                     kxy{i}{j}}=ke[kk]*a1;<br>a2 += ke[kk]*a1*a1;
              រំយល់ចេះ
       \lambda{\til [11}}{\til [11}}<br>{{\til [1] L+1 [1]}} [1] L+1
/* Distribución de cortantes */
 for (1=0, 1=2; 1 \leftrightarrow )|{#0;1<2;1++;<br>for(j=1;j<mp;j++) {<br>#1=vd{l}[j}/kt{i}[j];<br>#2=vd{l}[j}/j4[j]*a[{1-i}[j];<br>#2=vd[i}[j]/j4[j]*e2[1-i}[j];<br>#3=vd[i}[j]/j4[j]*e2[1-i}[i};
              for (k=0); k\times num\_mcos{i}{j}; k\leftrightarrow) \in k k = (rmt1i) (k) - 13<sup>n</sup>np+j-1;<br>
j = k<sup>n</sup>np+j-1;\frac{17}{11} = si*ke (kb); vti = s2*kxy[i][j]]; vt2 = s3*kxy[i][j]];<br>if (vti>vt2) vvd+=vti; else vvd+=vt2;<br>vvi[i][j]) = vvd;
               for(k=0;k<num_mercos{1-i];k++) {
                     j = k^{\alpha}np+j-1;<br>vt1 = fabs(s2*kxy[1-1]{jj}};
                     vt2 = fabs(s3*kxy[1-i1ijj];)vvd = (vt1>vtz) ? vt1 : vt2 :
                     vv2(1 - 1) []11 = vvd;\overline{\phantom{a}}
```
Þ

 $\bigcirc$  Página 236

```
/* Combinación de direcciones */
          for i = 0 : i < 2 : i < \dots\begin{array}{ll}\n\text{for}(j_1,c_2)=0 \\
\text{for}(j_1,j_2)=0 \\
\text{for}(k_1,k_1,c_1,\ldots,k_n)=0 \\
\text{for}(k_1,k_2,c_1,\ldots,k_n)=0 \\
\text{for}(k_1,k_1,c_1,\ldots,k_n)=0 \\
\text{for}(k_1,k_1,c_1,\ldots,k_n)=0 \\
\text{for}(k_1,k_1,c_1,\ldots,k_n)=0\n\end{array}w2 - w2111111WIESIELIJ = CVES>VE23 7 VES+D.30*VEZ + VEZ+D.30*VE1 +
                     \overline{\phantom{a}}\mathbf{r}// INPRESION DE RESULTADOS (OUTPUT)
          for interests of newerlook course, or FUERZAS SISMICAS ESTATICAS T DINAMICAS >>>");
          Lines(76):
          for let front . "Informanise
                                                       MiniTrent
                                                                          Witton
                                                                                                                                 Evitonies:
                                                                                             B1 = 0FxIToni
          Linea(76)z
          for(j=np;j>0;j--)<br>fprintf(out,"\n
                                                           28.2628.21
                                                                                                        18.21
                                             x3d
                                                                                           xu.
                                                                                                                        18.2f*.
          J. vd(0) t]), vd(1) t]), J. (d(0) t]), (d(1) ]);<br>for intf(out."\n\n\n\n\nCERTROS DE >>>");
          Linea(76):
          fprintf(out,"\n<br>fprintf(out,"\nPiso
                                                 F NASA
                                                                                   I CORTANTE
                                                                                                                     E TORSTON
                                                                                                                                         143.5٠
                                                 n = 1 - 1wri
                                                                                   x = 1whi
                                                                                                                     at for
                                                                                                                                   yt mi*i.
          Linea(76):
          for (1 - n): 1 > 0; 1 - 1X7.3137.3tfprintf(out,"\nX3d
                                                                                X7.3f X7.3f
                                                                                                            27.36X7.3f*
                1.88(0) [1] .88(1) [1] .89(0) [1] .89(1) [1] .84(0) [1] .81(1) [1] ) .
          fprintf(out,"\n\n\n\nCORTANTES SISMICOS DE DISEÑO >>>");<br>for(i=0;i=2;i++) {<br>fprintf(out,"\n\nOIRECCION ANALIZADA [ %c ] :",i+88);
                for (]=0; j<sub>1</sub>cm = arcos(i); j<sub>2</sub> <math>\rightarrow</math> <math>\rightarrow</math>for int f(out, "\n");
                     11nea(32):
                      fprintf(out,"\MARCO
                                                                              I Xc-X-2dl \nEntrepiso
                                                                                                                VXc [Ton]
                                                                                                                                   FXcITon1".
                                      1-88, j+1, i+120, i+120);
                      Linear321: vvd=0-
                      for(k=np;k>=1;k--) {
                           for int (out, * \n\infty)X-2d X8.2f
                                                                                 $8.2f*,k,wit(i)(iii,wd);
                     \lambda\overline{\mathbf{z}}\mathbf{r}void lineatint num) {
          char cad2(90);
          strncpy(cad2,cad1,num);cad2[num]='\n0';<br>fprintf(out,"\nXs",cad2);
```
 $\overline{\phantom{a}}$ 

 $\overline{1}$ 

```
void
        shell(item.posc.cont)
float "item:
intcont. Pooser
\epsilonregister int i, j, k, s, w;
     \overline{100}x, y;<br>= [5] = (9.5.3,3,1);
      The
      for(w=0:w<5:w++) {
          k=a[w];s= k;
          for(i=k:i<cont:++i) {
                 x = item(i):
                y=posciii;<br>j=i-k;
                 ifessens e
                      av kr
                     ...item[s] = x:
                     posc[s] = y\rightarrowwhile(j>=0 && x<item(j) && j<=cont) {
                     item[j+k] = item[j];<br>posc[j+k] = posc[j];<br>j=j-k;
                \overline{\mathbf{r}}item[j+k]=k;<br>posc[j+k]=y;
          \lambda\lambda\lambdaint
         verifica(w,mm,n,m,K)
double w, m, "K;
Int
         m, n\epsilonregister int i:
                 m=1:
      int
     double y, ya=1, V, F;
     V=K[1]:F=m[1]*w:
      for(1-2;1cm;1++)v er,
          y =V/K[l]+ya;<br>F =m[l]*w*y;
           if(y'ya<0) nm+;
           ys=y;
      <sup>2</sup>
```
return (nowman);

```
\,
```

```
double bisec(a,b,n,m,K)
double a, b, "m, "k;
The
             W.
\epsilondouble c, fa, fb, fc, h2();
       fa=hz(a,n,m,K);<br>fb=hz(b,n,m,K);
        dot
               c=(a+b)/2;fc=hz(c,n,m,K);
       cusers)<br>|if(fa"fcO) (b=c;fb=fc;} else (a=c;fa=fc;}<br>|c=fa"(b=a)/(fa-fb)*a;fc=hz(c,n,m,K);<br>|if(fa"fcO) (b=c;fb=fc;} else (a=c;fa=fc;}<br>|) while( (fz>O7fc;-fc) > 0,000001 );
        return fa*(b-a)/(fa-fb)+a:
\mathbf{r}
```

```
double hz(w,n,m,K)<br>double w,*m,*K;
            Ä,
Int
```

```
\pmb{\epsilon}double y=1,V,F;
      int 1:
```

```
V*K{1};F=m{1}*w;<br>for{i=2;i<=n;i++) {<br>v-=F;<br>y+=V/K[i];<br>F =m[i]*w*y;
 x
```

```
return F-V;
```
 $\mathbf{r}$ 

△ Página 339

# ${\bf A}$  **perniple r**

# ~mMUAL **DEL USUARIO**

## **<sup>111</sup>INFORMACION DE ENTRADA DE DATOS** :

El archivo de entrada de datos (INPUT) debe de estar escrito en formato ASCII, es el formato más general que se emplea en la plataforma basada en PC·IBM, XT, AT, PS/2 y computadoras 100% compatibles.

En el lenguaje de programación C la entrada de datos (INPUT) es realizada con formato de lectura libre, a diferencia de FORTRAN en donde generalmente se tiene formato definido. La lectura de datos con formato libre significa que no hay restricción en cuanto a formatos, campos y líneas o tarjetas. El único dato que toma en cuenta la entrada de datos con formato son las dos primeras líneas del archivo de datos, éstas primeras dos líneas deben contener una breve descripción del edificio a analizar.

Debido a que la entrada de datos (INPUT) es realizada con formato libre, el Lenguaje C distingue un dato de otro al detectar las siguientes condiciones:

- Espacio en blanco.
- Coma
- **Retorno de carro.**

La utilización del formato libre facilita la captura de información y disminuye la posibilidad **de errores en la entrada de datos.** 

Se recomienda respetar las unidades [Ton,m,seg] que se presentan para cada dato en particular, debido a que los formatos de salida están centrados *y* formateados para las magnitudes que usualmente se generan en esas unidades. Esto es indispensable debido a que el programa ANESAR contiene constantes en éstas unidades, por lo que **se generarían errores numéricos si se cambian las unidades.** 

No obstante el formato libre, el archivo de datos (INPUT) evidentemente debe de seguir una secuencia ordenada de entrada de datos como a continuación se indica:

### **DATOS GENERALES** :

Datos que definen las características generales del edificio a analizar.

- [1] Primeras dos lineas: Descripción de la estructura, con un máximo por linea de 80 caracteres. (Único dato con formato)
- [2] Número de pisos.<br>[3] Número de marco
- Número de marcos tipo.
- [4] Número de marcos (elementos resistentes) en la dirección X [num\_marcosX].<br>[5] Número de marcos (elementos resistentes) en la dirección Y [num\_marcosY].
- Número de marcos (elementos resistentes) en la dirección Y inum marcosYI.

### **FACTORES DE DUCTILIDAD** :

Debido a que un edilicio puede ser modelado con distintos tipos de estructuración en sus direcciones principales X y Y, se pueden dar distintos tipos de factores de ductilidad (factor de comportamiento sísmico) para cada dirección principal analizada.

- [1] Factor de ductilidad (Qx) en la dirección X.
- [2) Factor de ductilidad (Qy) en la dirección Y.

### **ESPECTRO DE DISEÑO** :

Los coeficientes del espectro de diseño son obtenidos generalmente de reglamentos o normas de diseño sísmico para el sitio en donde se desplanta la estructura, son los parámetros que introducen la Intensidad al edificio analizado.

- [1] Aceleración máxima del terreno (ao) como fracción de la aceleración de la gravedad **g** ( 9.81m/sog2 ).
- [2) Aceleración máxima maxlmorum (e) como fracción de la aceleración de la gravedad **g** ( 9.81 m/seg2).
- [3] Período inferior (Ta) que limita el intervalo de resonancia [seg].
- [4] Período superior (Tb) que limita el intervalo de resonancia [seg].
- [5] Exponente adimensional (r) [).

#### **DEFINICION DE MARCOS TIPO** :

Debido a la Introducción del concepto de **MARCO TIPO** se requiere definir para cada dirección analizada el número de MARCO TIPO (marco plano) que corresponde al marco plano real en esa dirección.

#### Dirección X:

**En orden progresivo se requiere introducir el MARCO TIPO que representa al marco µ/ano**  en X (1 .. num\_marcosXJ

[1] Número 1 de MARCO TIPO (1..num\_marcot].

#### Dirección Y:

En orden progresivo se requiere introducir el MARCO TIPO que representa al marco plano en Y f1..num\_marcosYI

(1) Número i de MARCO TIPO [1. num\_marcot).

#### ALTURAS DE PISOS:

Son las alturas en donde se considera que están concentradas las masas de entrepiso. Los datos se introducen progresivamente del piso 1 al piso n.

[1) Altura del piso i (m].

### PESOS DE ENTREPISO :

**Son los pesos de todos los entrepisos concentrados en /os pisos del edificio, generalmen**te a la altura de las losas. Estos datos son Introducidos progresivamente del entrepiso 1 al entrepiso n.

[1] Pesos del entrepiso i [Ton].

#### LOCALIZACION DE MARCOS PLANOS :

Es la localización de los marcos planos que conforman al edificio, la posición queda **definida para cada marco plano en función de Ja distancia que existe del marco plano**  al origen del edificio. Esta localización se requiere para cada marco plano en dirección **X y en dirección Y, en orden progresivo del marco mas cercano al origen al marco mas**  lejano al origen.

#### Marcos resistentes en X:

En orden progresivo se requiere introducir la distancia en Y del marco plano en X.

(1) Distancia en Y del marco plano resistente en X al origen [m].

#### Marcos resistentes en Y:

En orden progresivo se requiere Introducir la distancia en X del marco plano en Y.

[1] Distancia en X del marco plano resistente en Y al origen [m].

#### **CENTROS DE MASA** :

Son las coordenadas (xm,ym) que representan al centro de masa por entrepiso, en donde se considera que se encuentran concentrados los pesos de entrepiso del edificio.

#### Coordenadas en X:

Se Introducen progresivamente del piso **1** al piso n.

[1] Coordenada en X {xm) del entrepiso 1 [m].

#### Coordenadas en Y:

Se Introducen progresivamente del piso 1 al piso **n.** 

[1] Coordenada en Y {ym) del entrepiso i [m].

#### **ELEMENTOS BARRA TIPO** :

Los elementos barra tipo se definen para el uso común de todos los MARCOS TIPO que **conforman al edificio real, por ésta razón se Introducen antes que los marcos.** 

(1] Número total de elementos barra tipo {nbt).

Para cada elemento barra tipo (1..nbt) se requiere:

- [2] Número de elemento barra tipo (1..nbt).<br>[3] Módulo de elasticidad (E) [Ton/m2].
- (3) Módulo de elasticidad {E) [Ton/m2).
- (4) Area geométrica de la sección transversal (A) [m2].<br>[5] Momento de inercia de la sección transversal (Iz) [n
- (5) Momento de inercia de la sección transversal {lz) (m4).

 $\mathcal{L}^{\mathcal{A}}$  is the  $\mathcal{L}^{\mathcal{A}}$  -such as a sum expectation of  $\mathcal{L}^{\mathcal{A}}$ 

### **MARCOS TIPO** :

Para definir cada marco tipo (1..num marcot) se requiere el siguiente conjunto de datos:

- (1) Número de nodos del marco tipo (nn) (incluyendo apoyos).<br>[2] Número de nodos restringidos (nnr) (condiciones de continu
- [2] Número de nodos restringidos (nnr) (condiciones de continuidad y de frontera).<br>[3] Número de elementos barra en el marco tipo (nh)
- [3] Número de elementos barra en el marco tipo **(nb).**

#### **Locallzaclón de loa nodoa:**

Esta locallzacl6n se realiza mediante la referencia del nodo **1** al sistema coordenado local del marco tipo analizado (X-Y) éste sistema es diferente al sistema coordenado (X-Y-Z) del edificio. El siguiente conjunto de datos se requiere para cada nodo (1 .. nn).

- [1] Coordenada en X del nodo i [m].<br>[2] Coordenada en Y del nodo i [m].
- Coordenada en Y del nodo L m1

#### **Reatrlcclonas an loa nodos:**

Son las condiciones de continuidad y de frontera de todos los nodos que conforman al marco plano. Los siguientes datos se requieren para todos los nodos restringidos (1 .. nnr).

- [1] Número de nodo a restringir  $(1 \dots nn)$ .<br>[2] Tipo de restricción en el nodo  $(1 \dots 7)$  (
- Tipo de restricción en el nodo (1..7) (consultar capítulo IV).

#### **Locallzacl6n da alamantoa berra:**

La localización de cada elemento barra i esta referenciada a sus nodos en los extremos (nodo A - nodo B), las propiedades geométricas y mecánicas de cada barra se obtiene da los elementos barra tipo Introducidos anteriormente. El siguiente conjunto de datos se requiere por cada elemento barra (1, nb) del marco plano tipo.

- [1] Nodo origen A (1,.nn).<br>[2] Nodo final B (1,.nn).
- [2] Nodo final B (1..nn).<br>[3] Elemento barra tipo qu
- Elemento barra tipo que representa (1. nbt).

state and continued and analysis and analysis of the continued of the continued and analysis of the

## **• INFORMACION DE SALIDA DE RESULTADOS:**

La Información de salida (OUTPUT) se refiere a los resultados del análisis que genera el programa ANESAR, adlciorialmente se genera un reporte de los datos de entrada, con el fin de que sean revisados al final de la ejecución del programa para corregir posibles errores en la entrada de datos (INPUT).

#### INFORMACION DE ENTRADA DE DATOS :

Los siguientes datos son leídos del archivo de entrada y son escritos en el archivo de resultados, para verificar que la introducción de datos sea correcta.

- **DATOS GENERALES.**<br>• FACTORES DE DUCT
- FACTORES DE DUCTILIDAD.
- ESPECTRO DE DISEÑO.
- **DEFINICION DE MARCOS TIPO.**<br>• ALTURAS DE PISO.
- **ALTURAS DE PISO.**<br>• PESOS DE ENTREP
- PESOS DE ENTREPISO (MASAS DE ENTREPISO).
- LOCALIZACION DE MARCOS PLANOS (SISTEMA GLOBAL DEL EDIFICIO).
- **CENTROS DE MASA.**<br>• FLEMENTOS BARBA
- ELEMENTOS BARRA TIPO.

#### INFORMACION DE RESULTADOS :

- RIGIDECES DE ENTREPISO DE MARCOS TIPO.
- **RIGIDECES TOTALES DE ENTREPISO.**
- **ANALISIS SISMICO ESTATICO.**<br>• ANALISIS SISMICO DINAMICO.
- ANAUSIS SISMICO DINAMICO.
- **SUPERPOSICION DE FUERZAS SISMICAS.**
- **EXECUTED CENTROS DE MASA, CORTANTE Y TORSION.**
- **E CORTANTES SISMICOS DE DISEÑO.**

## **¤ ARCHIVO DE DATOS (INPUT):**

El siguiente conjunto de datos representa al edificio analizado en los distintos capítulos de la tesis, este archivo (INPUT) tiene formato ASCII y contiene la secuencia de datos que requiere el programa ANESAR para realizar el anális s sismico del edificio.

#### 20 4 28

0 0 5 0 11 0 16 0 0 4 5 4 11 4 16 4 0 8 5 8 11 8 16 8 0 11.5 5 11.5 11 11.5 16 11.5 0 15 5 15 11 15 16 15

#### 10203040

1 5 7 2 6 2 3 7 7 4 8 2 5 6 4 6 7 4 7 8 4 5 9 7 6 10 2 7 11 7 8 12 2<br>9 10 4 10 11 4 11 12 4 9 13 8 10 14 8 11 15 8 12 16 8 13 14 5 14 15 5<br>15 16 5 13 17 8 14 18 8 15 19 8 16 20 8 17 18 6 18 19 6 19 20 6

△ Página 246

#### 25 5 36

 $\mathbf{a}$ D 5 0 11 0 17 0 22 0 0 4 5 4 11 4 17 4 22 4 0 8<br>0 11.5 5 11.5 11 11.5 17 11.5 22 11.5 0 15 5 15 11 15 17 5 8.11 a -17 22 ā 5 15 11 15 17 15 22 15  $\mathbf{a}$ 20304050  $\blacksquare$ 

#### 25 5 36

 $\mathbf{o}$ 5 0 11 0 17 0 22 0 0 4 5 4 11 4 17 4 22 4 0 8 5 8 11 8 17<br>0 11.5 5 11.5 11 11.5 17 11.5 22 11.5 0 15 5 15 11 15 17 15 22 15 ø 22  $\bullet$ 1020304050  $\begin{array}{cccccccc} 1 & 6 & 1 & 2 & 7 & 2 & 3 & 8 & 2 & 4 & 9 & 1 & 5 & 10 & 2 & 6 & 7 & 4 & 7 & 8 & 4 & 8 & 9 & 4 & 9 & 10 & 4 & 6 & 11 & 1 \\ 7 & 12 & 2 & 6 & 13 & 2 & 9 & 14 & 10 & 15 & 2 & 11 & 12 & 4 & 12 & 13 & 4 & 13 & 14 & 4 & 15 & 5 & 4 & 11 & 16 & 5 & 12 & 17 & 5 \\ 13 & 18 & 5 & 14 &$ 

#### △ Página 247
# **¤ ARCHIVO DE RESULTADOS (OUTPUT):**

El siguiente conjunto de datos es generado por el programa ANESAR, corresponden al análisis sísmico del edificio analizado en los distintos capítulos de la presente tesis. Se pueden comprobar los resultados obtenidos por el programa con los cálculos realizados manualmente en los anteriores capítulos. Son el resultado del archivo de datos (INPUT) descrito anteriormente.

#### DESCRIPCION GENERAL DEL EDIFICIO A ANALIZAR >>>

EDIFICIO: EJENPLO DE TESIS (1a. línea de la descripción). PROGRAMA : AWESAR V1.00 (2a. lines de la descripción).

### **BATOS CENERALES DEL FOIFICIO 221**

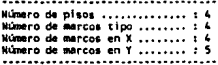

#### FACTORES DE DUCTILIDAD >>>

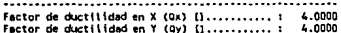

#### ESPECTRO DE DISEÑO >>>

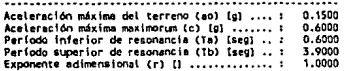

#### **DEFINICION DE MARCOS TIPO >>>**

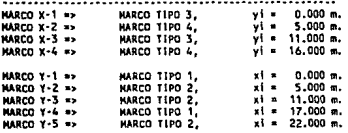

#### ........ ................... piso U[Ton] H (m) xmiml vm (m) ....... . . . . . . . ......... ........ ...... 8.500 15,000 350.00 10.400  $\ddot{\phantom{0}}$ 11,500 ä 380.00 11.000 8,000  $8.000$ 7.900 450.00 11.500 2  $4,000$ 12.000 8.200 470,00

ELEMENTOS BARRA TIPO >>>

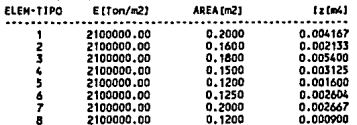

## RIGIDECES DE ENTREPISO DE MARCOS TIPO >>>

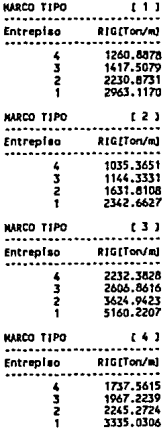

#### RIGIDECES TOTALES DE ENTREPISO >>> ..................................

.

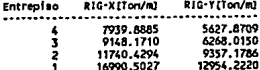

△ Página 249

 $\sim$  : a.

### ANALISIS SISHICO ESTATICO >>> <u>Las London substance of the co</u>

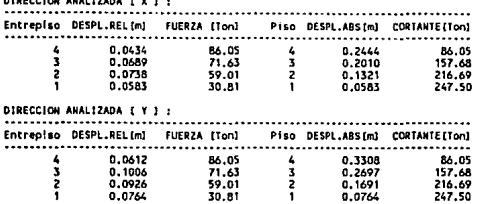

ANALISIS SISMICO DINAMICO >>>

#### DIRECCION ANALIZADA E X 1 : .............. 810.000.000.000.000 ................................... Entrepiso DESPL.REL[m] FUERZA [Ton] Piso DESPL.ABS(m) CORTANTE(Ton)  $74.24$ <br> $59.82$ <br> $47.02$  $\frac{4}{3}$  $\frac{4}{3}$ 0.0363 0.2042 74.24 0.1679  $0.0582$ 134.05  $\frac{1}{3}$ 0.0616  $\overline{\mathbf{z}}$ 0.1097 181.07  $0.0480$  $24.22$ ÷ 0.0450 205.29 DIRECCION ANALIZADA F Y 1 : Entrepiso DESPL.RELIml FUERZA [Ton] Piso DESPL.ABSIml CORTANTE[Ton]  $\pmb{\ast}$ 0.0522 74.94<br>59.50  $\mathbf{L}$ 0.2763 74.94 134.44<br>178.95 š 0.0854  $\frac{3}{2}$  $0.2241$  $\frac{1}{1}$ 0.0764 44.52 0.1387  $0.0623$ 23.88  $0.0623$ 202.83

#### SUPERPOSICION DE FUERZAS SISMICAS ESTATICAS Y DINAMICAS >>>

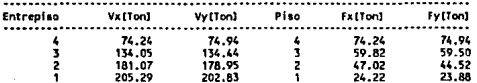

CENTROS DE >>>

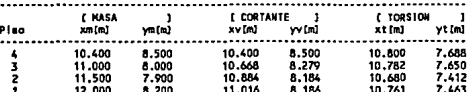

# △ Página 250

#### CORTANTES SISMICOS DE DISEÑO >>>

# DIRECCION ANALIZADA [ X ] :

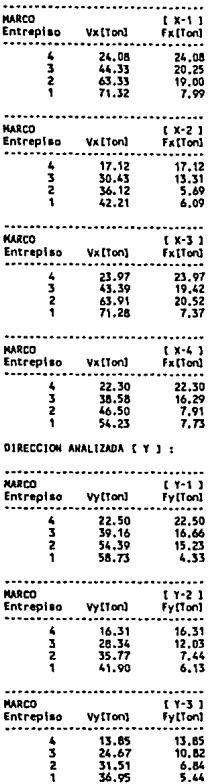

 $\bigcirc$  Página 251

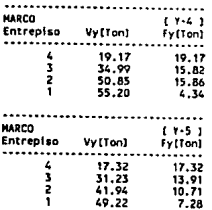

 $\triangle$  Página 252

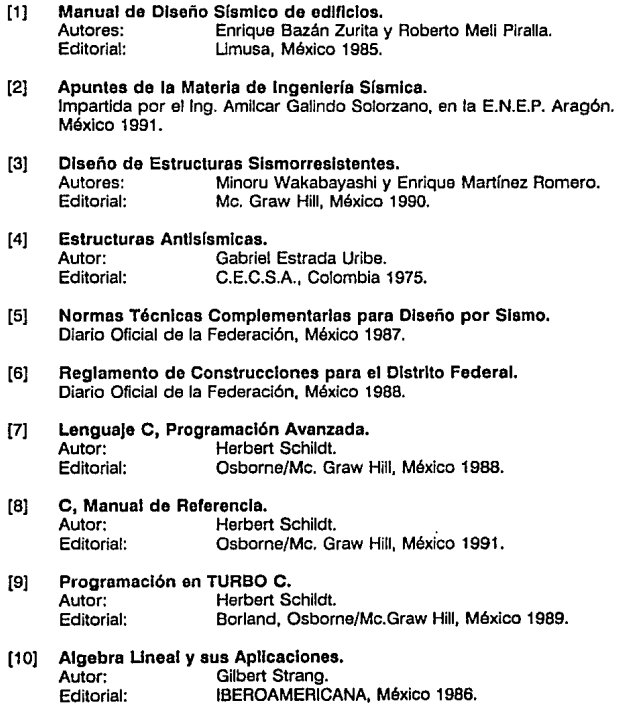

 $\bigcirc$  Página 253